## COLLECTION COMPLÈTE

POSTE OF COLLEGE

des oeuvres

 $\bar{\mathbf{D}}$  E

# N. GH. BOCHISA FILS,

**FOUR** 

# La Harpe.

ec M ne.

et j

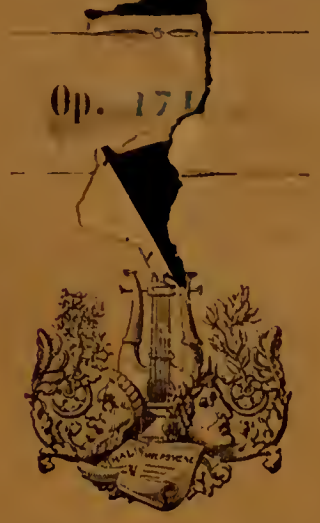

PROPRIÉTÉ DE L'ÉDITEUR.

### A PARIS,

# chez Schonenberger, ödteur,

29 archand de 29 asique, Commissionnaire pour la France et l'Etranger,

Boulevard Poissonnière, 28.

ASSORTITETT POTE C'EEPORTATION.

### MUSIQUE DE HARPE.

#### OUVRAGES ELÉMENTAIRES.

Cochsa. Op. 60. Nouvelle grande Méthode, contenant tous les principes généraux du doigté, explication générale de la harpe, leçons progressives, sonates, fugues et divers morceaux dans tous les genres et dans tous les mouvements, la manière d'exécuter sur la harpe des passages propres au piano et d'accompagner la partition.<br>
Op. 61. Petite Méthode, particulièrement à l'usage des jeunes élèves, renfermant les règles du doigté, des exercices en tous genres, et terminée par des leçons progressives, dédiée à mademoiselle Leygonier. . 15 Op. 34. Étndes dédiées à Cramer, contenant cinquante exercices calculés pour faciliter les progrès de ceux qui se proposent d'étudier cet instrument à fond. 1<sup>er</sup> livre, seconde édition. . . . . . . . 18  $2^{\circ}$  livre, *id.* . . . . . . . . . 18 Op. 62, connu 73. Études en vingt-cinq exercices d'une difficulté progressive, et faisant suite à la Petite Méthode. . . . . . . . . . . . . . . . . 15 Op. 16. Douze leçons élémentaires, précédées chacnne d'un prélude, et suivies de deux airs variés très faciles. Cent exercices doigtés et chiffrés. . . . . . . .  $7<sub>5</sub>$ Huit grands préludes. . . . . . . . . . . Cinquante leçons progressives, faciles. . . . . .  $9<sup>°</sup>$ Op. 79. Dix-hult préludes. . . . . . . . . 75 Op. 207. Quinze préludes courts et brillants dans les principaux tons majeurs et mineurs. 2 suites. Chaque.  $45$ Op. 318. Quarante nouvelles études très faciles. 2 livres.  $7<sub>5</sub>$ Op. 321. Méthode à double mouvement, faisant connaître les ressources de cet instrument, etc. . . 12 Desargus. Op. 6. Vingt-quatre études sur les Folies d'Espagne,

 $6<sup>1</sup>$ 

 $9<sup>°</sup>$ 

 $6\phantom{a}$ 

 $9\phantom{.}$ 

 $\overline{9}$ 

 $\overline{9}$ 

pour exercer les deux mains de toutes les manières.

#### **SYMPHONIES.**

Bochsa fils et Kreutzer. Op. 17. Symphonie concertante pour harpe et violon, avec orchestre. . . . . . **15** Op. 8. Symphonie d'Haydn pour harpe et piano avec accomp. de violon ou violoncelle  $(ad\ lib.)$  N° 1. .  $2. 7$  $3.$  $\mathcal{L}$ 

#### **CONCERTOS.**

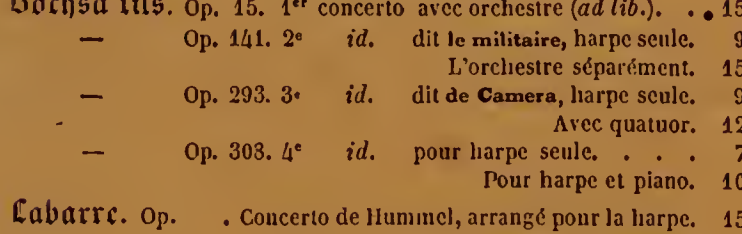

L'orchestre séparément. 12

#### **SEXTUORS.**

Ries. Op. 142. Pour harpe, piano, clarinette, cor, basse et contrebasse. . . . . . . . . . . . . . . . 15

#### **OUINTETTES.**

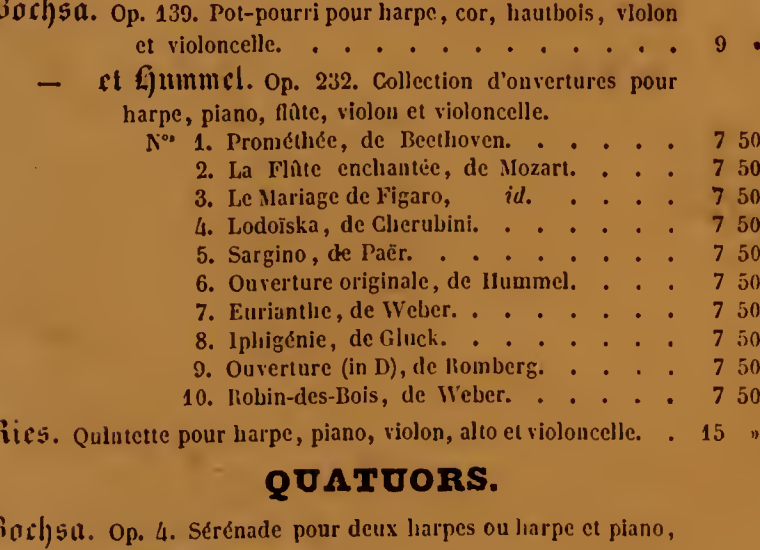

cor, ou cor anglais et flûte. Op. 140. Aubade pour harpe, violoncelle, flûte et cor; avec Duport, Guillou et Puzzi. . . . . . . .

Ouvertures et Airs d'opéras en quatuors

Voyez Harpe et Piano.

#### **TRIOS**

**Bochsa et Berbiguier.** Op

rnes ackso

livr

:turn

Méla

ie dé

ie po

ante

sur

 $.96$ 

97

98

Fl

e Ta

e la

dam

ere d

del

-des-l

 $-le-<sub>G</sub>$ 

de Bis

tali

RPI

 $\overline{3}$ 

)ր.

de fiè

ands à mac petit HAR Trois  $N^c$ l'rois

Nocti  $N$ ПА

NT DI

ишег

1. Pr.

10. Ro

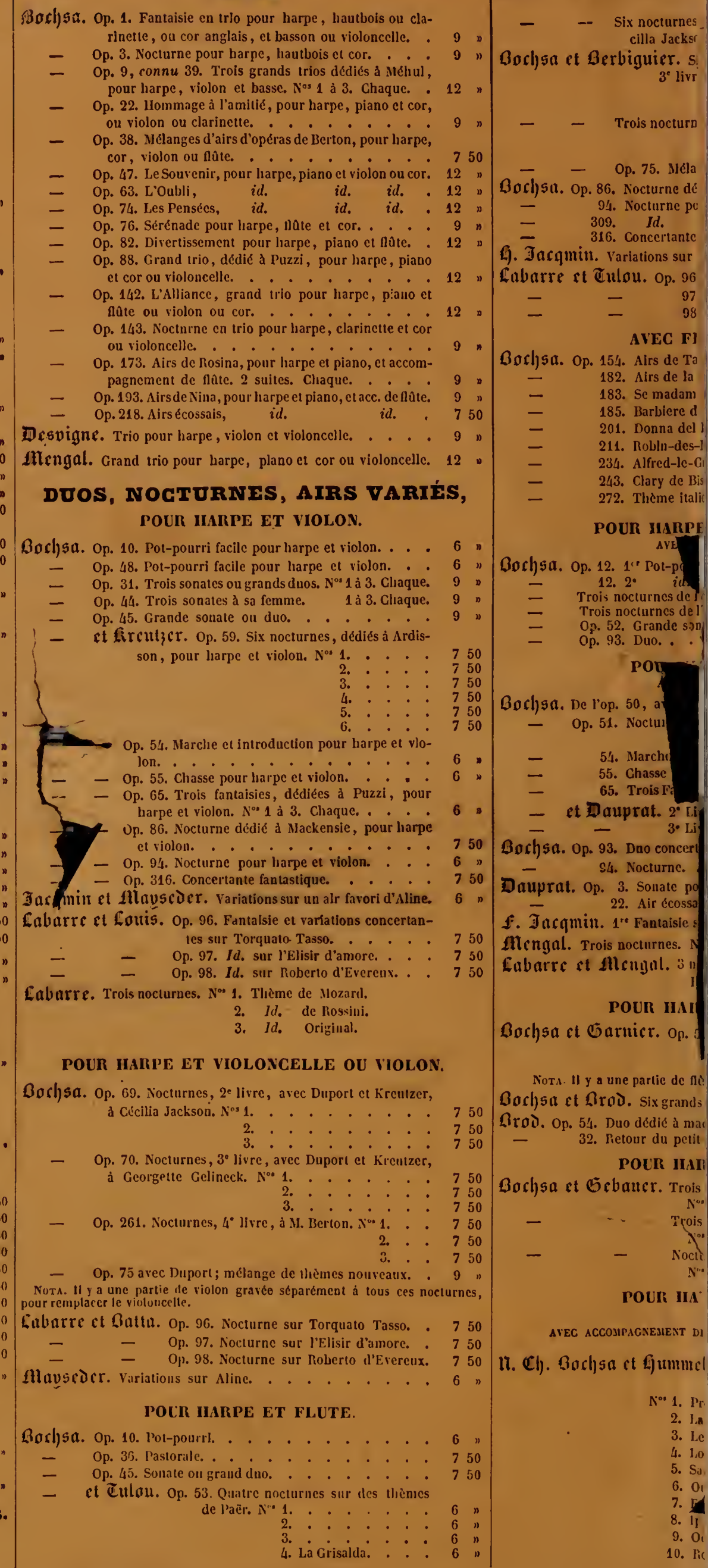

ARS OF ERA DU BARBIER DE SATTER Miolque de Rossini ARRANGES Tearpe at Piano Jung. avec Accompagnement de Flute ou Violon et Violoncelle . Id Libitum  $J_{(II)}^{\prime}$ 13011131 His  $Prix: 12<sup>T</sup>$ 5 Livraison. Propriete de l'Editeure Depose a la Direction PARIS  $\mathcal{L}$ Che, Senosassurarn, Editeur M. de Musique, Boulevard Poissonnière, et: 10.  $\bar{\mathcal{L}}$  $\mathcal{L}^{\mathcal{L}}$ 

 $2rd$   $p_0$ 

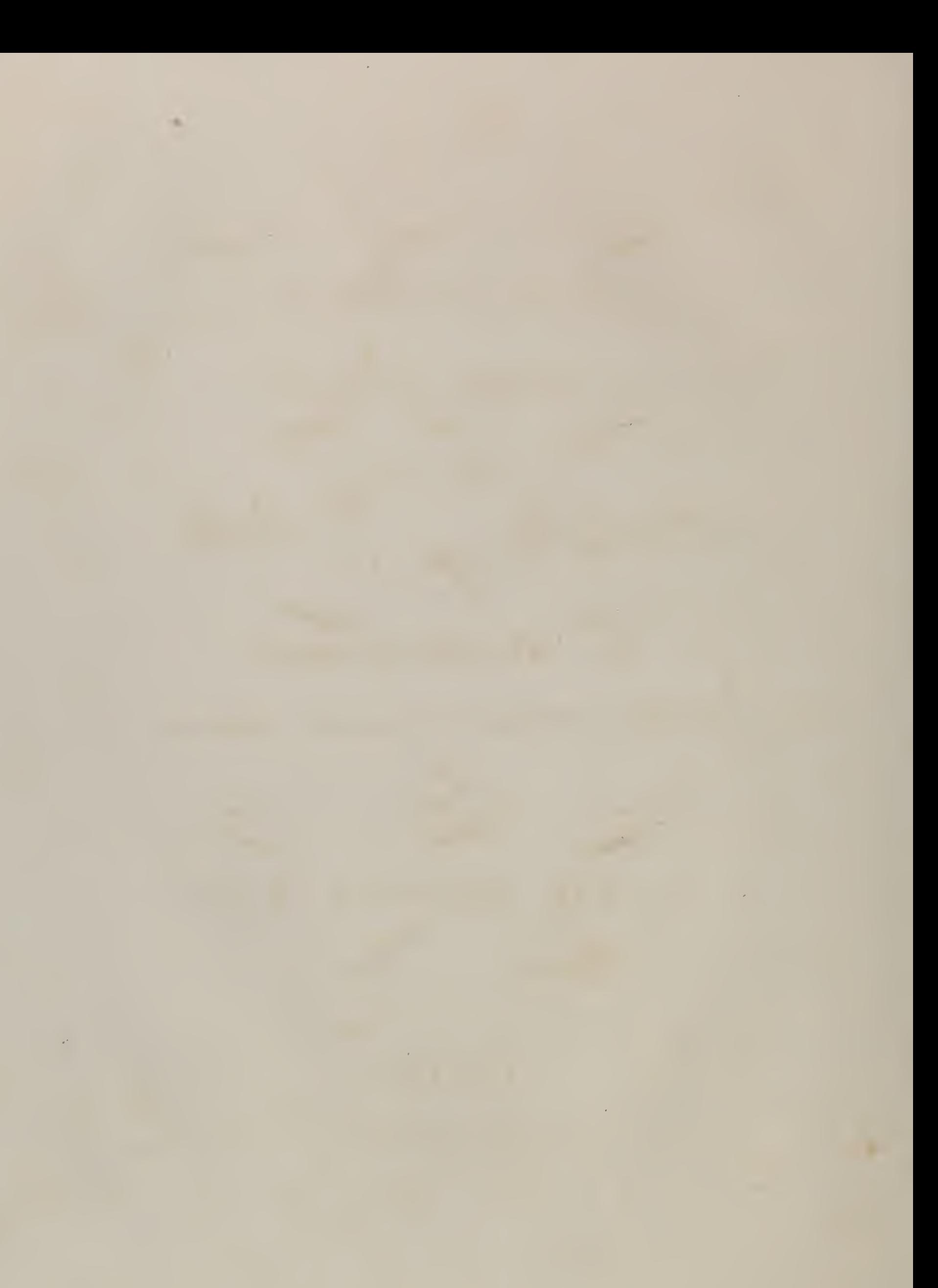

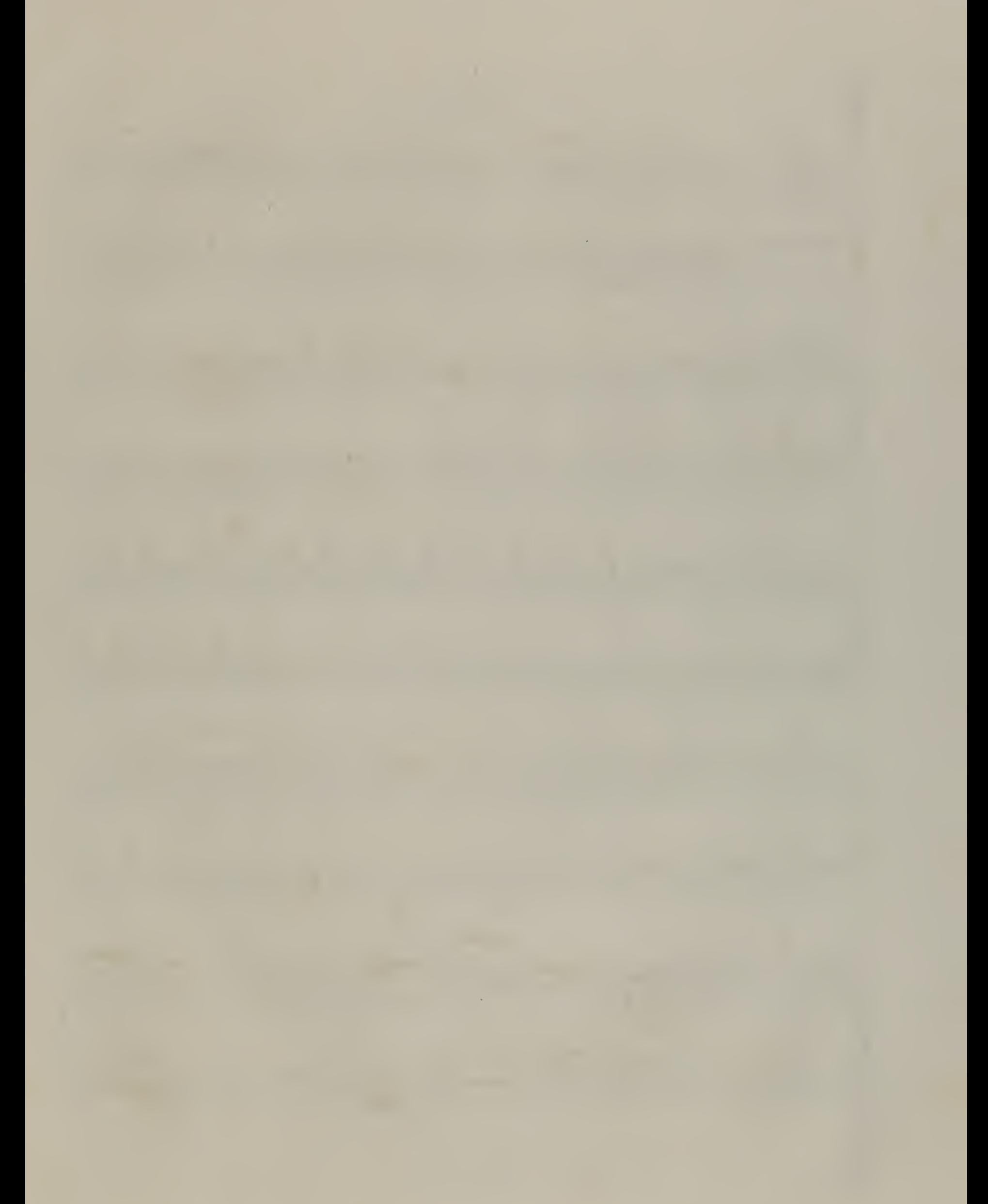

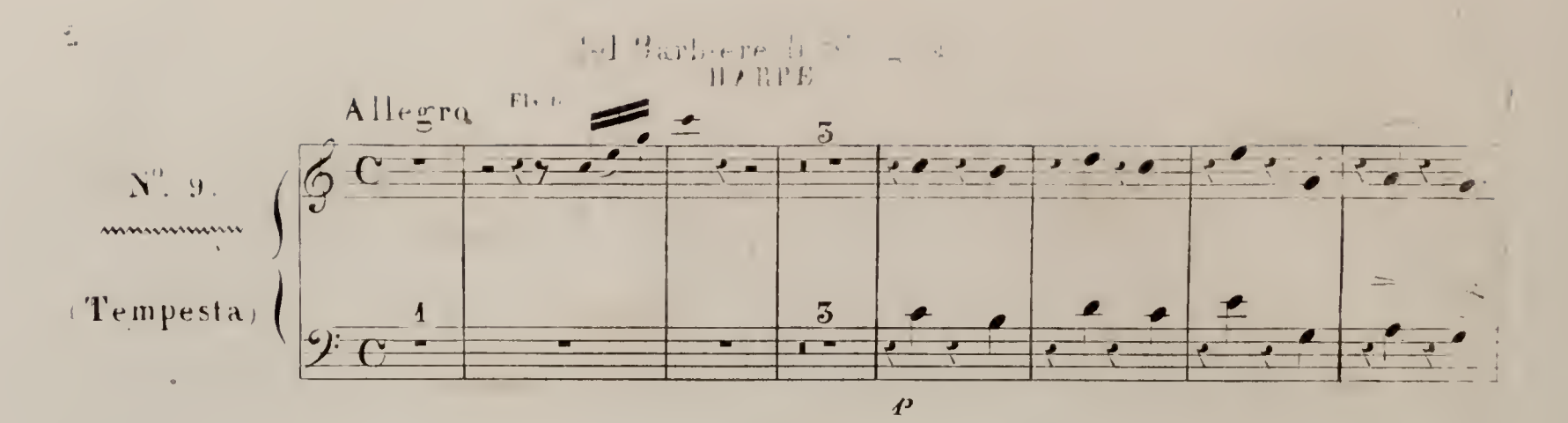

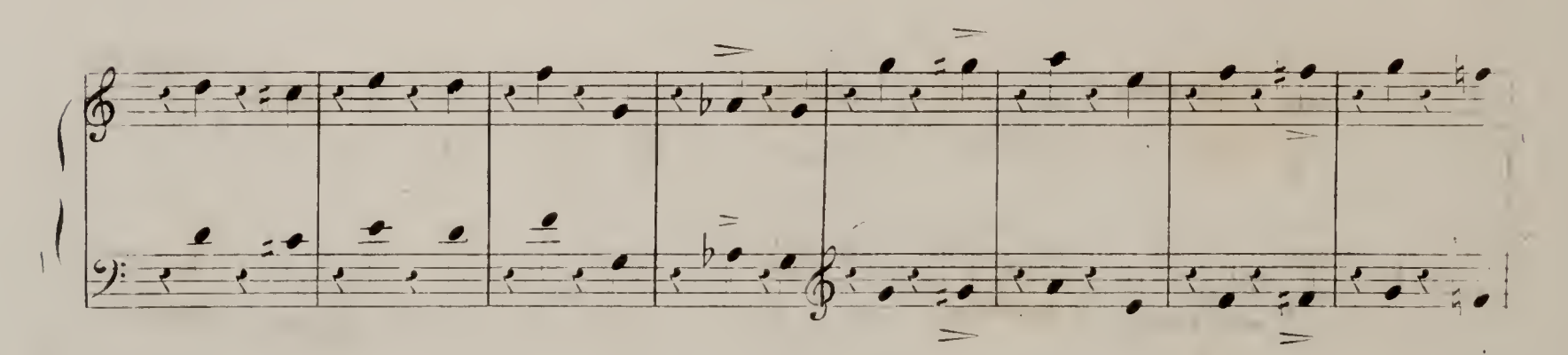

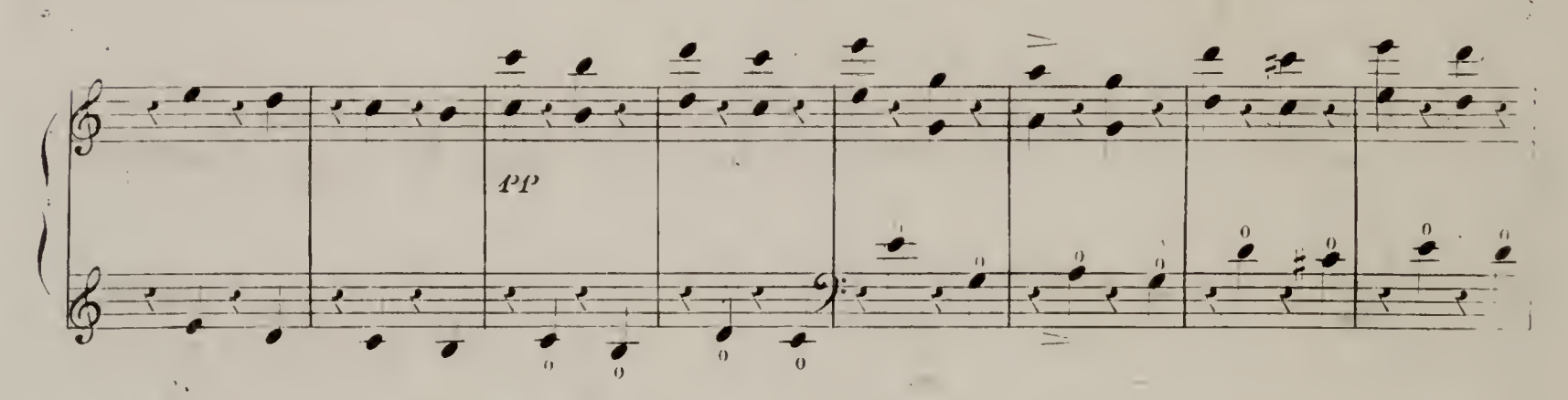

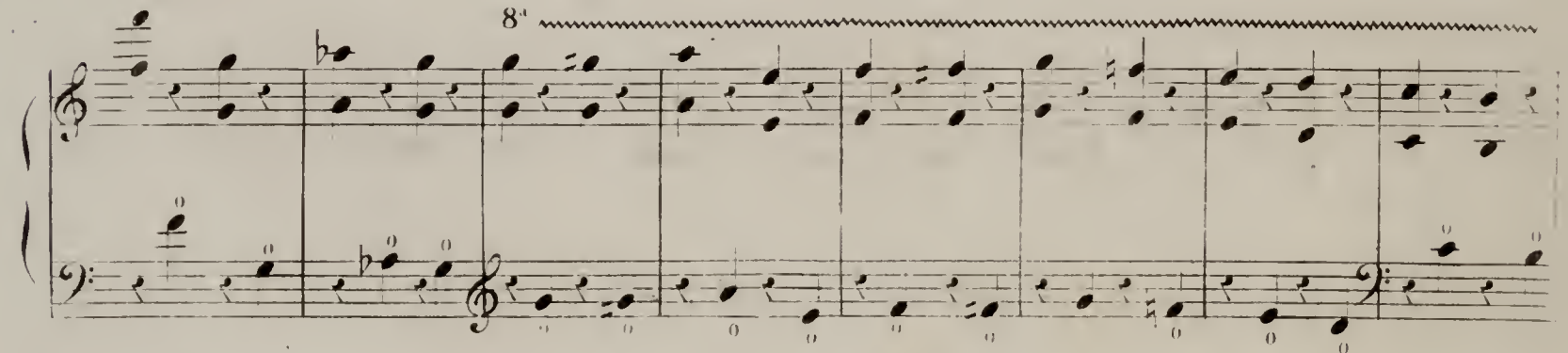

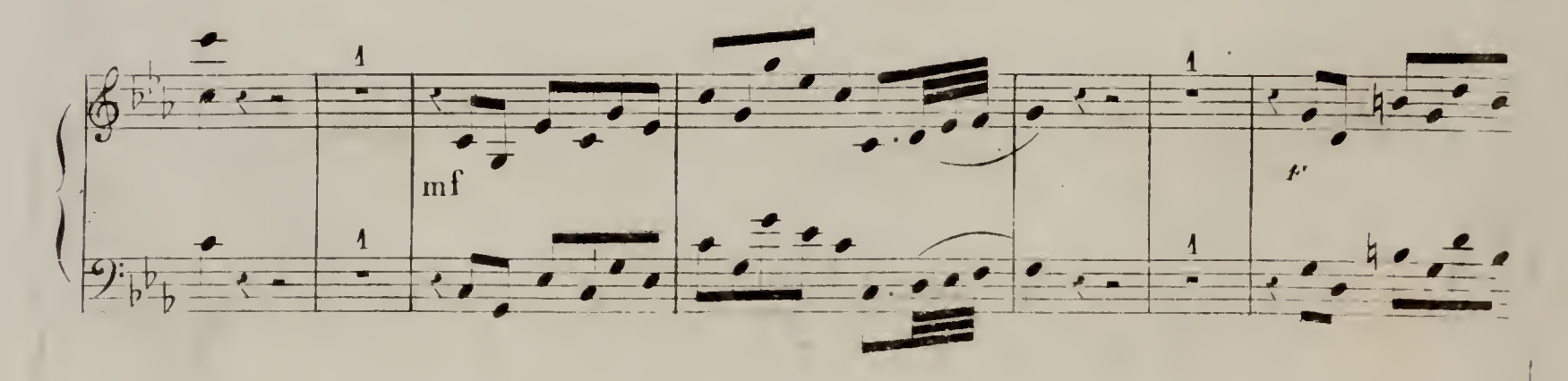

 $\in$  V, D, et D $\beta \cap \mathbb{R}_+$ 

 $\ddot{\circ}$ 

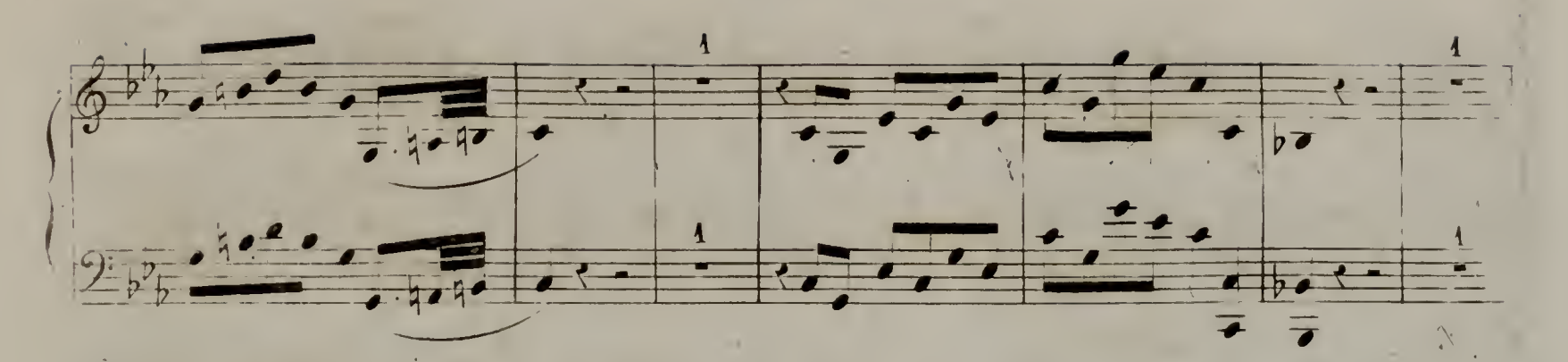

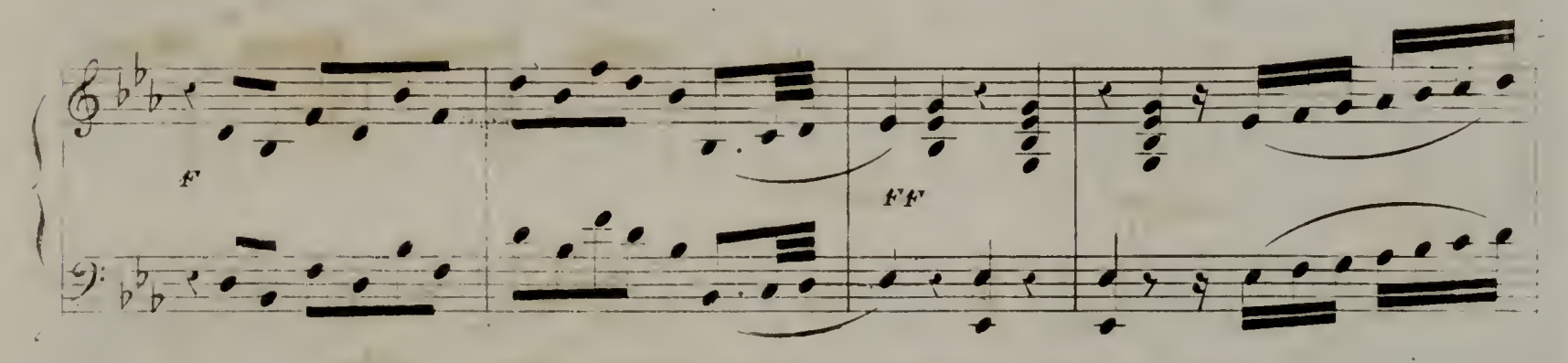

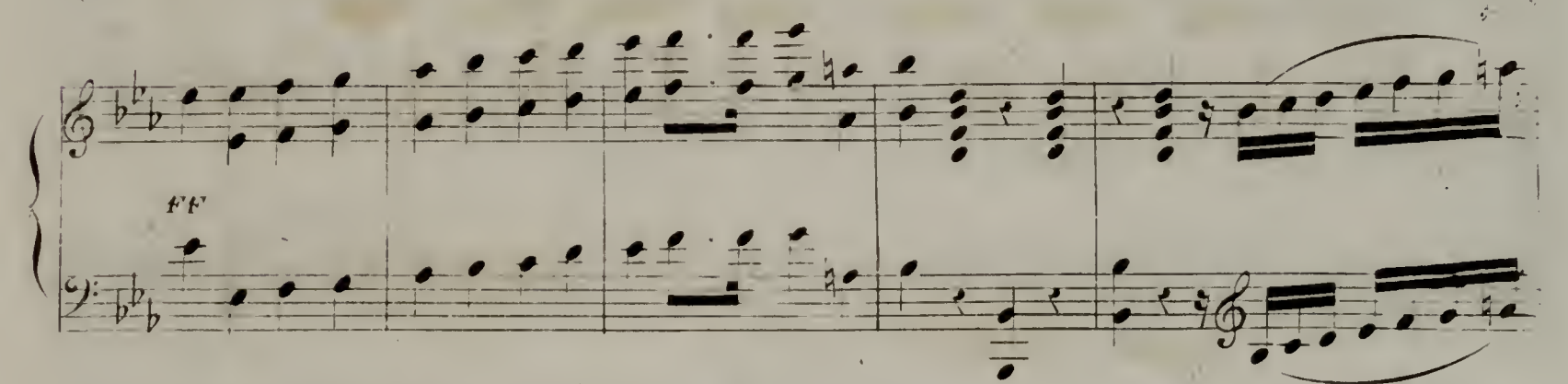

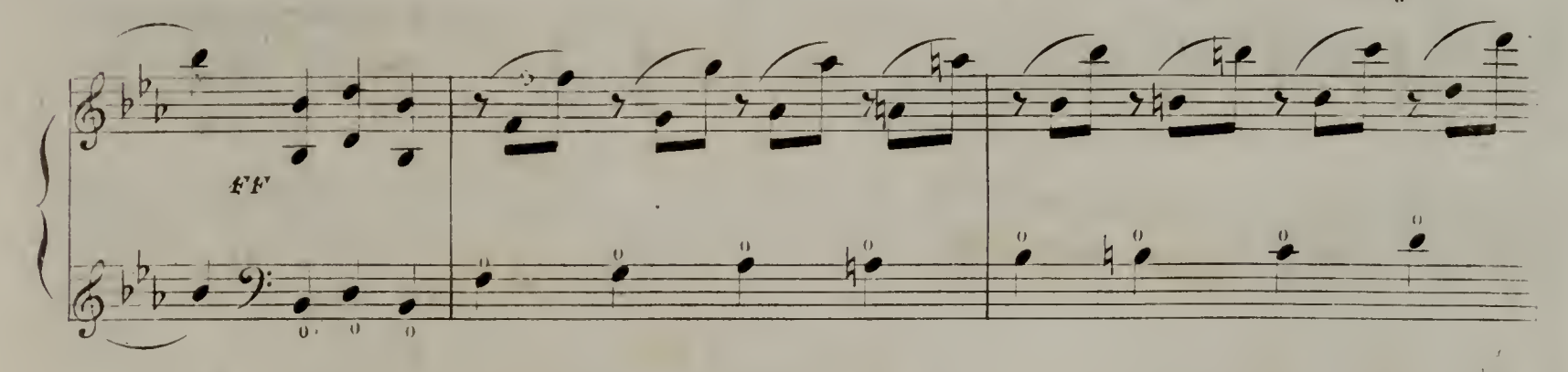

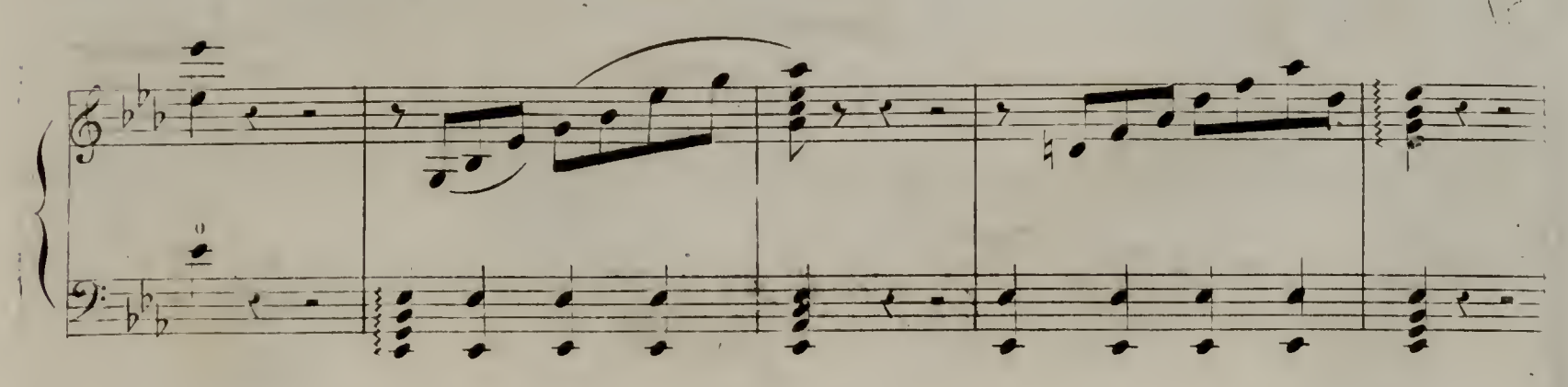

(以下进口奇里)

 $\{I \star \beta_i\}_{i=1}^m \overline{S}_i$ 

 $\overline{4}$ 

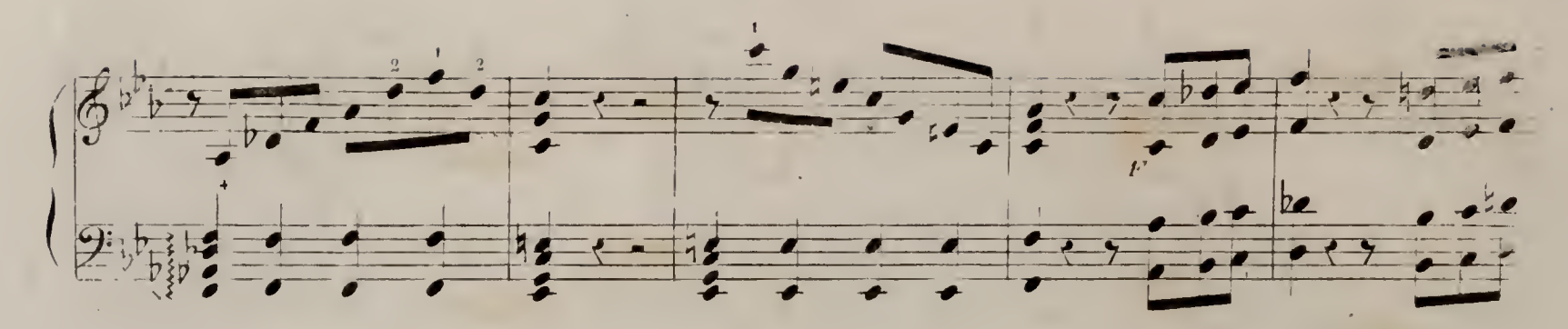

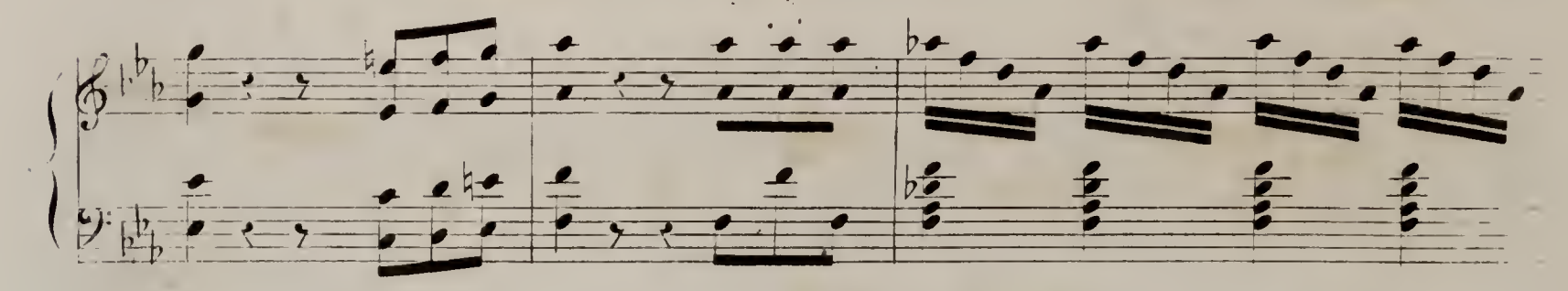

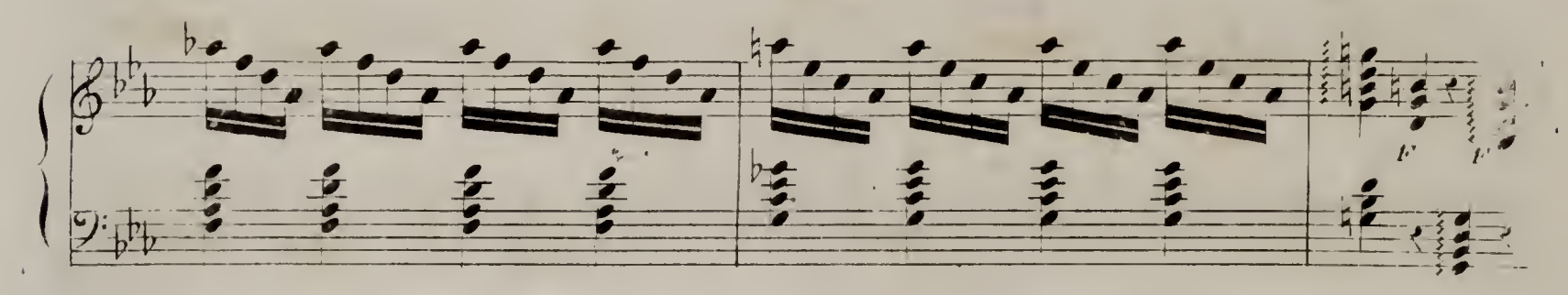

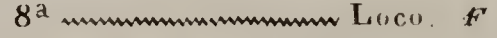

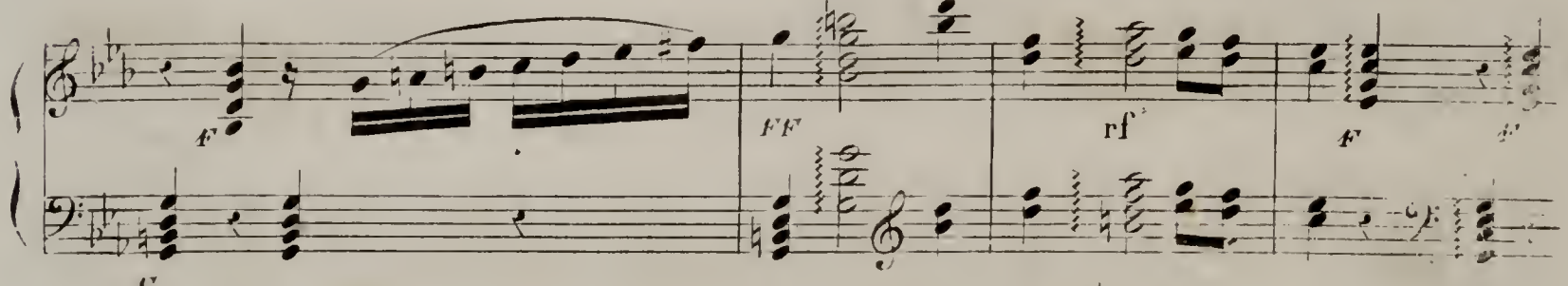

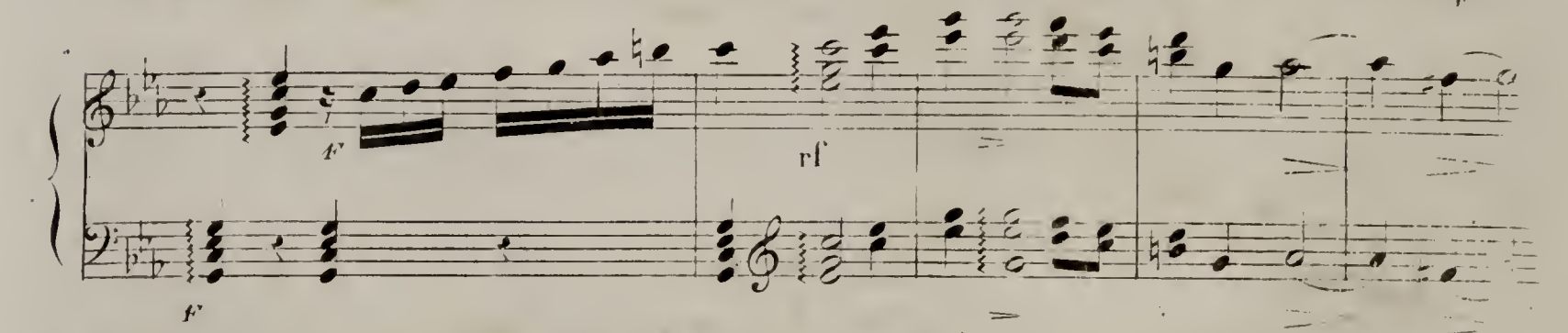

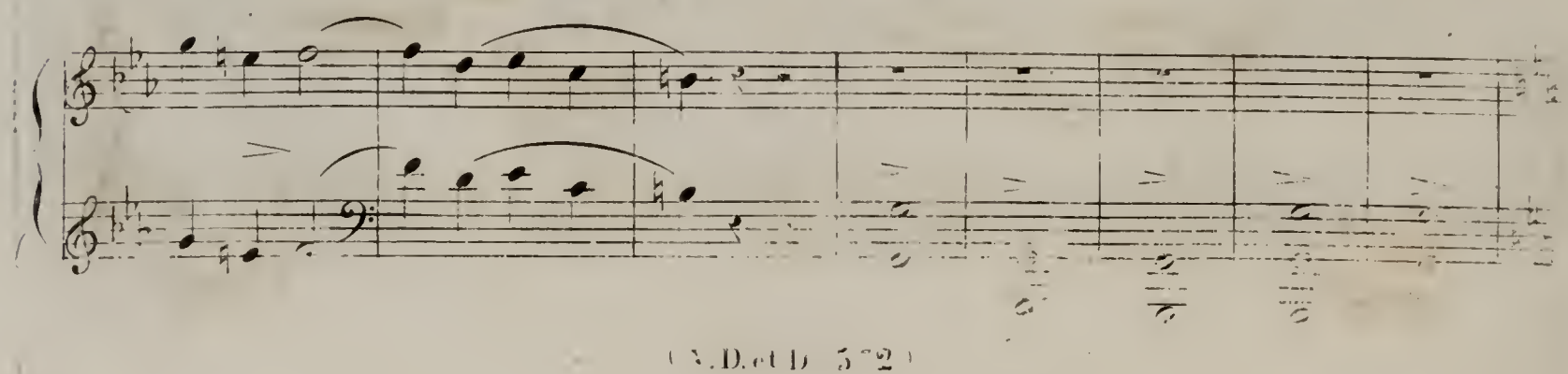

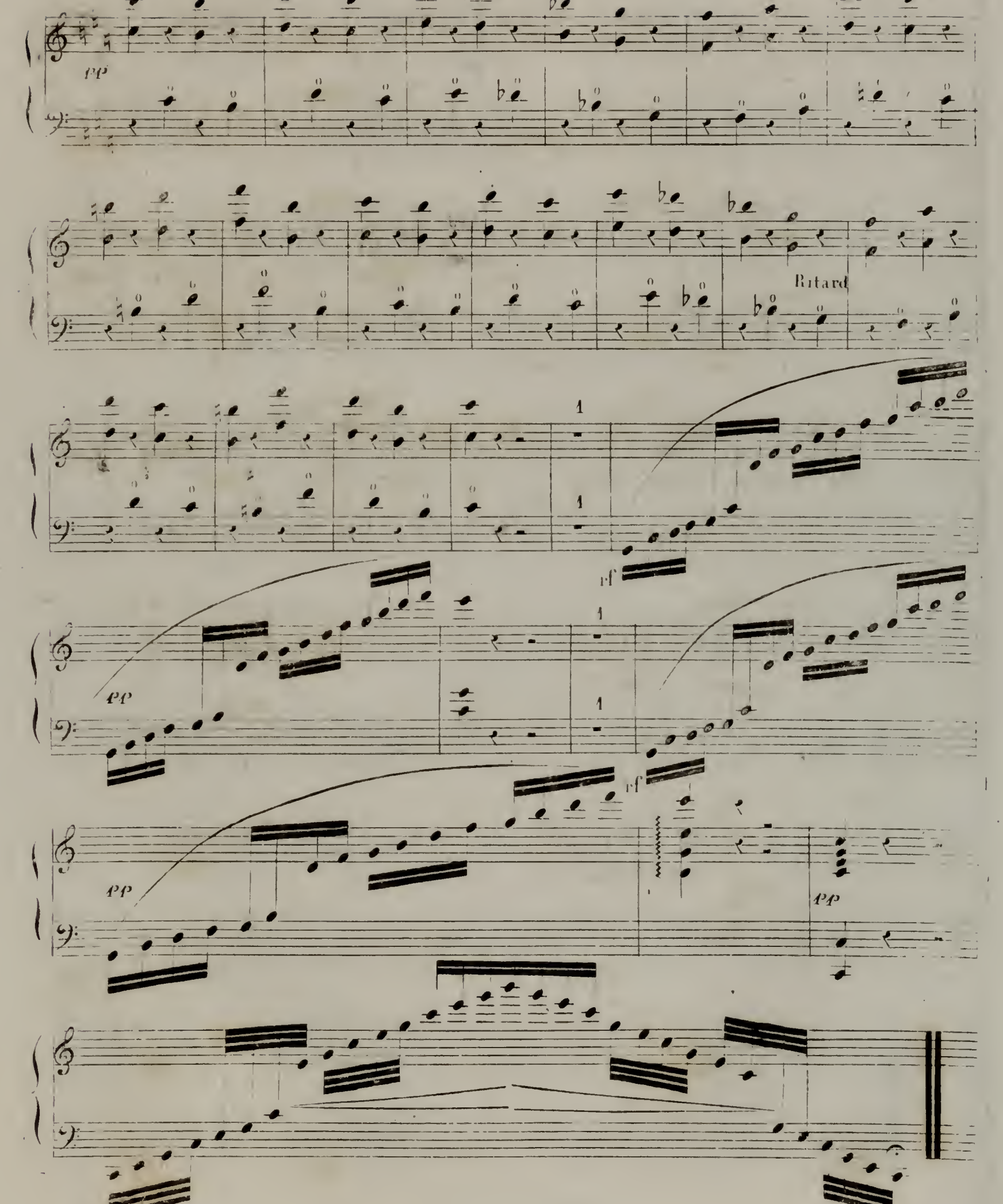

 $(\lambda_1,0,\ldots)$  ,  $\cap$  2.0

 $F_{\rm c}$ 

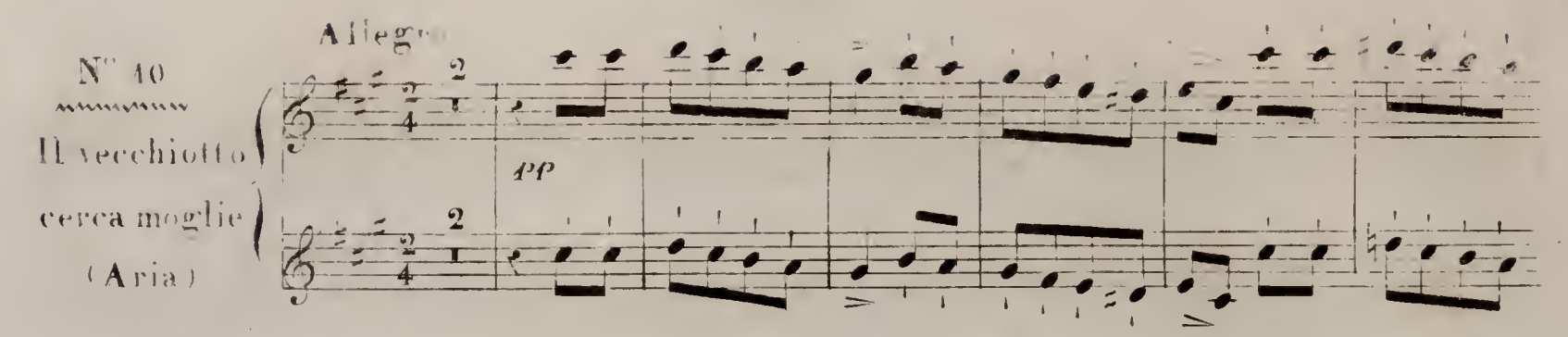

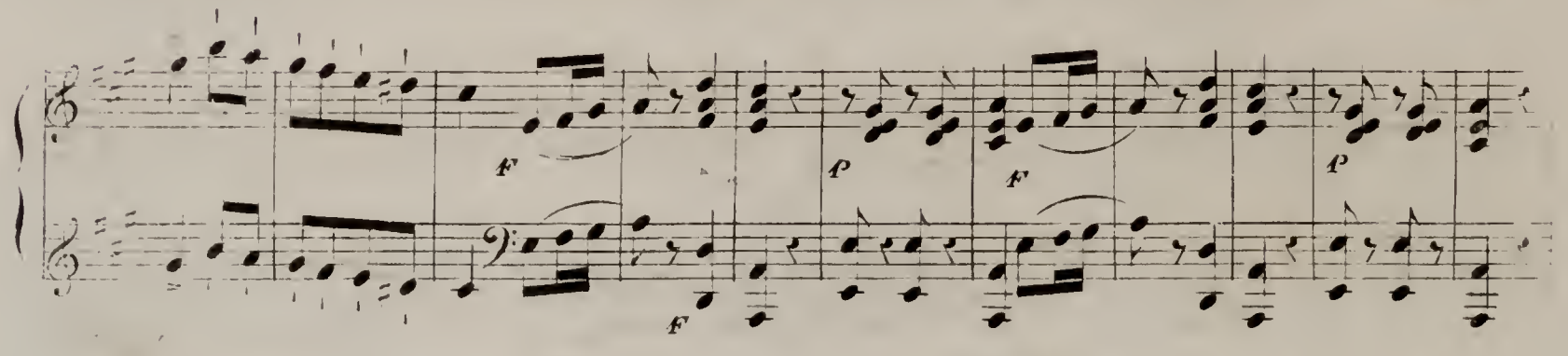

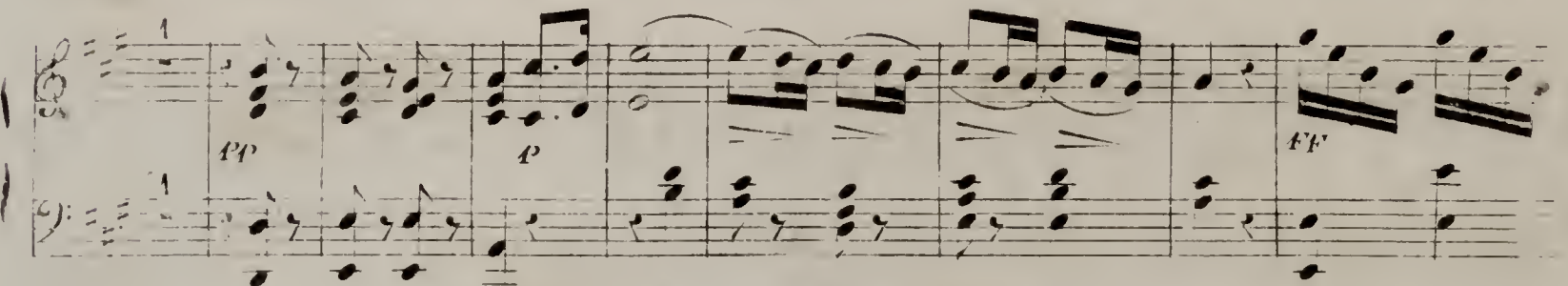

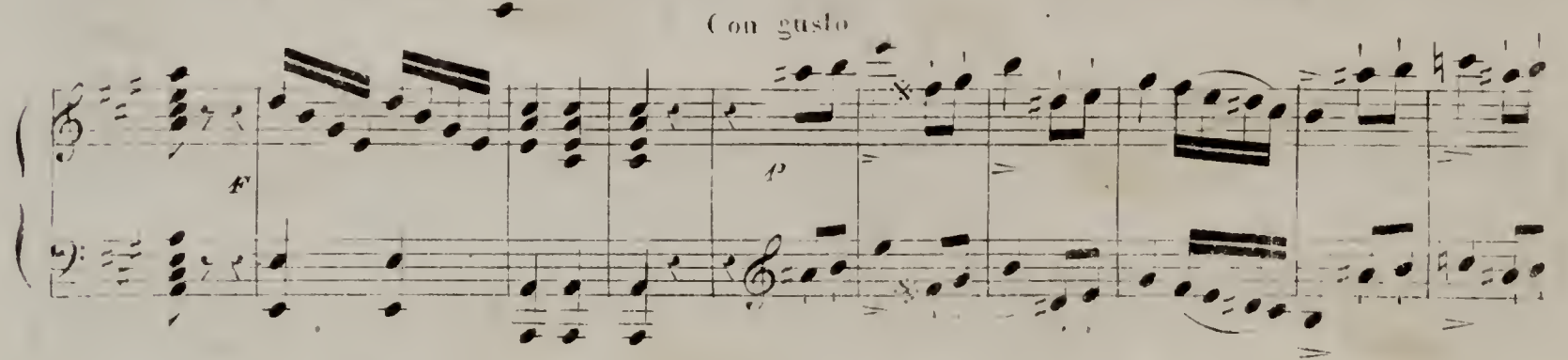

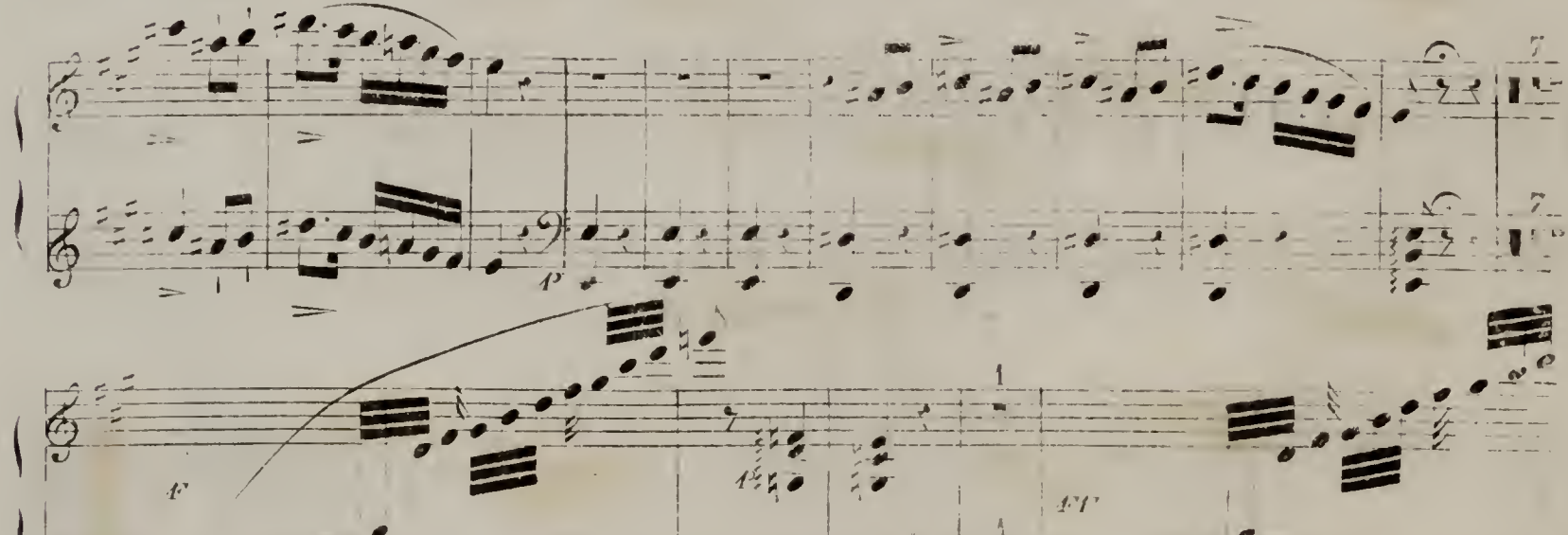

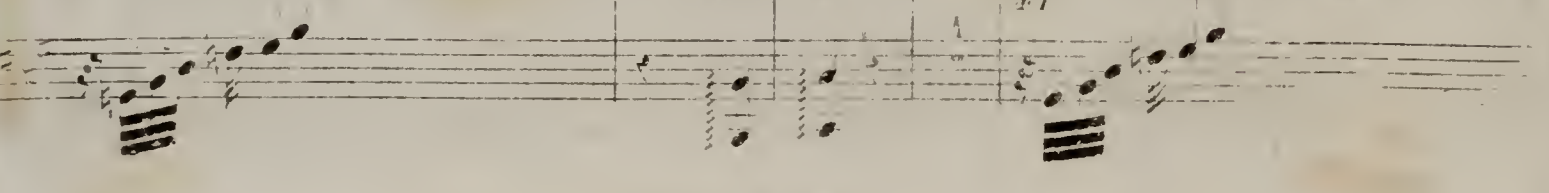

 $\lambda = \left\{ \begin{array}{ccc} 1 & 0 & 0 \\ 0 & 0 & 0 \end{array} \right\}$ 

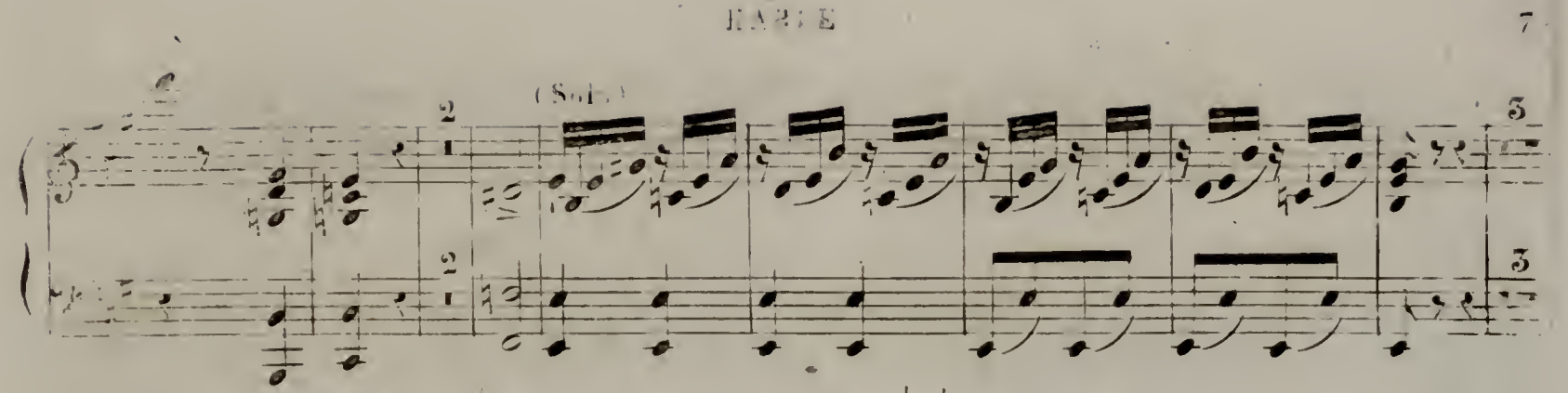

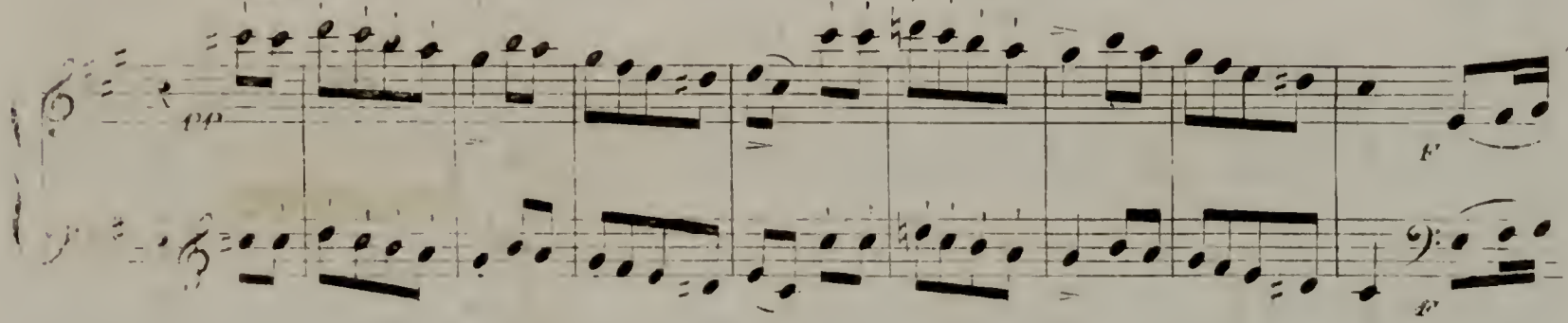

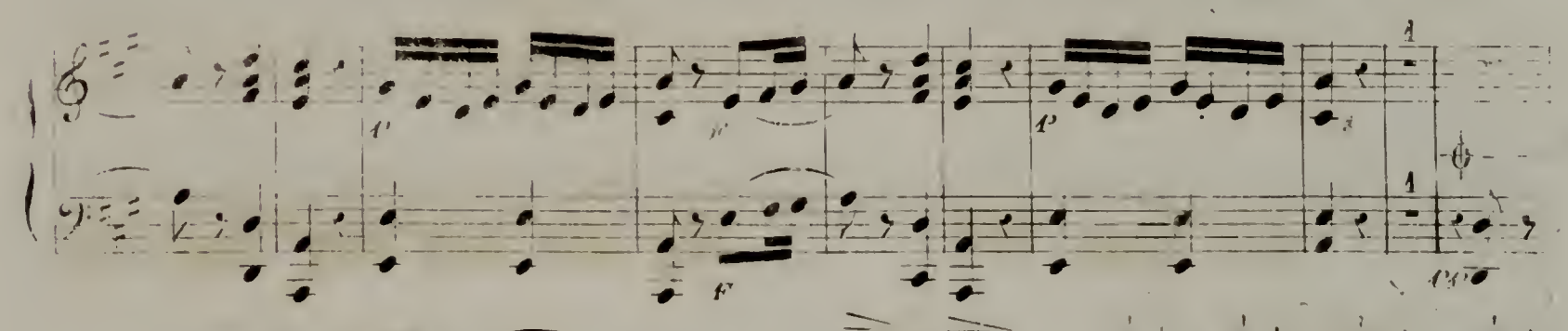

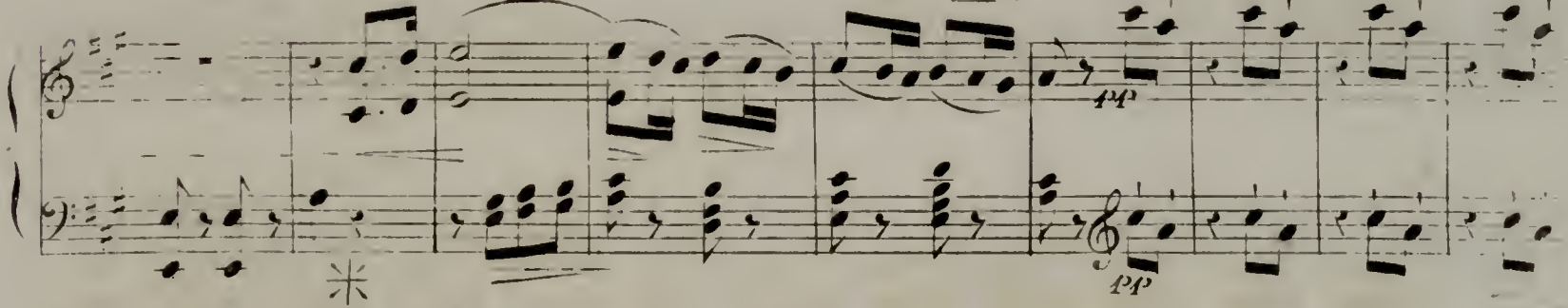

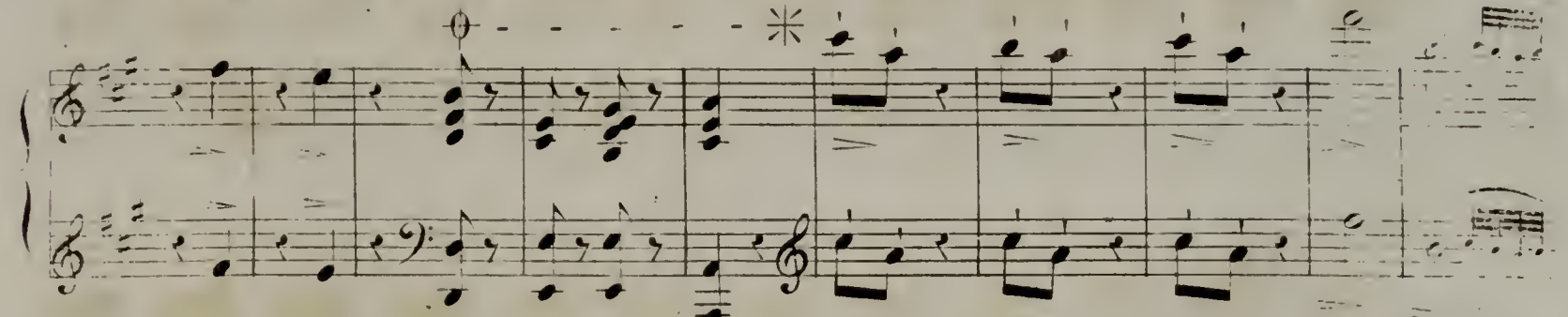

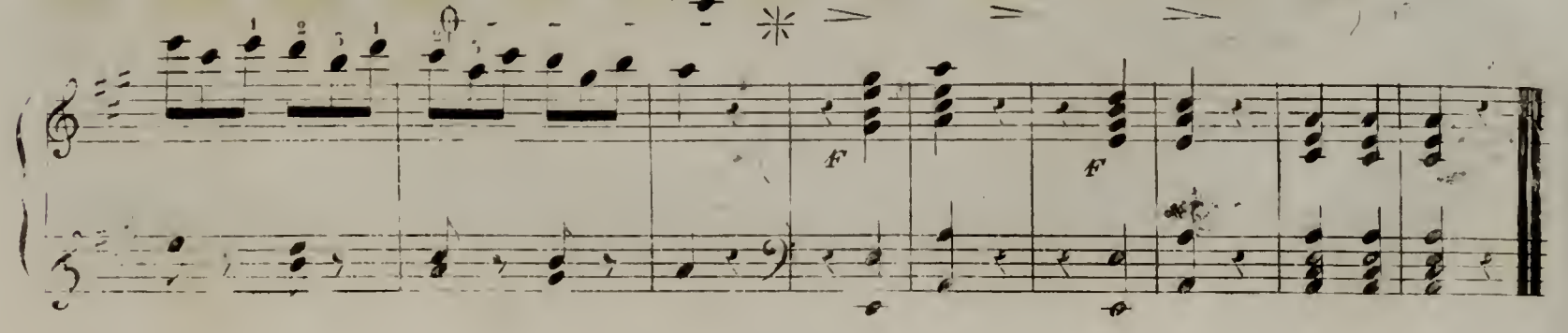

 $(1) + 115521$ 

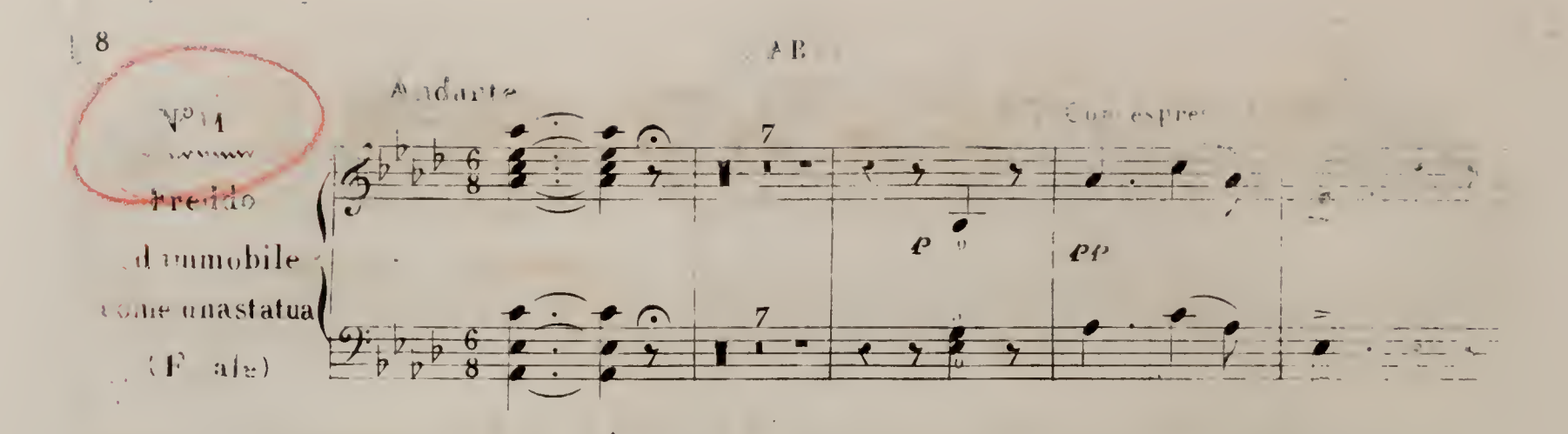

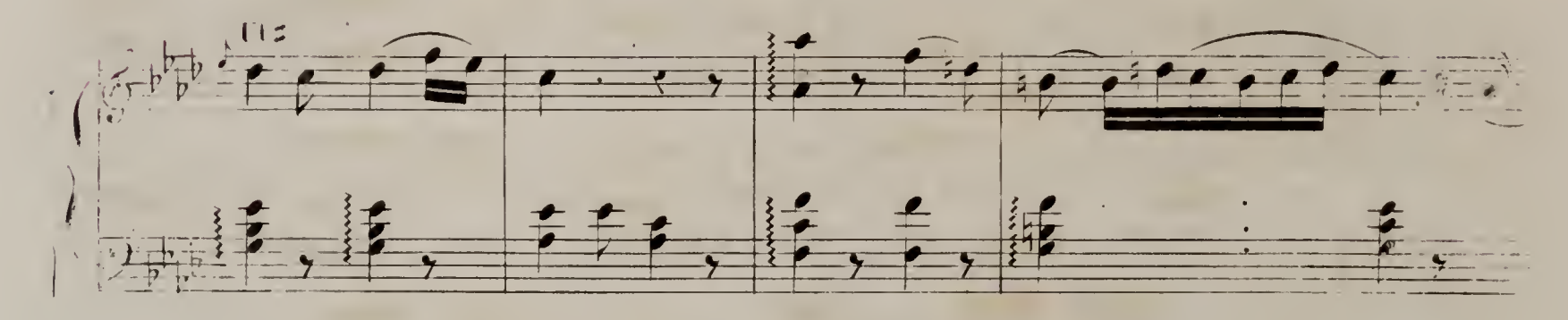

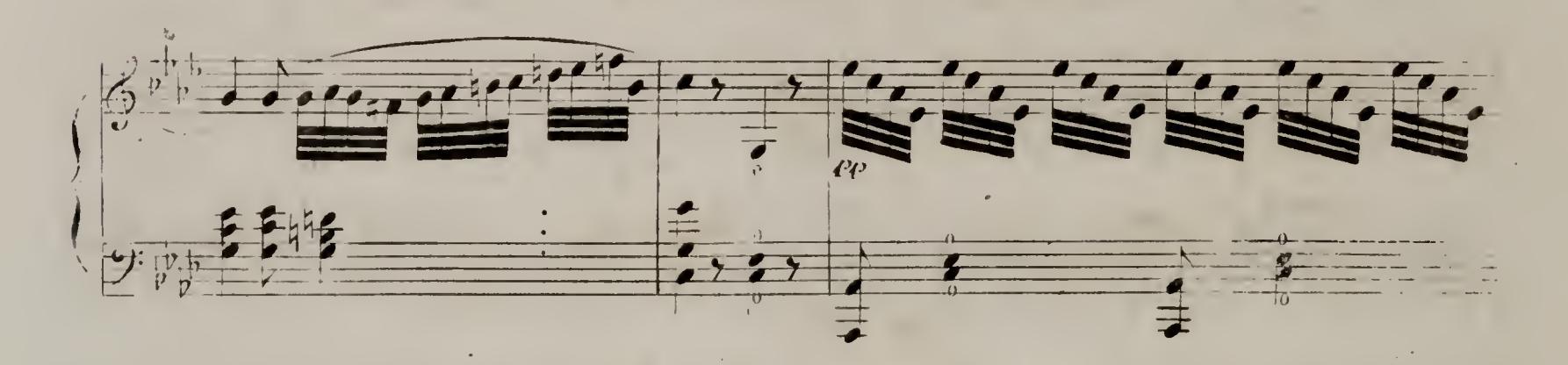

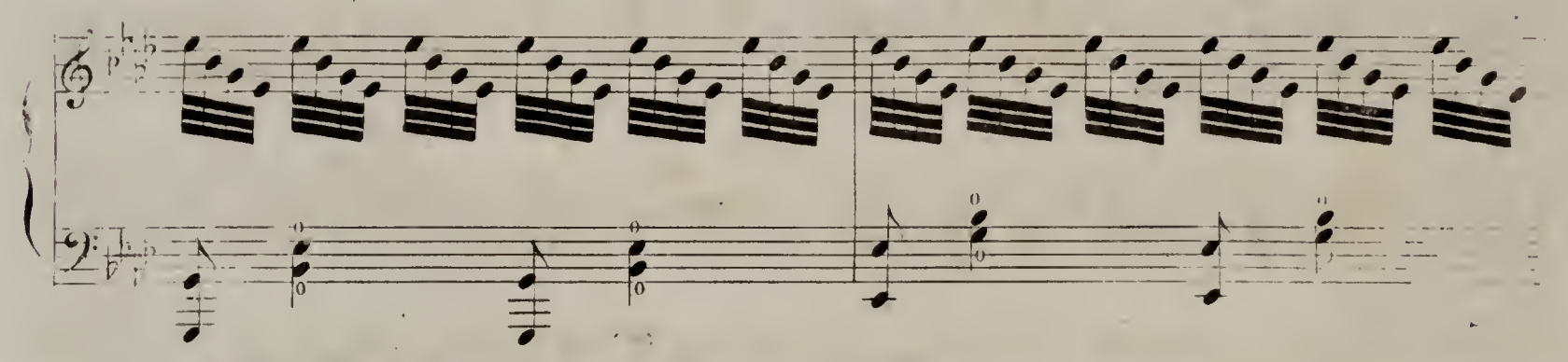

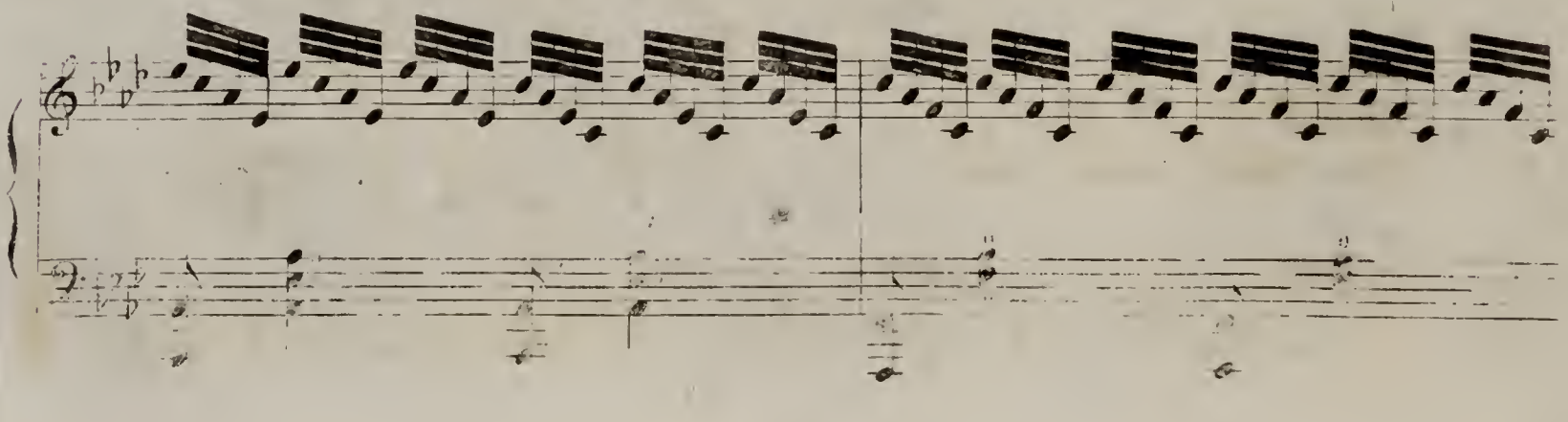

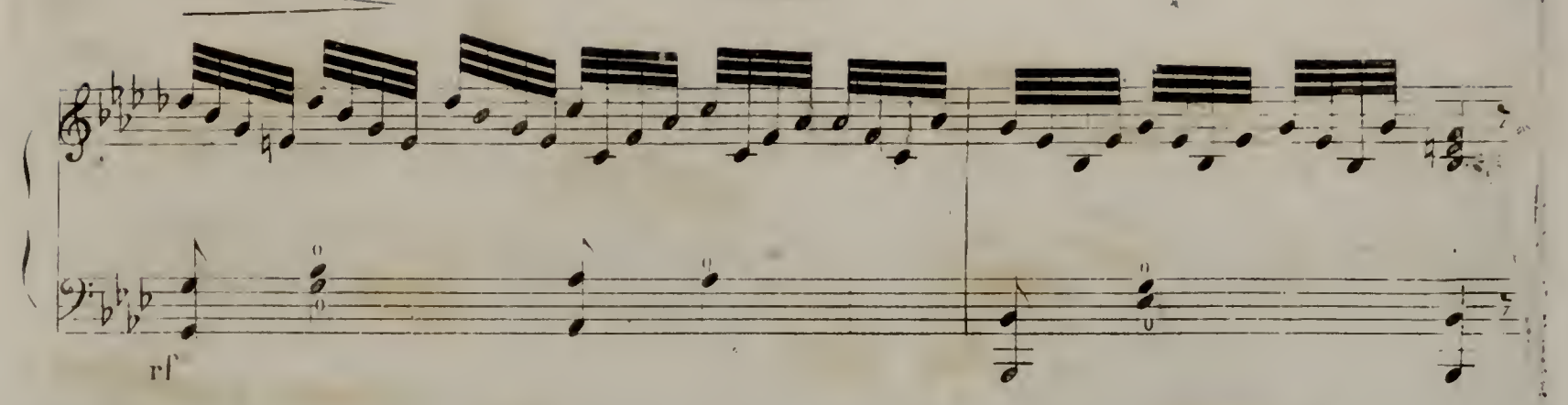

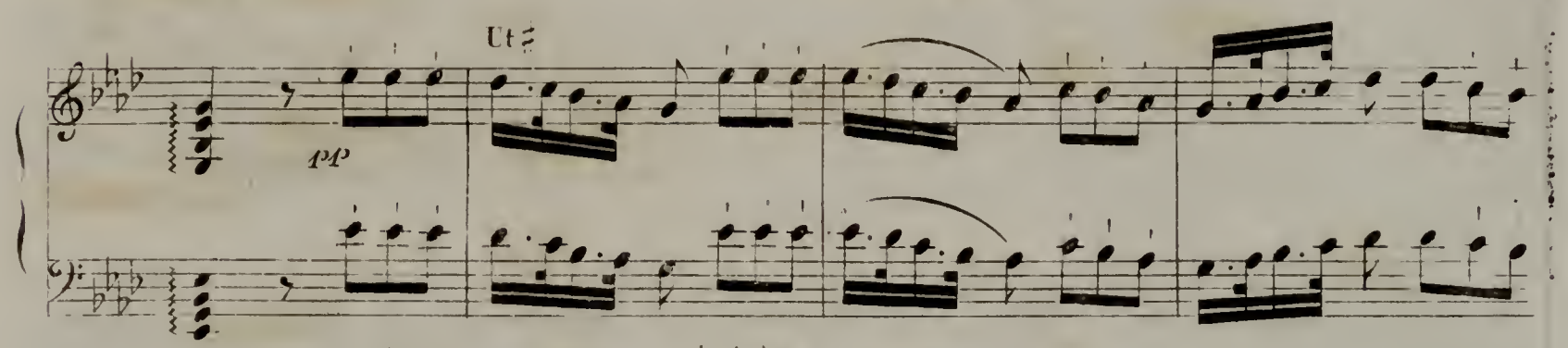

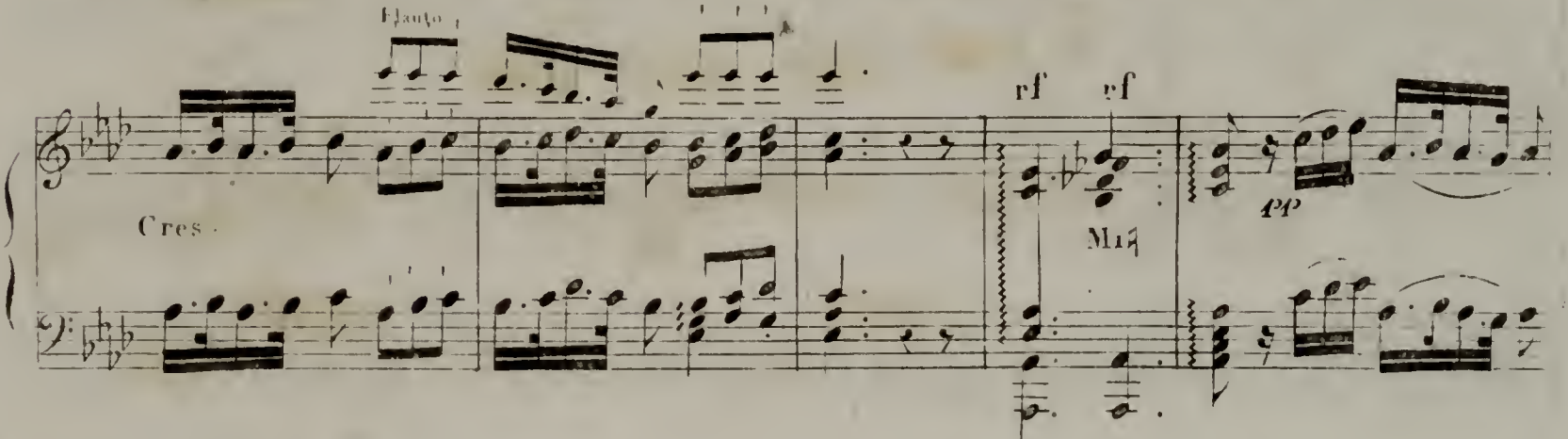

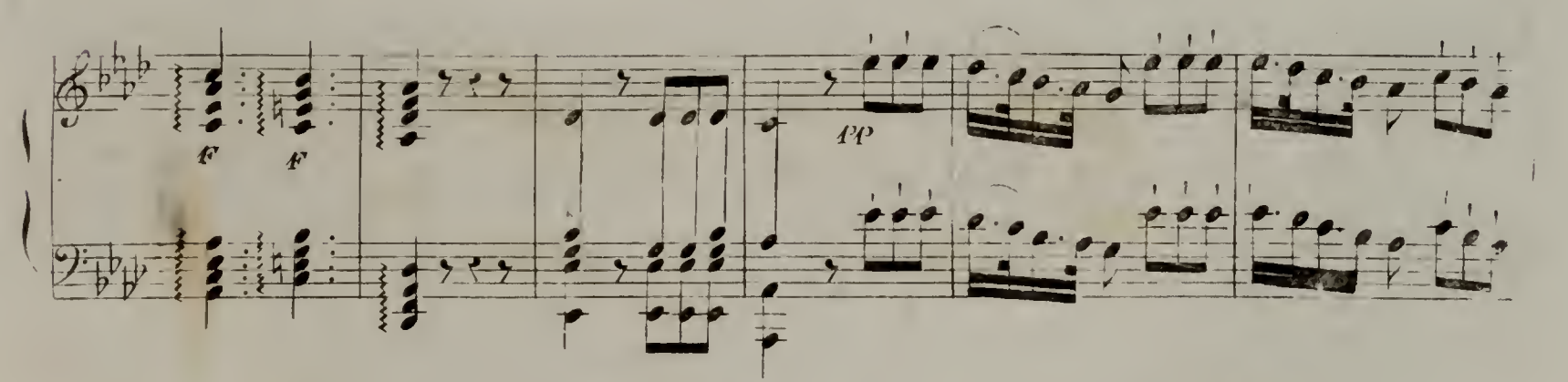

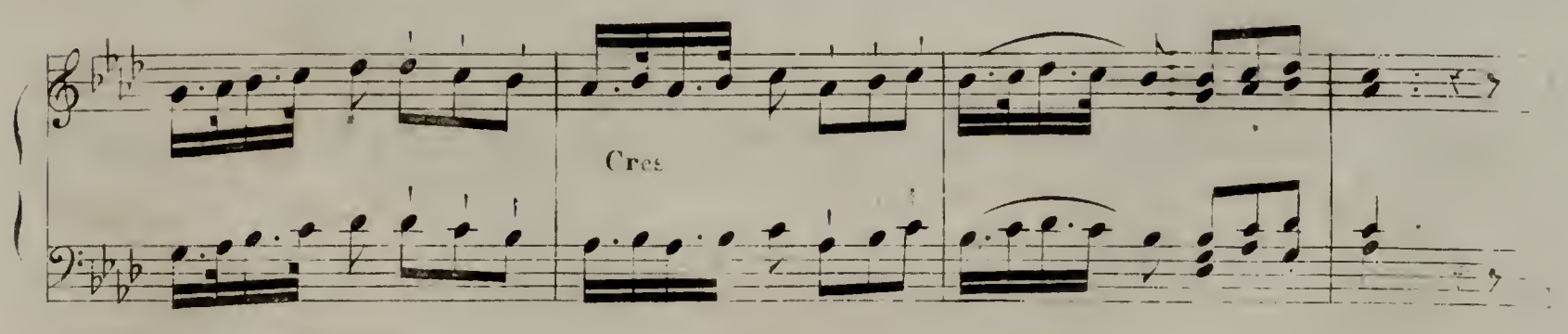

 $\left( \cdot \right)$  D er D  $\left( 5\right) 2$ 

 $9<sub>1</sub>$ 

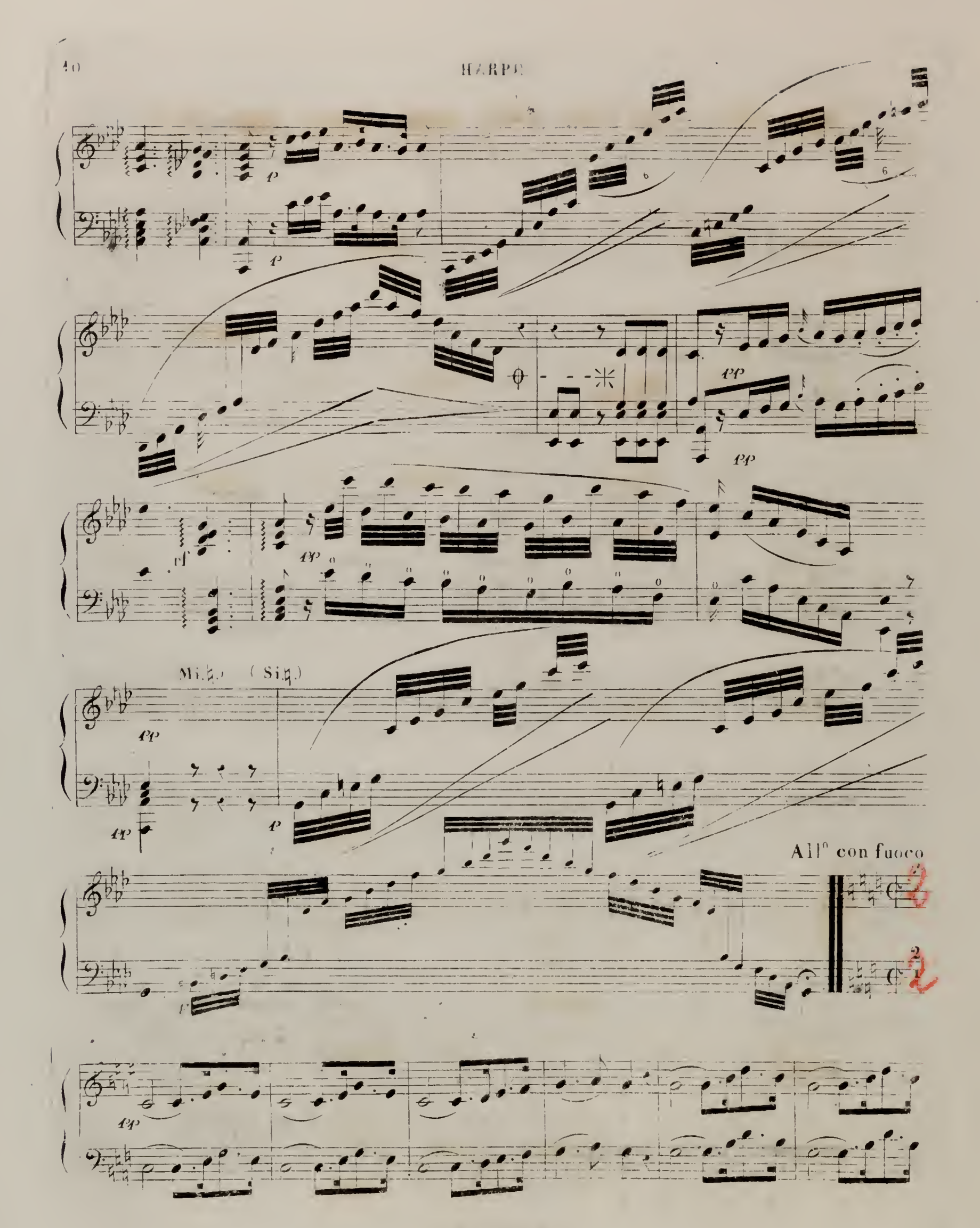

 $\hat{V} \left( \hat{D} \right) \times \hat{D} \left( \left[ \hat{S} \right] \right) \left[ 1 \right] \,.$ 

 $11$ 

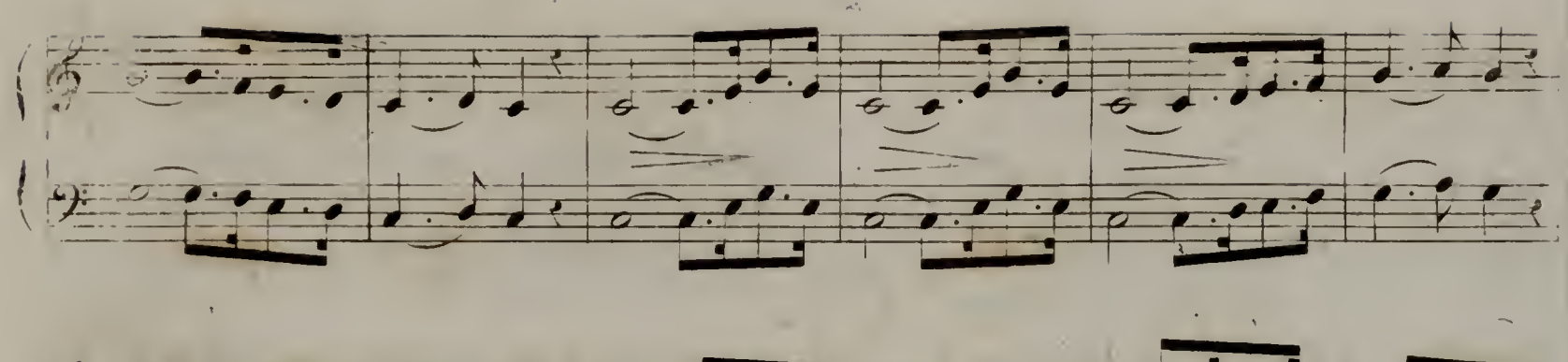

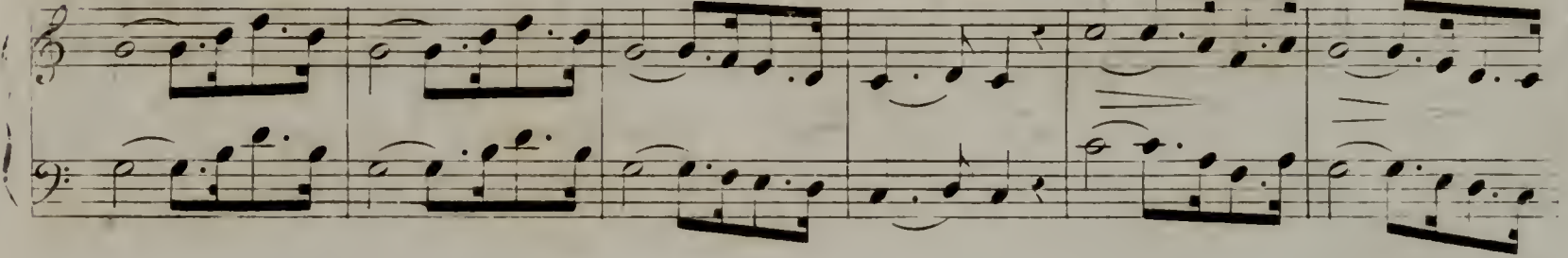

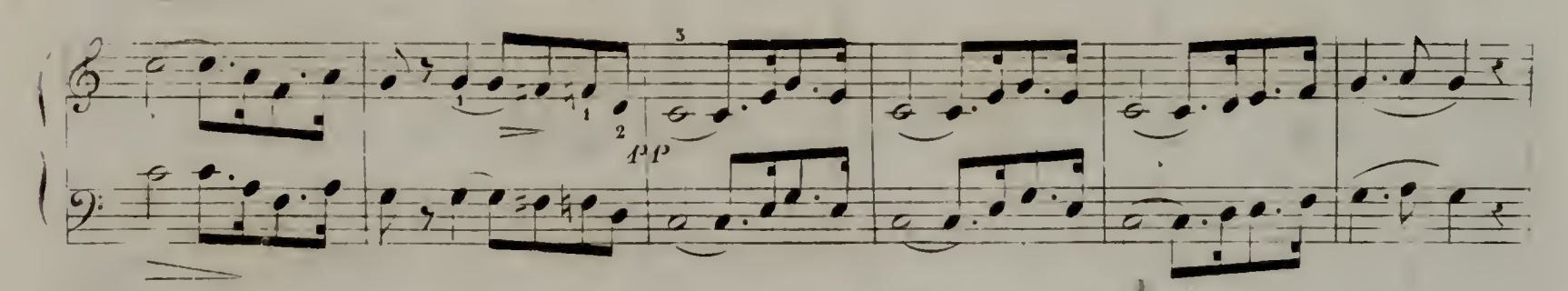

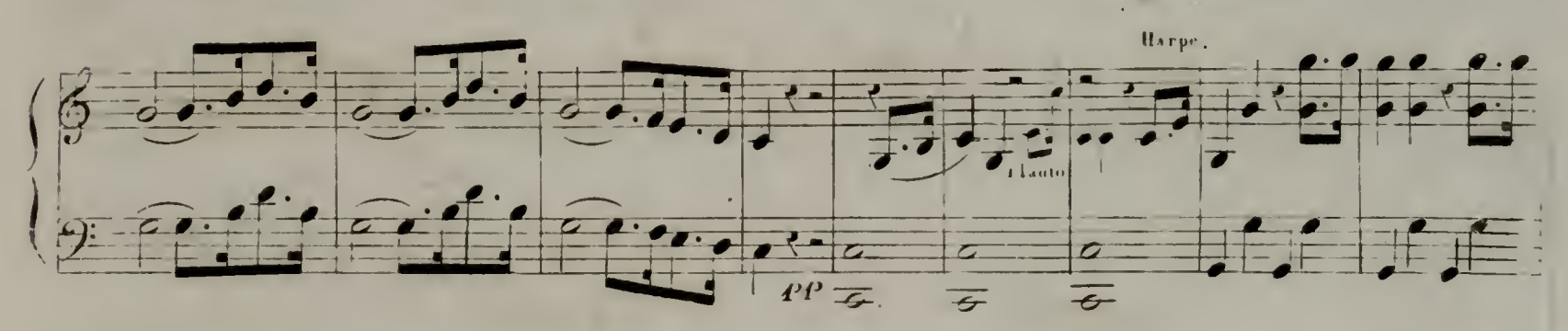

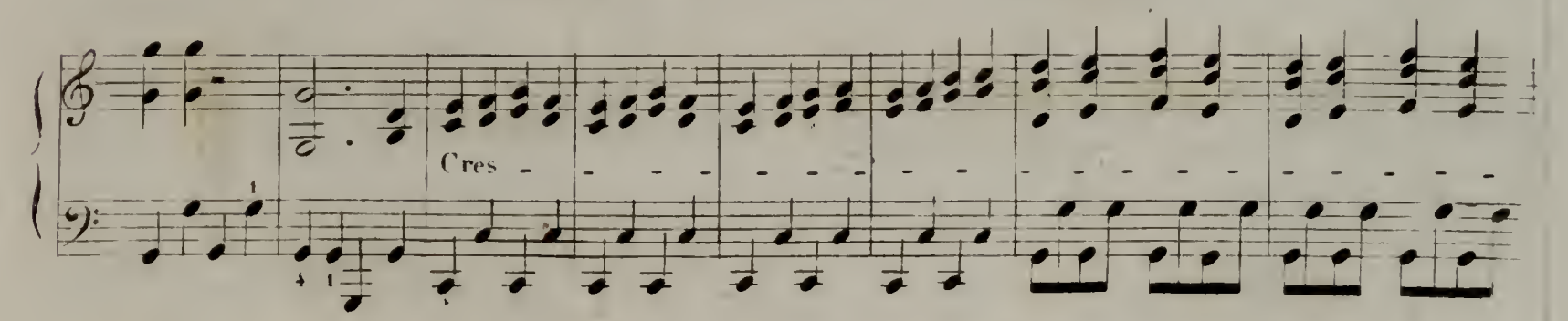

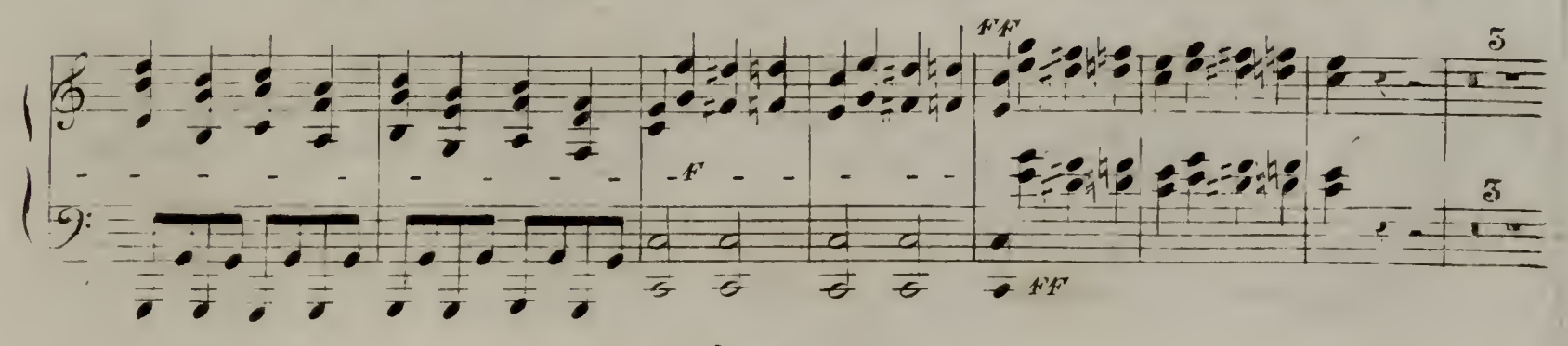

 $(. 1.1 + 0.572)$ 

#### HARPE

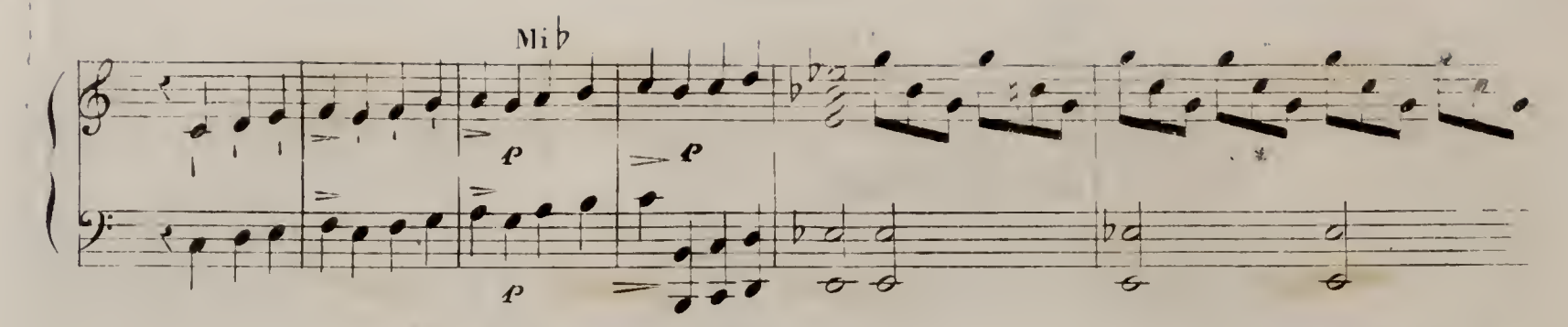

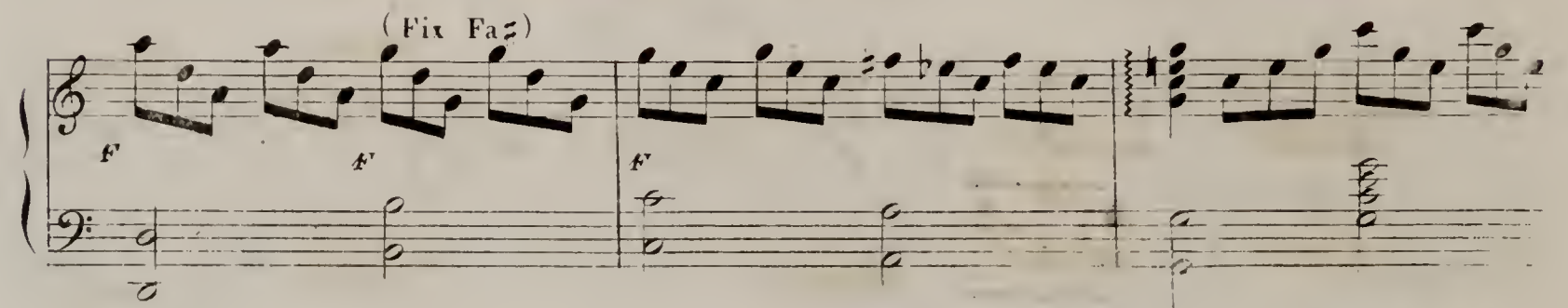

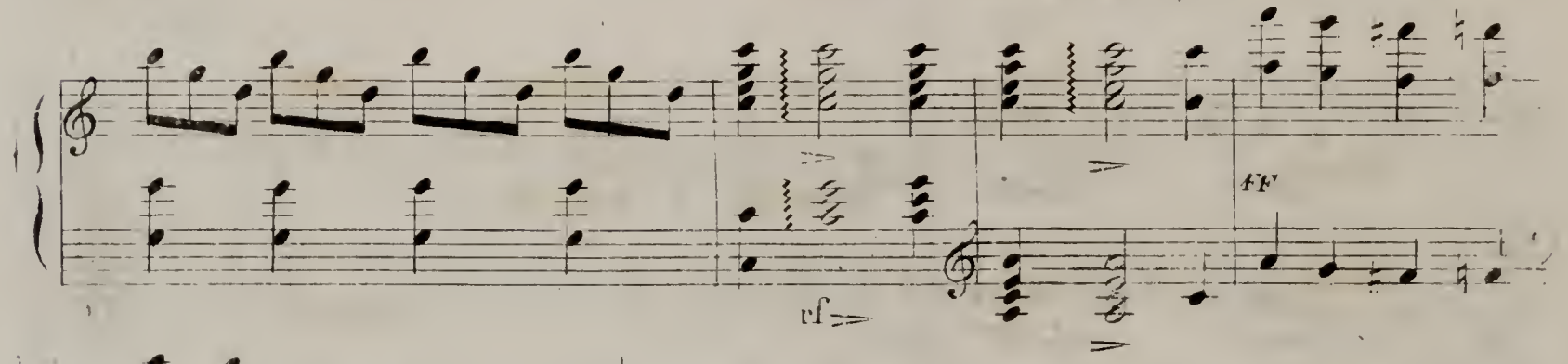

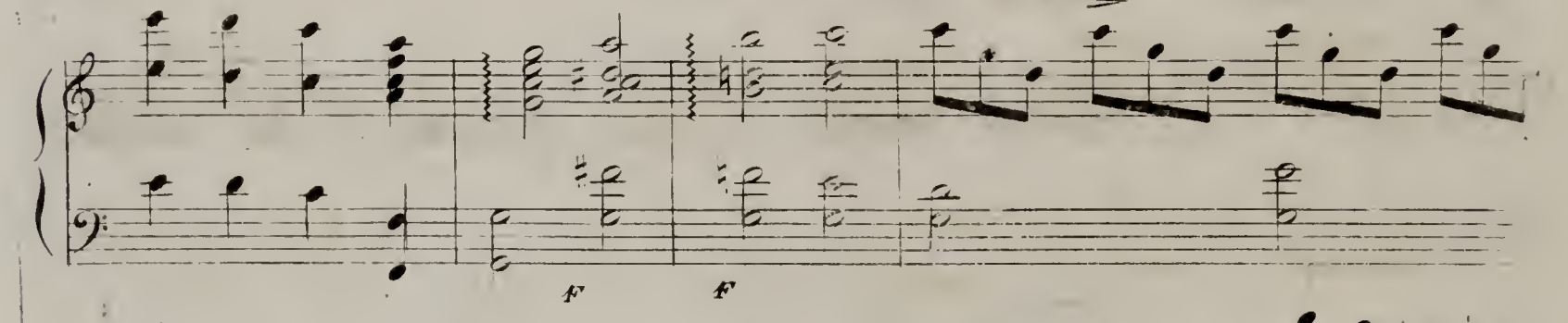

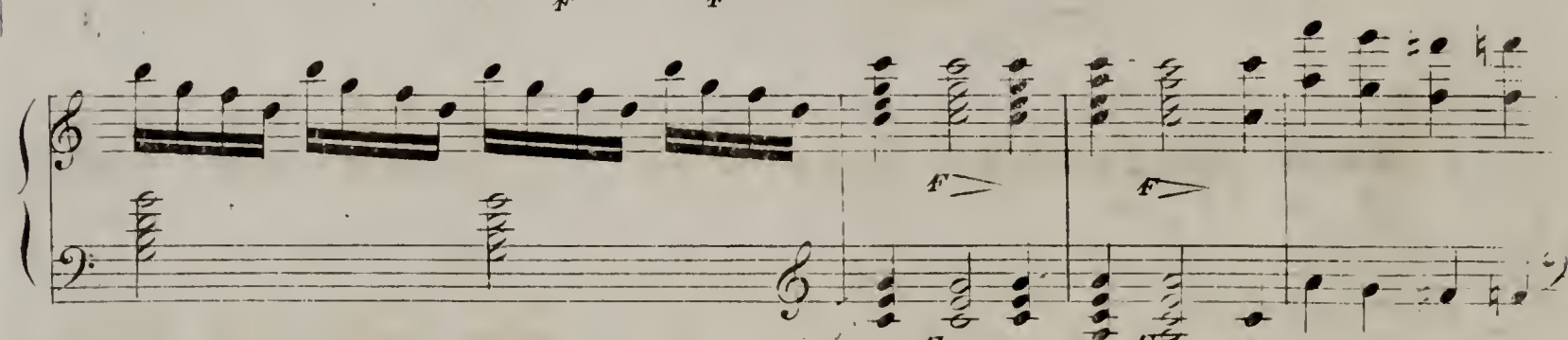

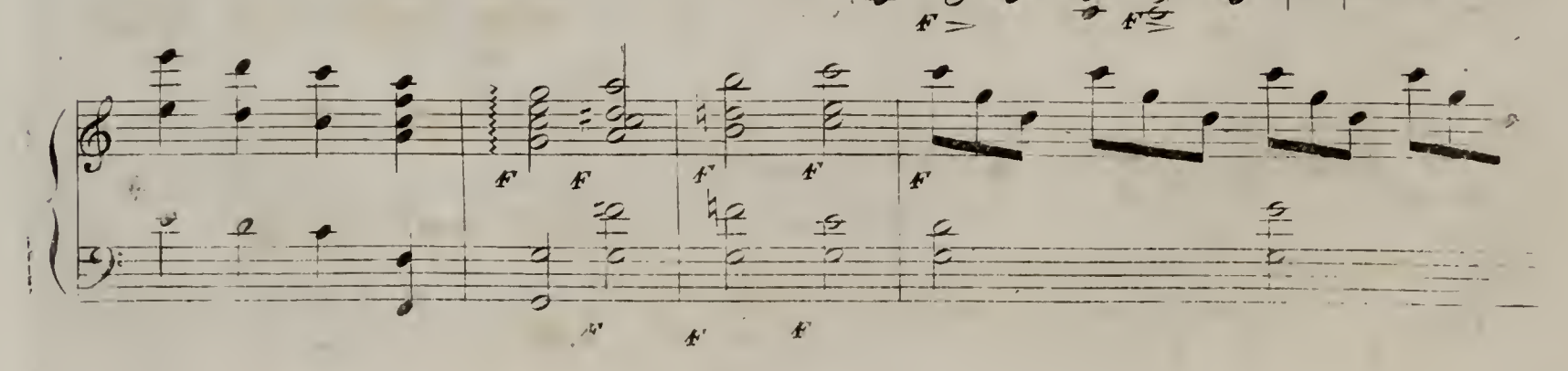

 $D 572$ 

 $\left\{ \frac{d}{dt} \right\}$ 

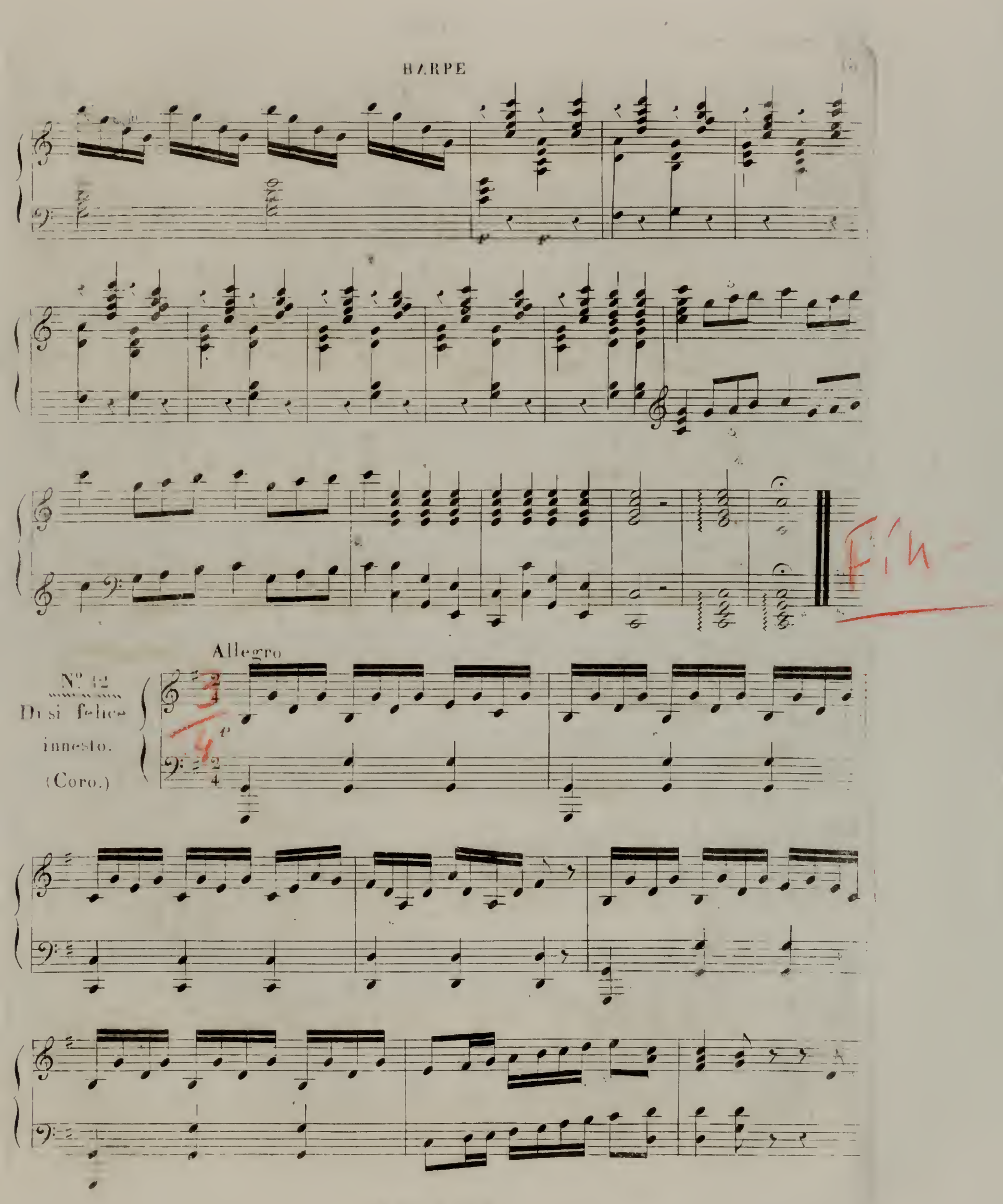

 $\cup$   $\cup$   $\circ$  t  $\Omega$  572)

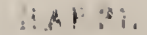

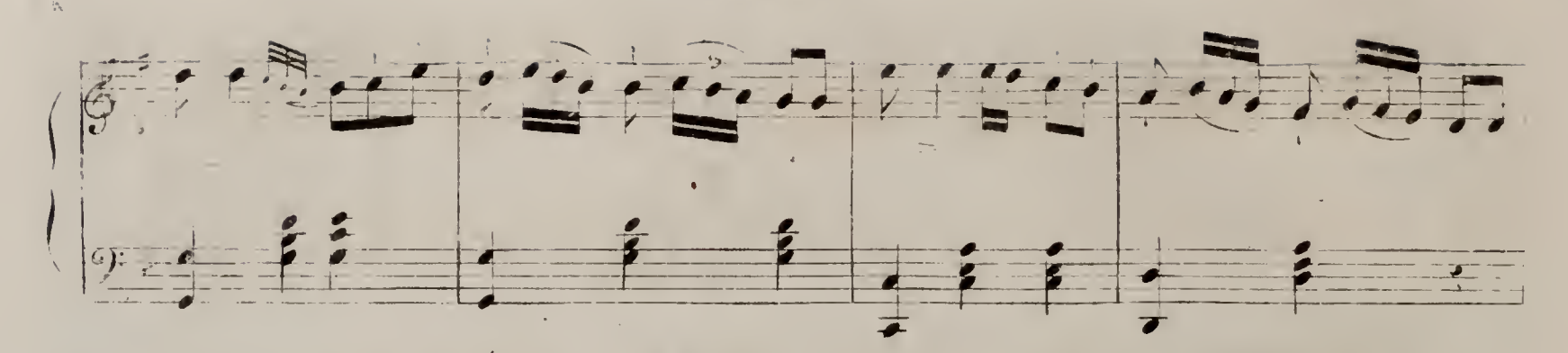

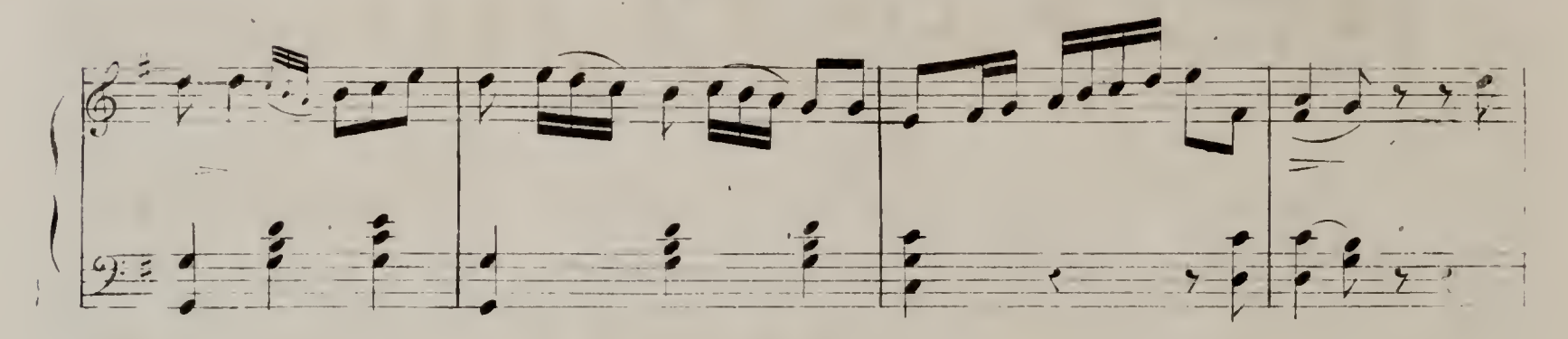

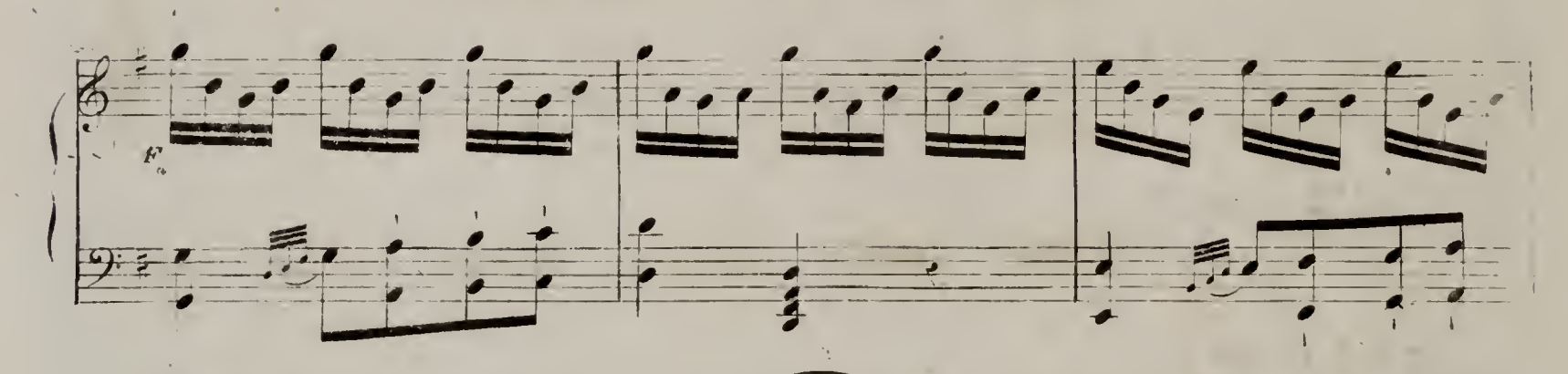

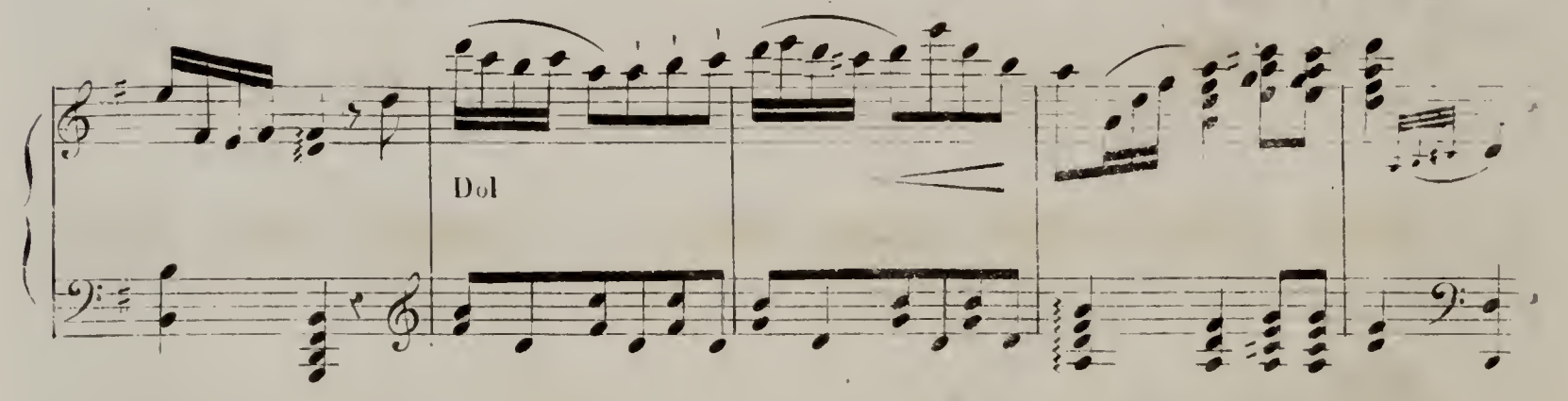

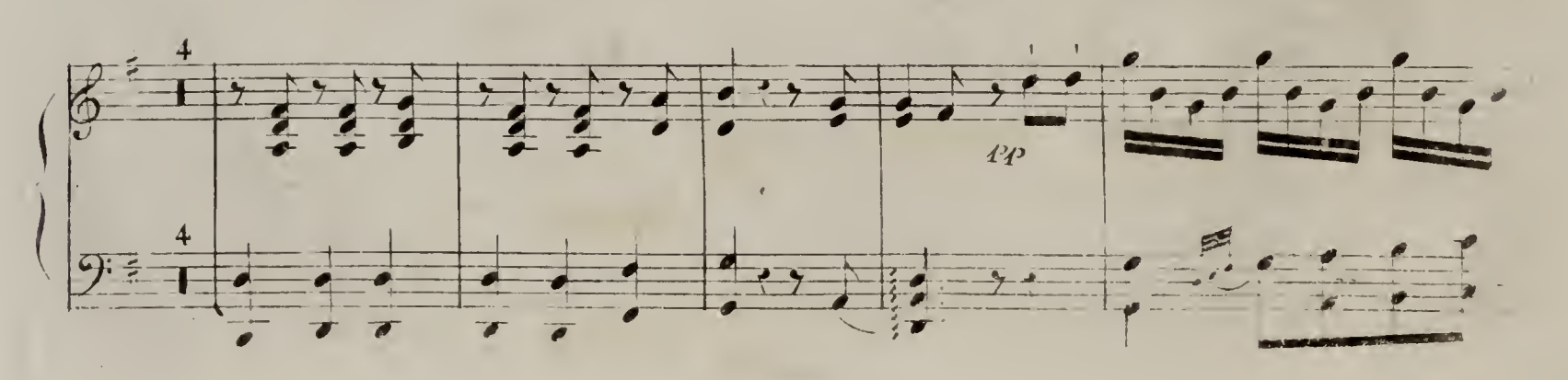

 $\sqrt{4}$ 

**LARPA** 

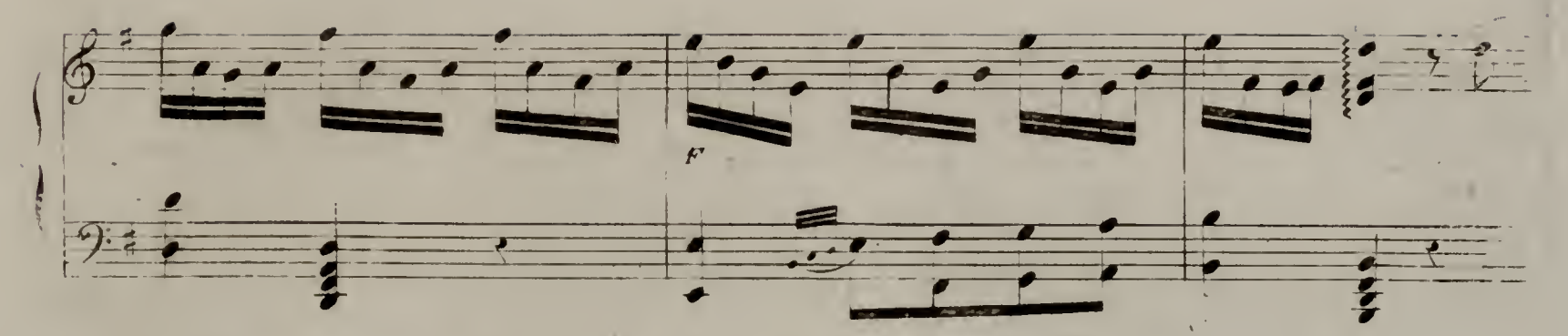

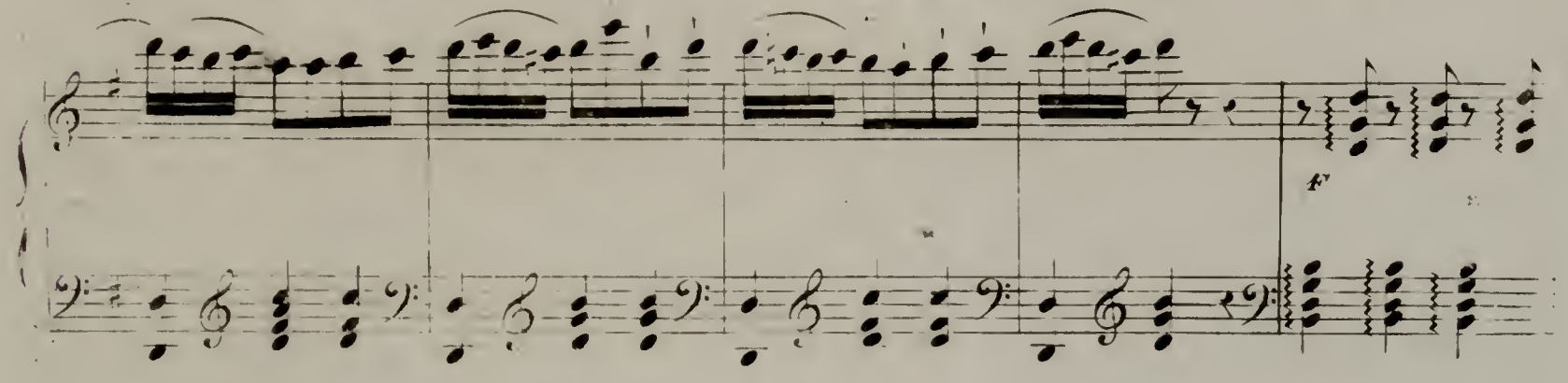

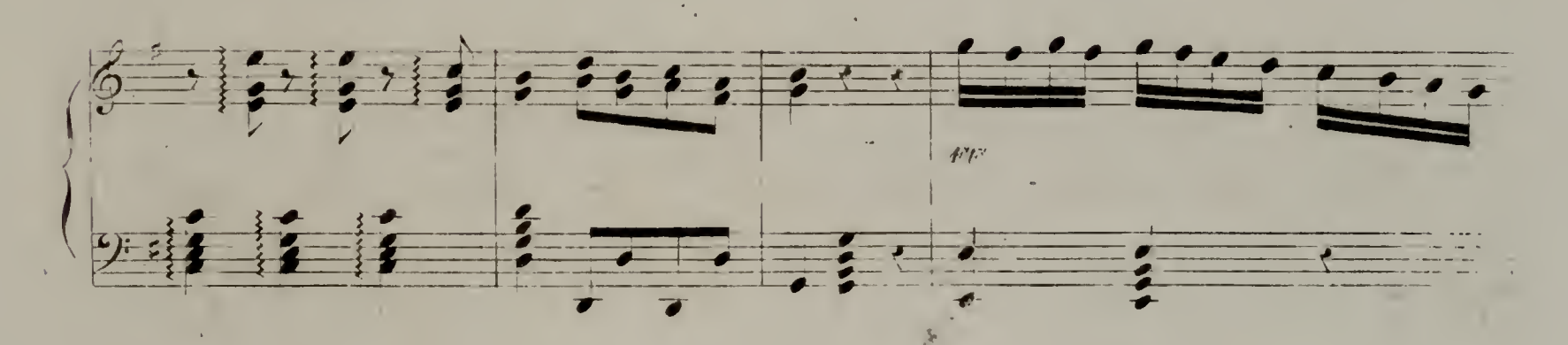

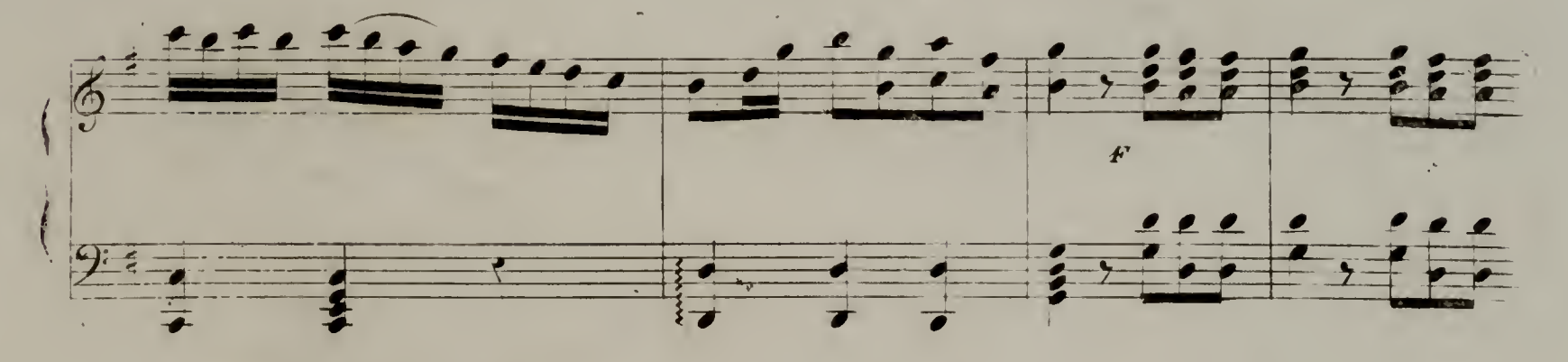

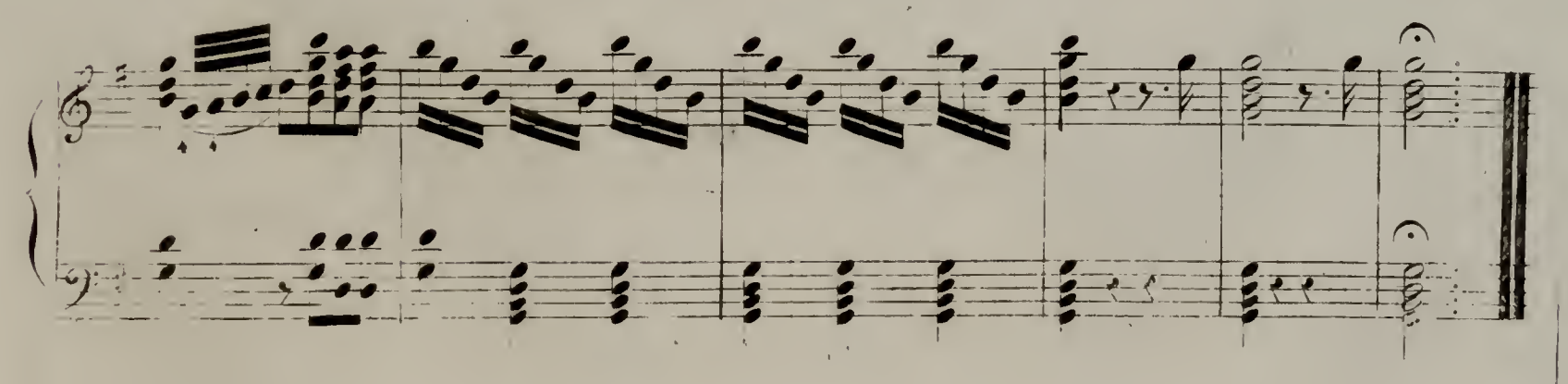

 $(1 - 1)$  et  $1)$  572)

 $15,$ 

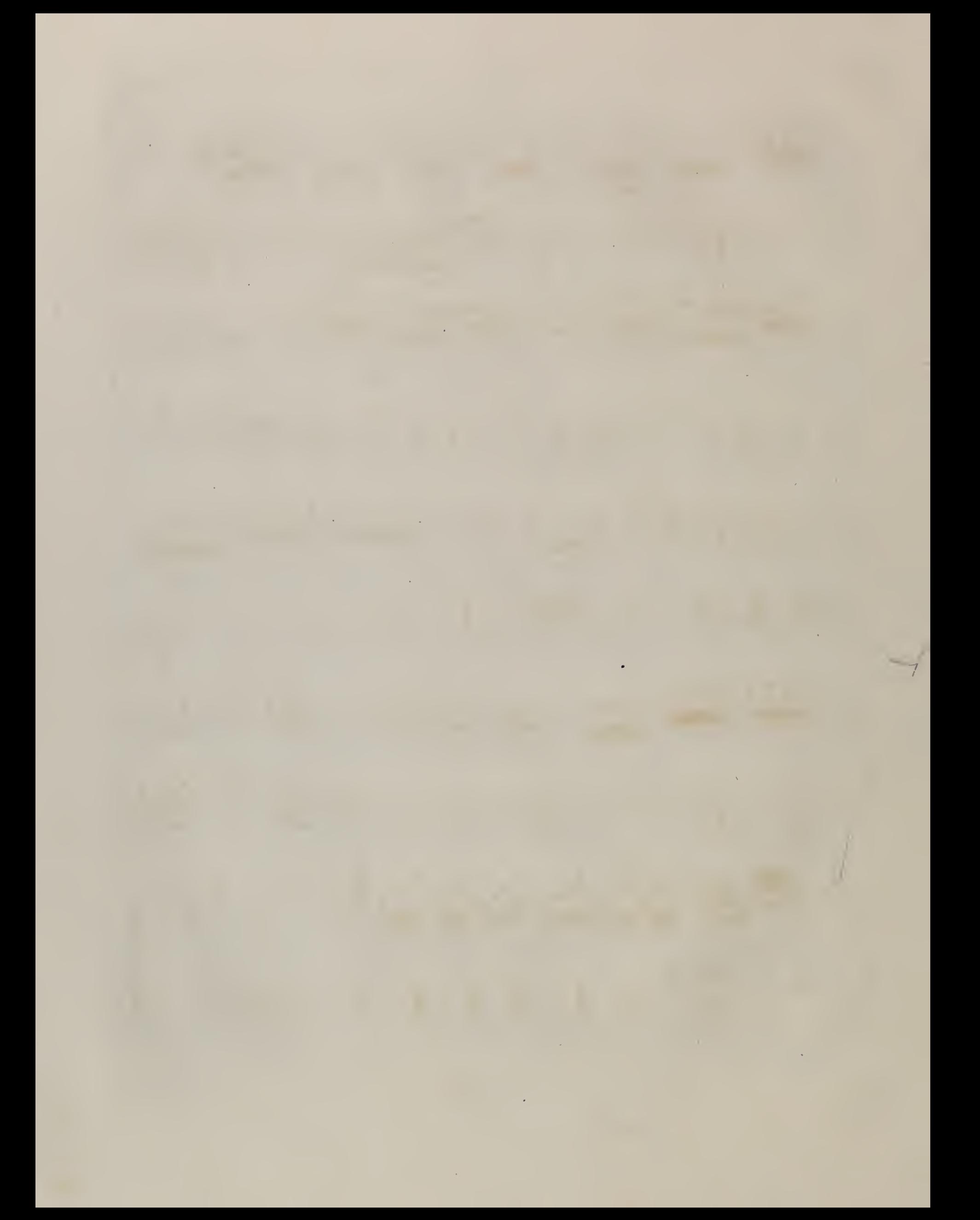

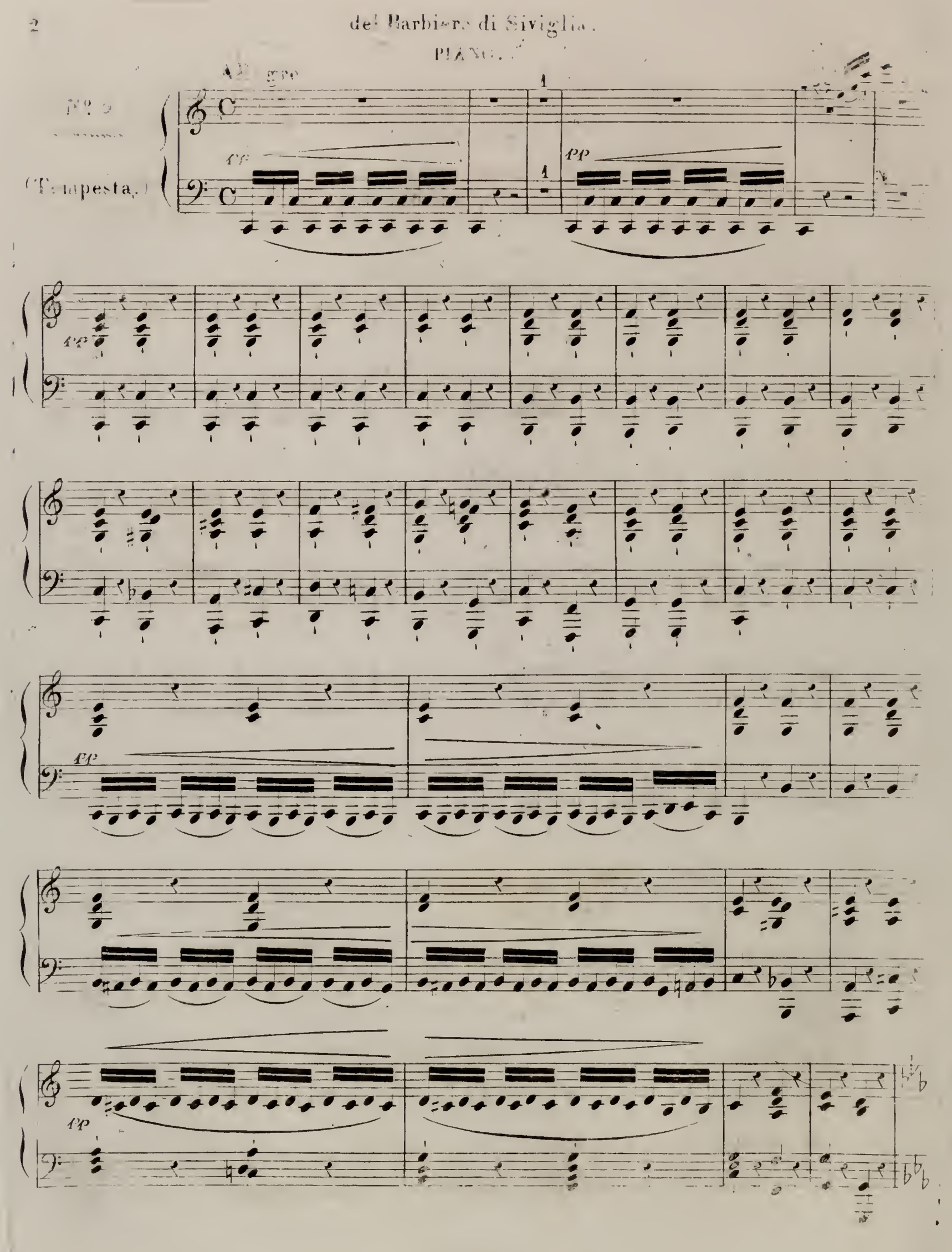

 $\mathcal{L} = \left\{ \mathcal{L}_{\mathcal{A}} \left( \mathcal{D}^{\mathcal{A}} \right) \mathcal{L}_{\mathcal{A}} \left( \mathcal{D} \right) \right\} \mathcal{D}^{\mathcal{A}}_{\mathcal{A}}$ 

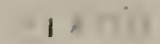

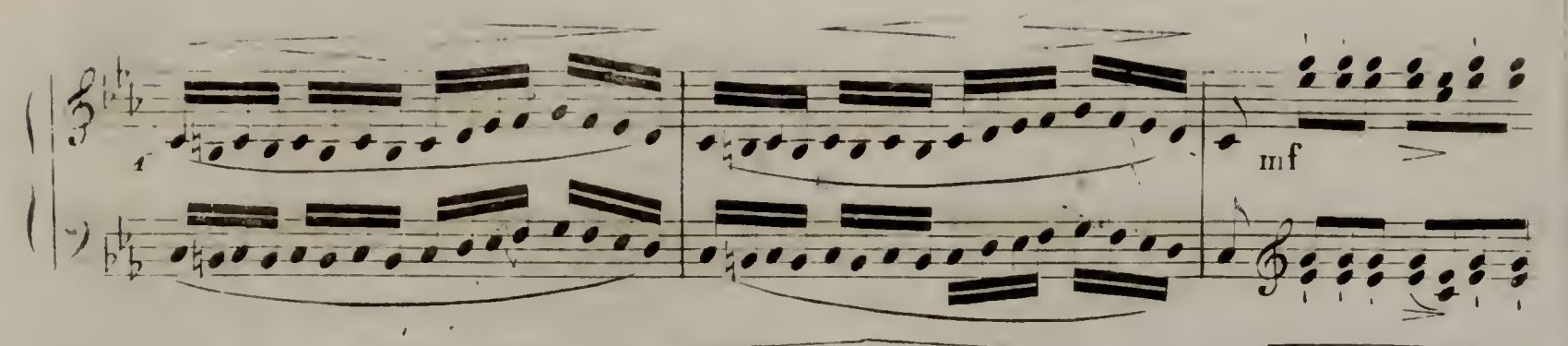

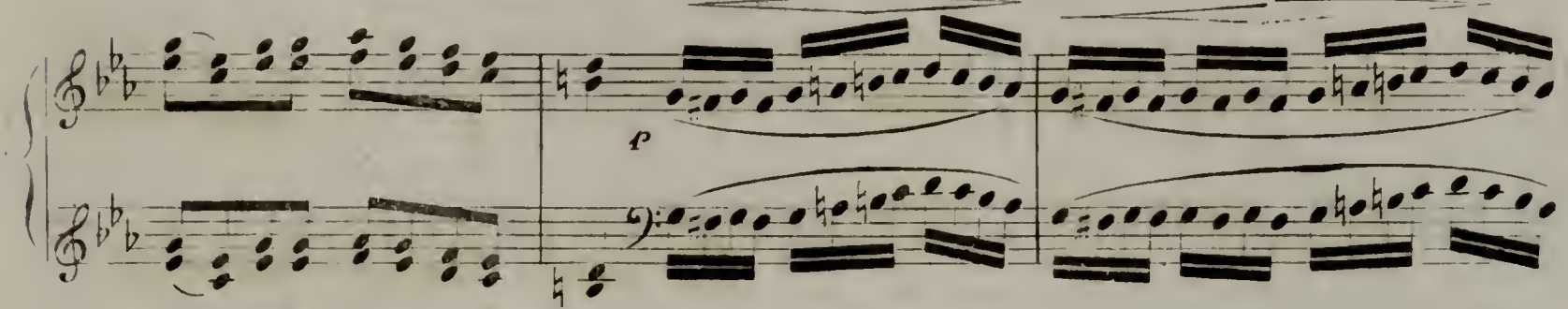

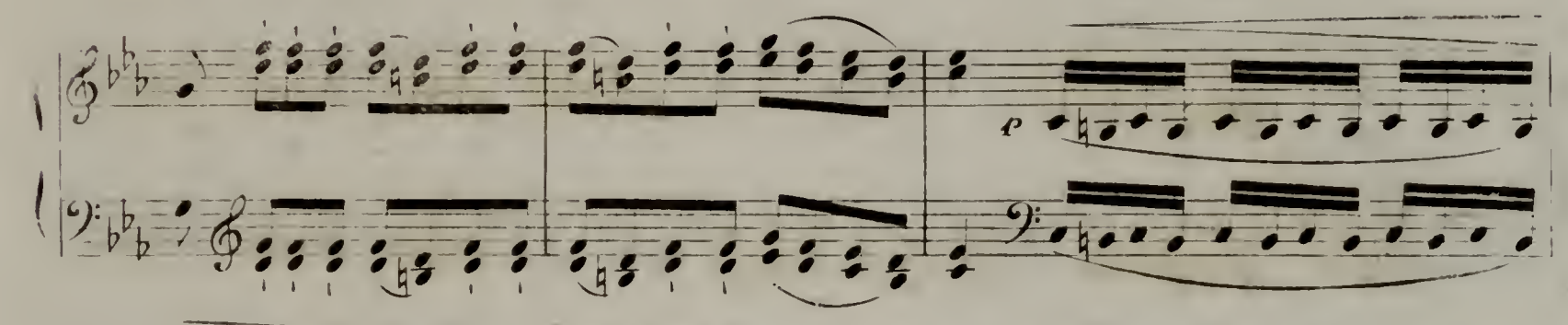

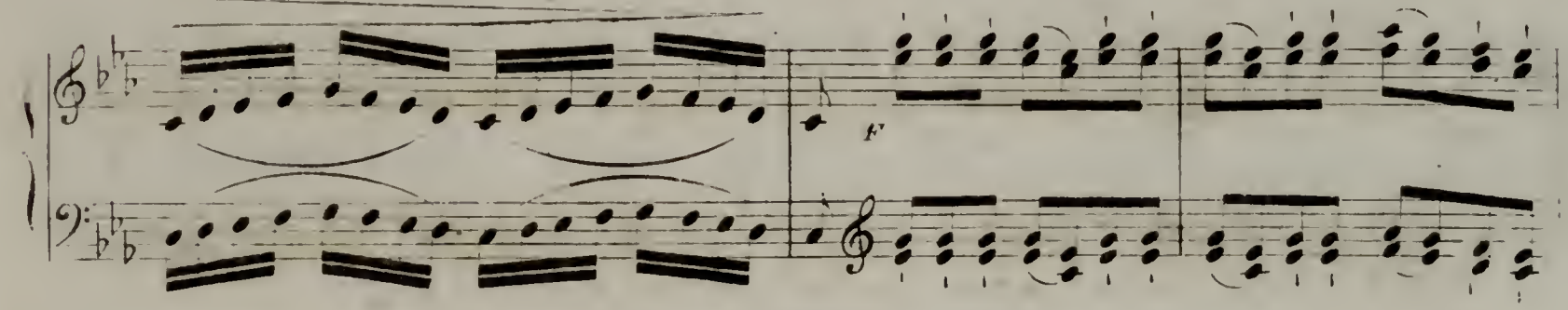

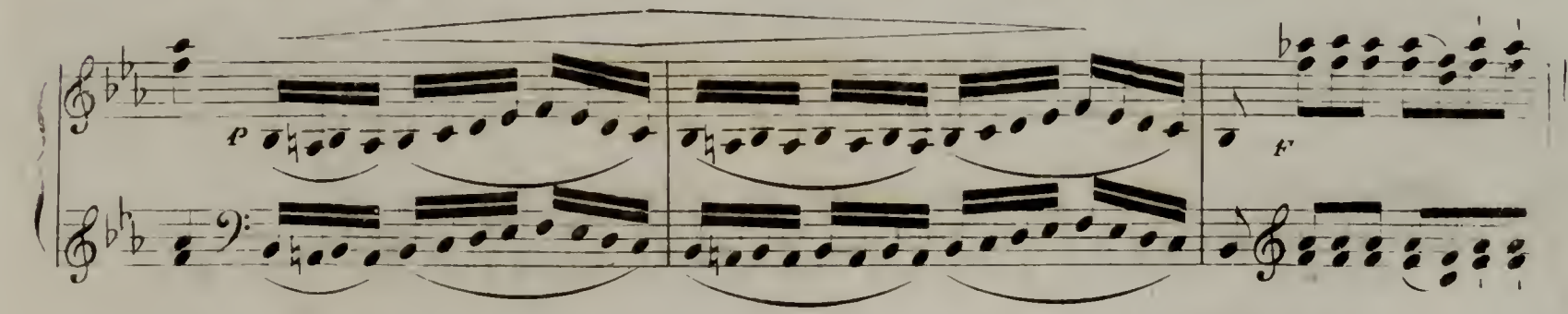

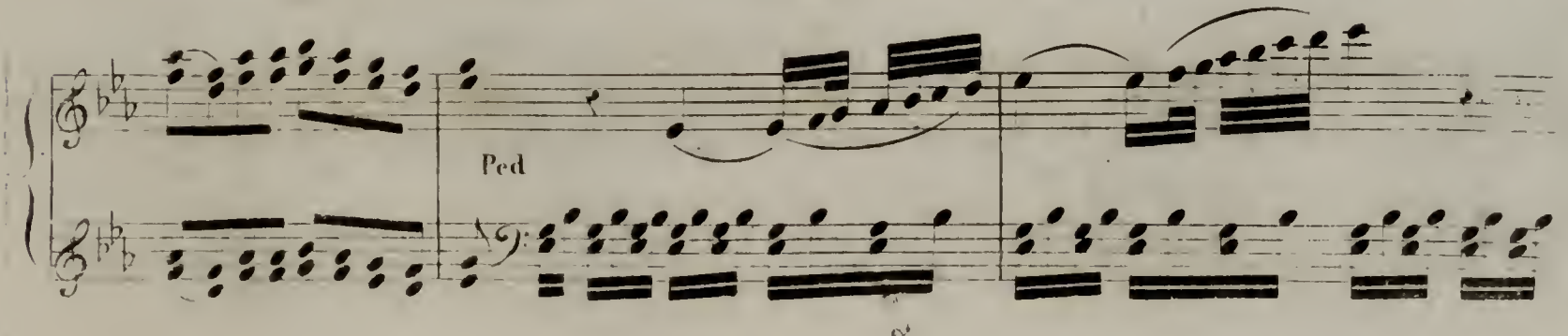

 $(\chi, \mathbf{p}, \mathbf{q}, \mathbf{p}, 572)$ 

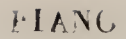

 $\ddot{\textbf{r}}$ 

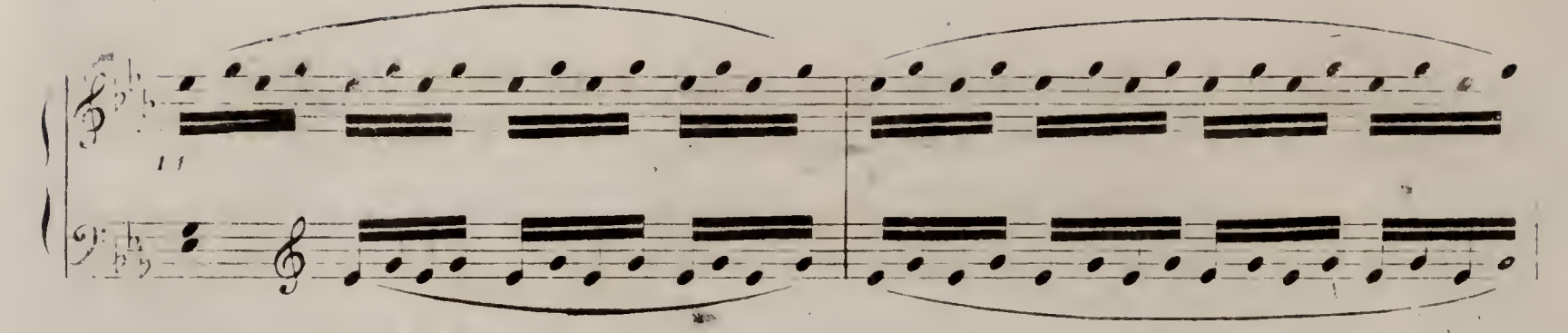

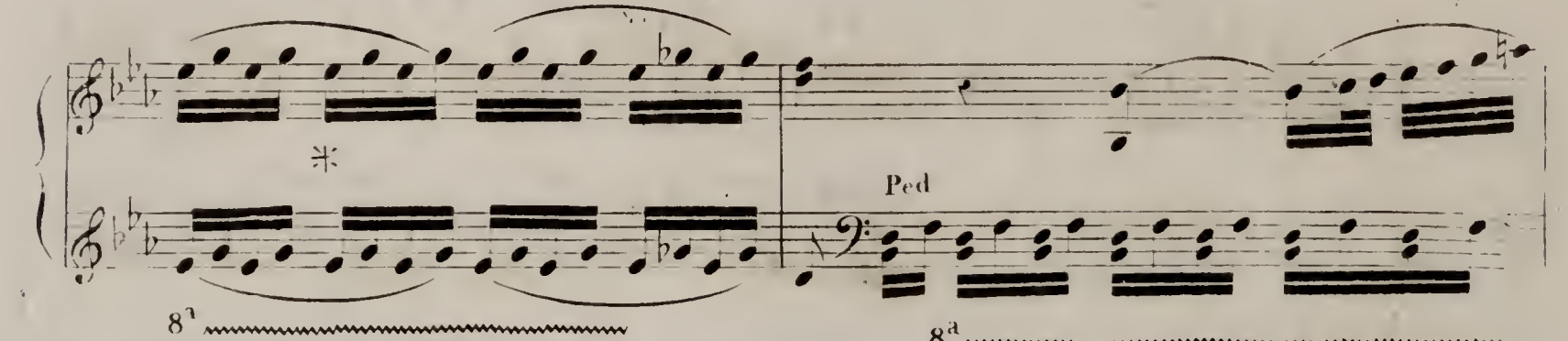

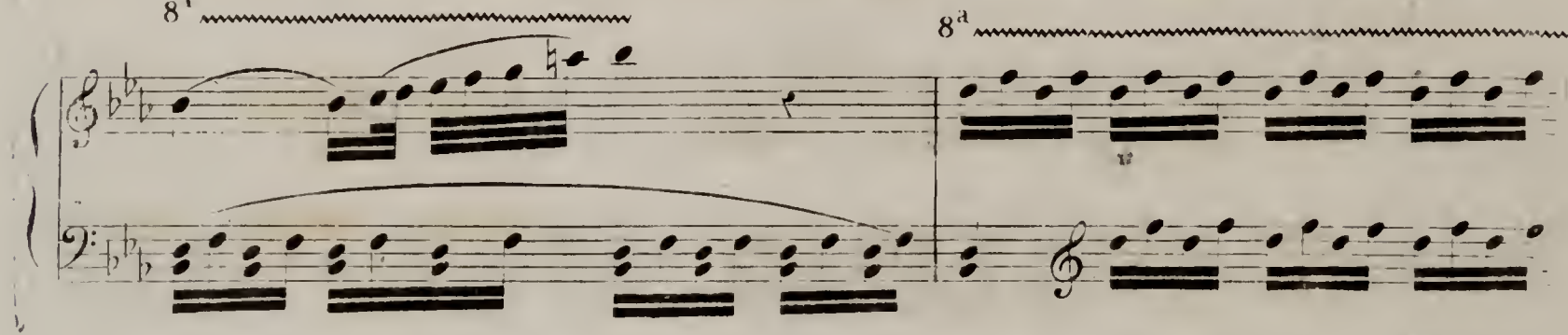

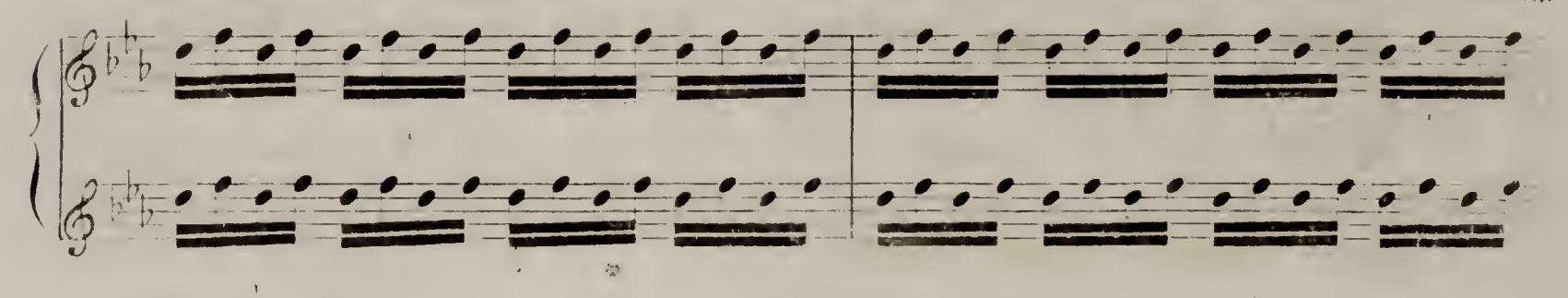

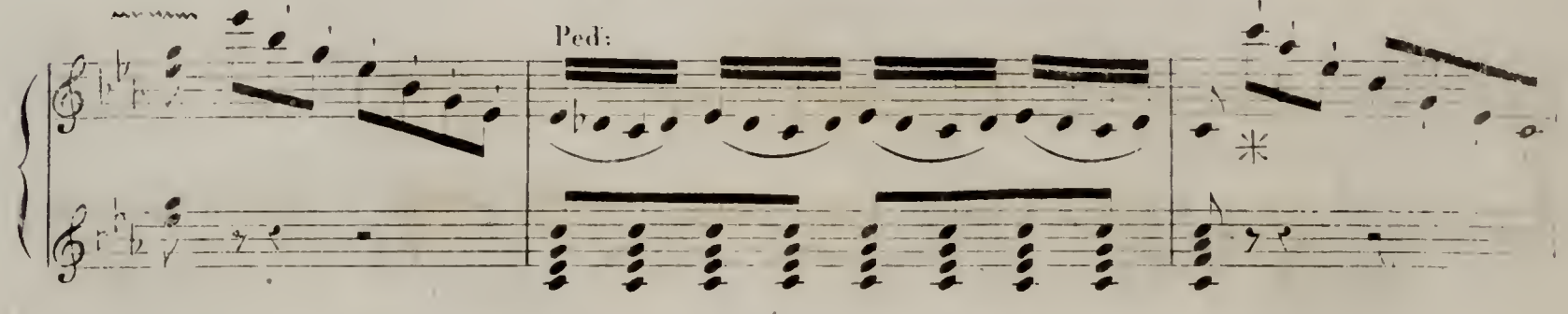

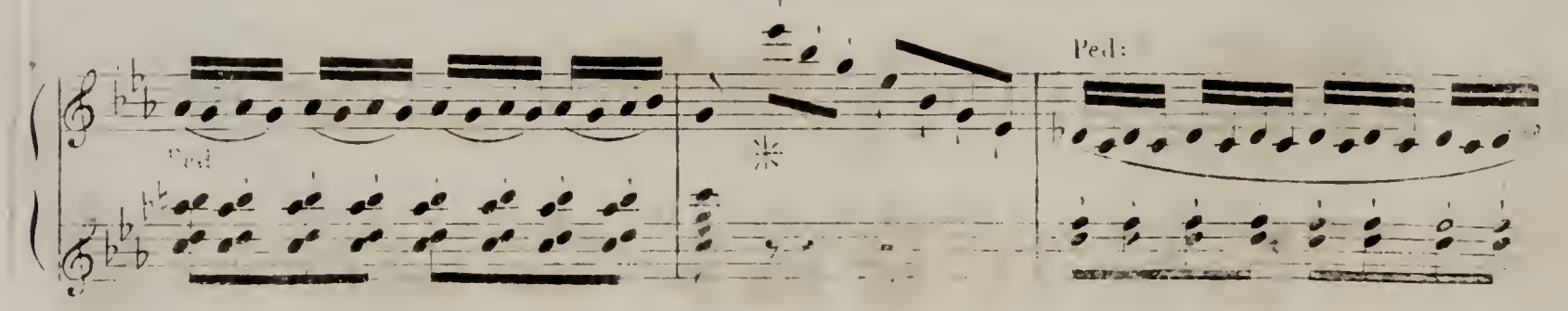

 $\mathbf{A}^{\mathcal{A}}$ 

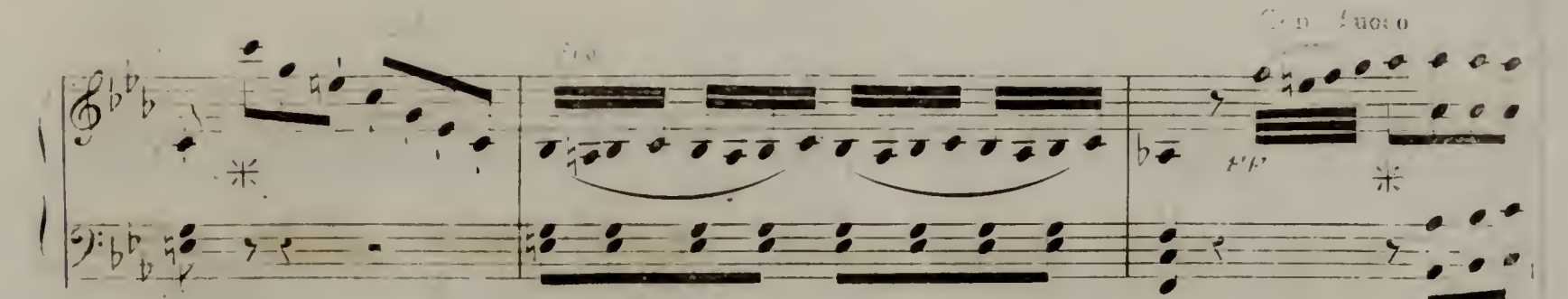

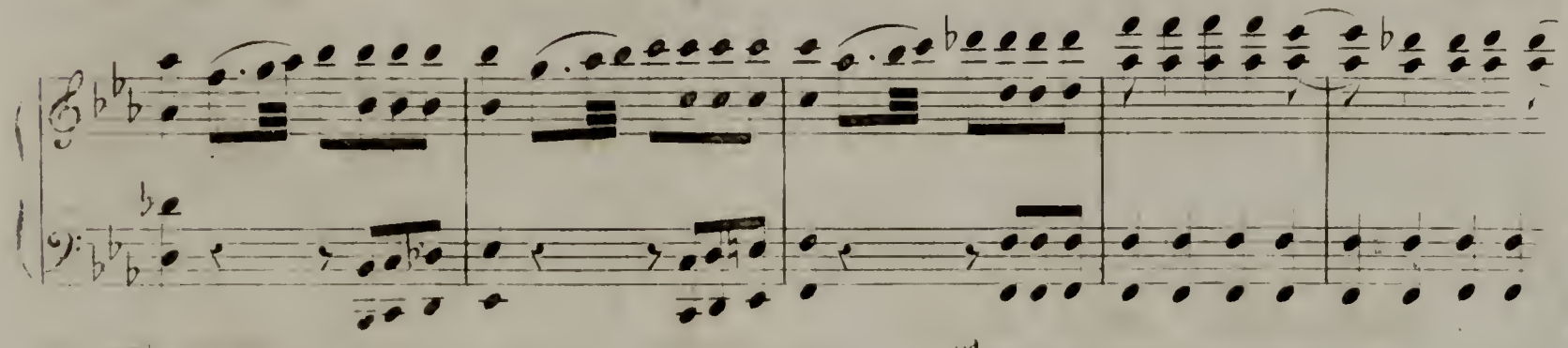

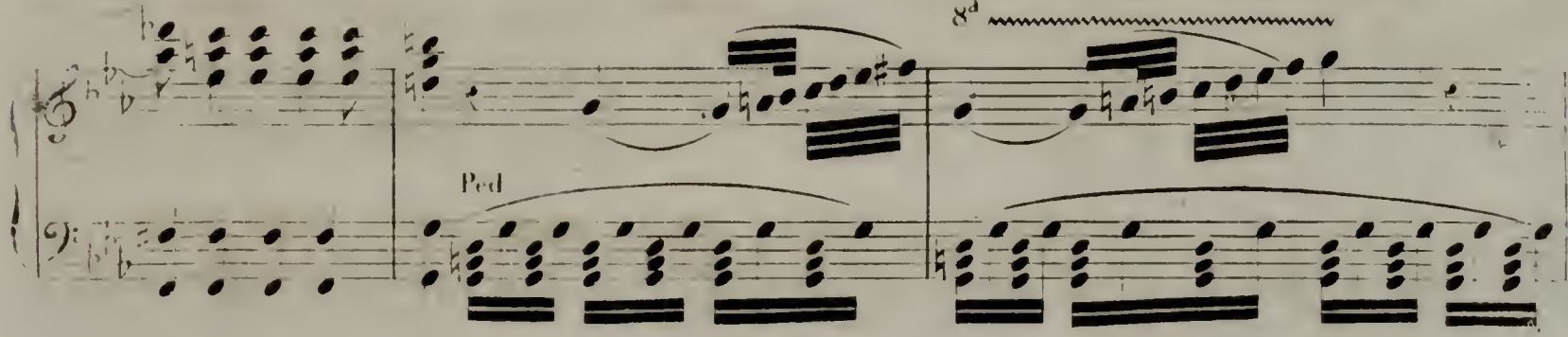

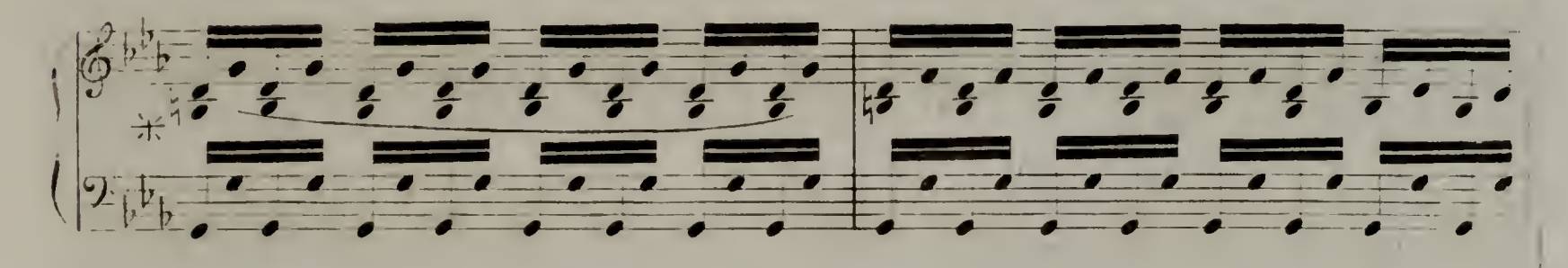

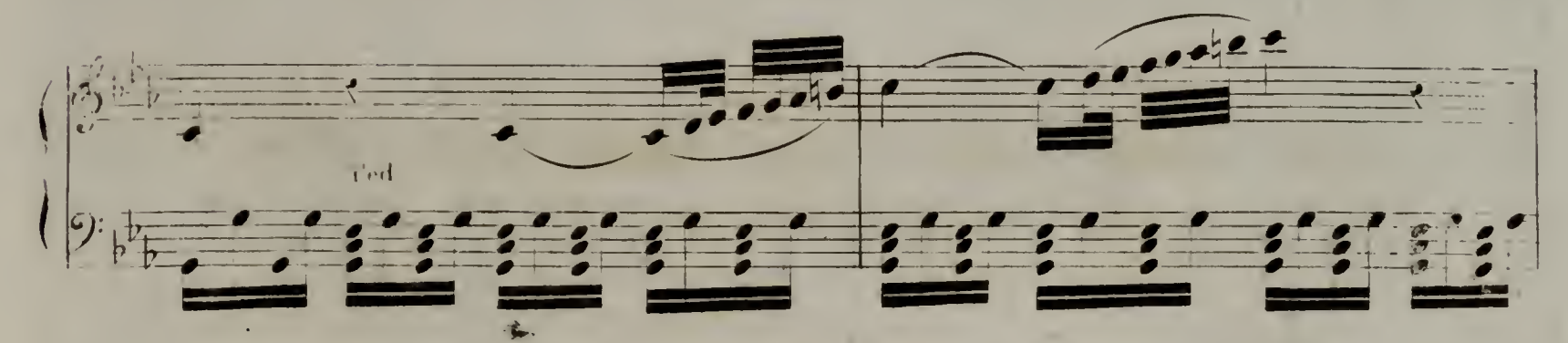

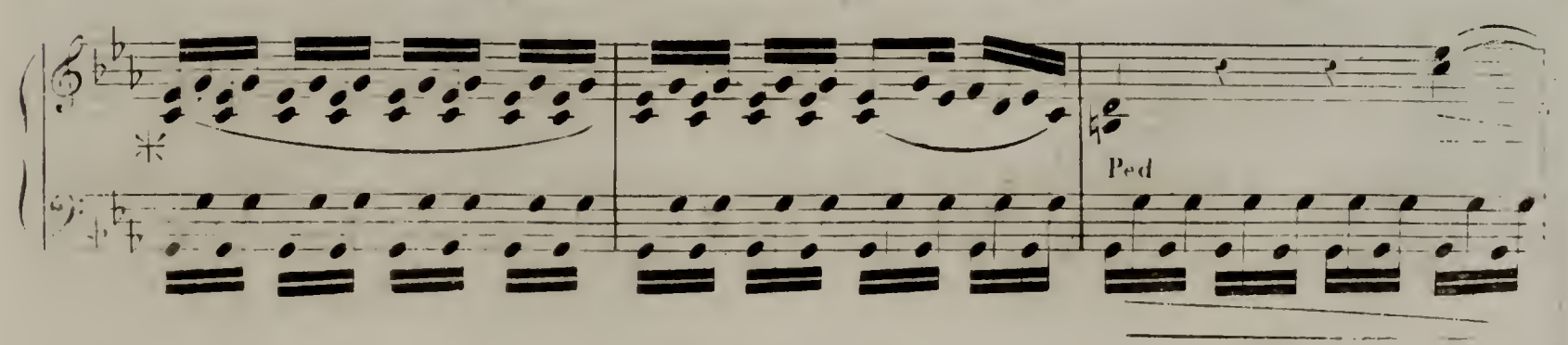

V.D. et D. 572.)

 $5\,$ 

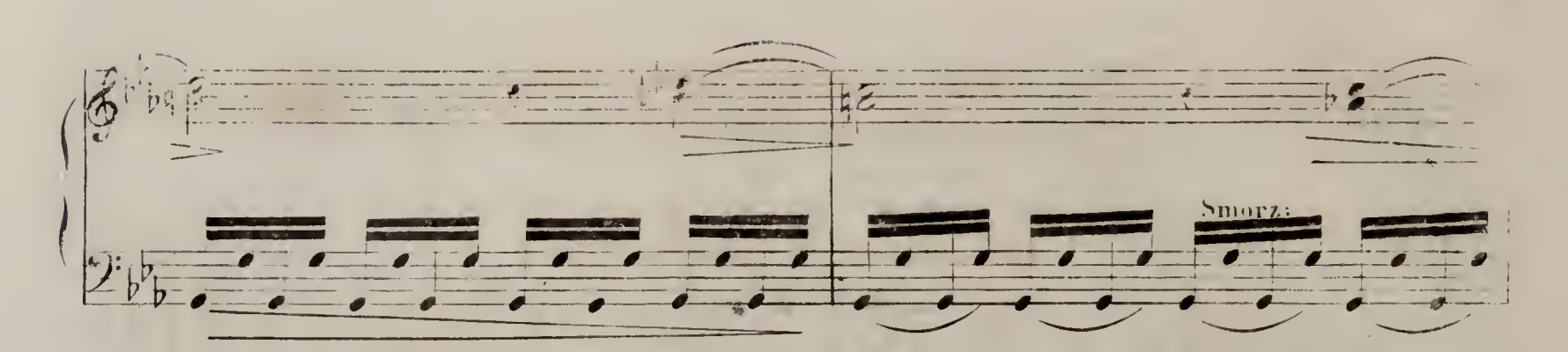

 $\Gamma$  ,  $\lambda$  , ,

 $\overrightarrow{6}$ 

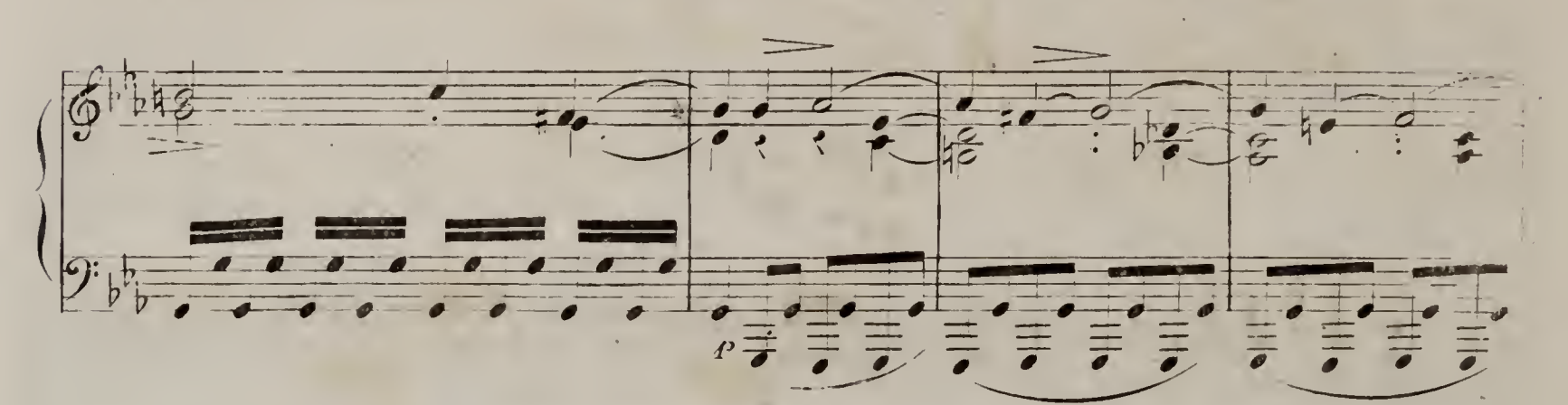

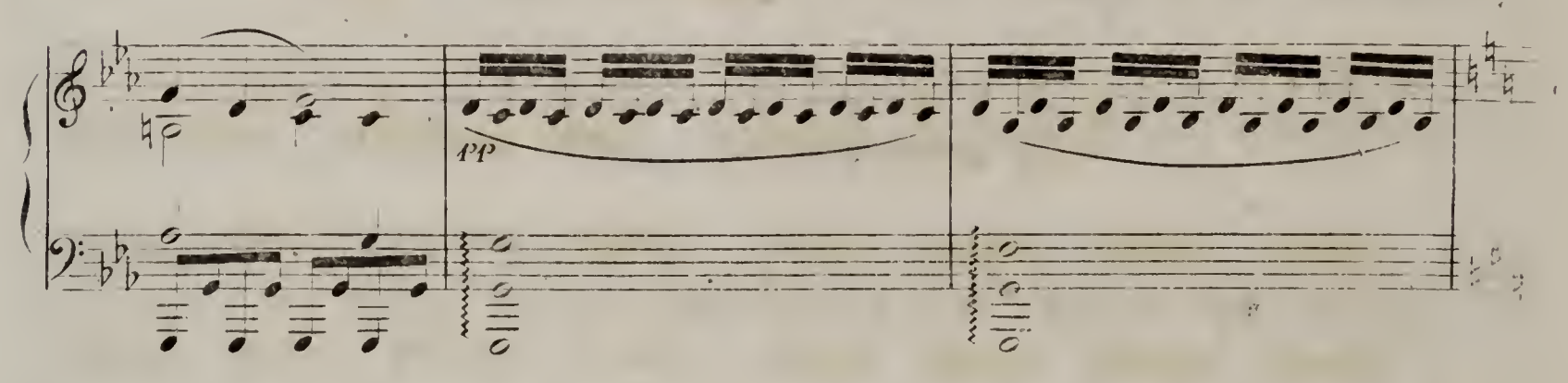

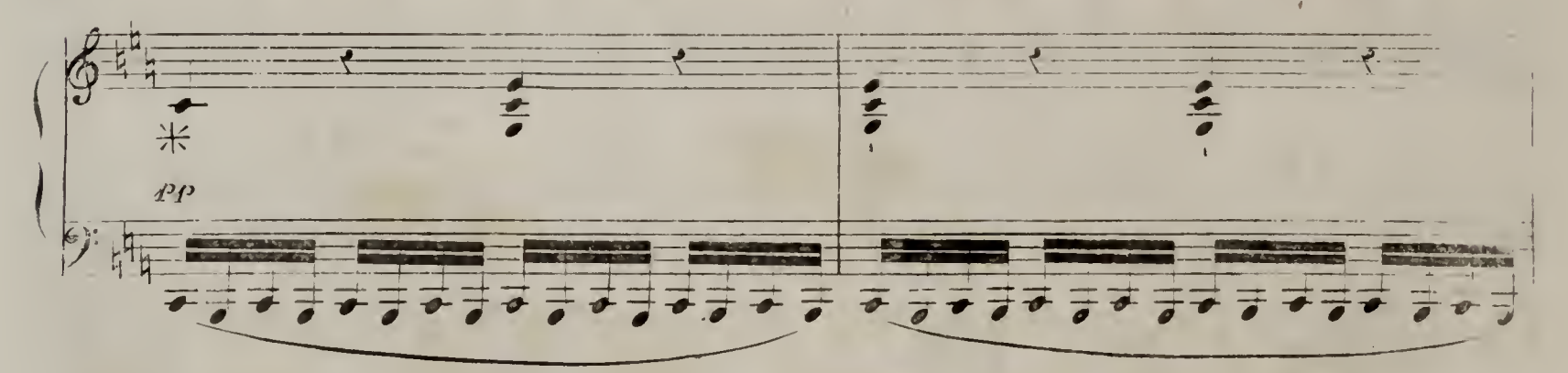

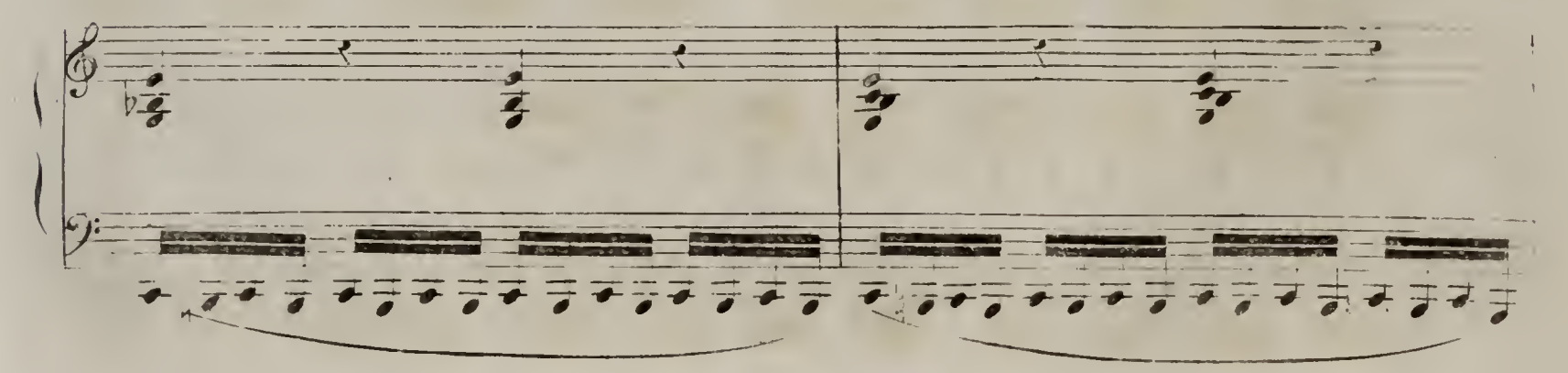

v レ 10.572.

PLANO

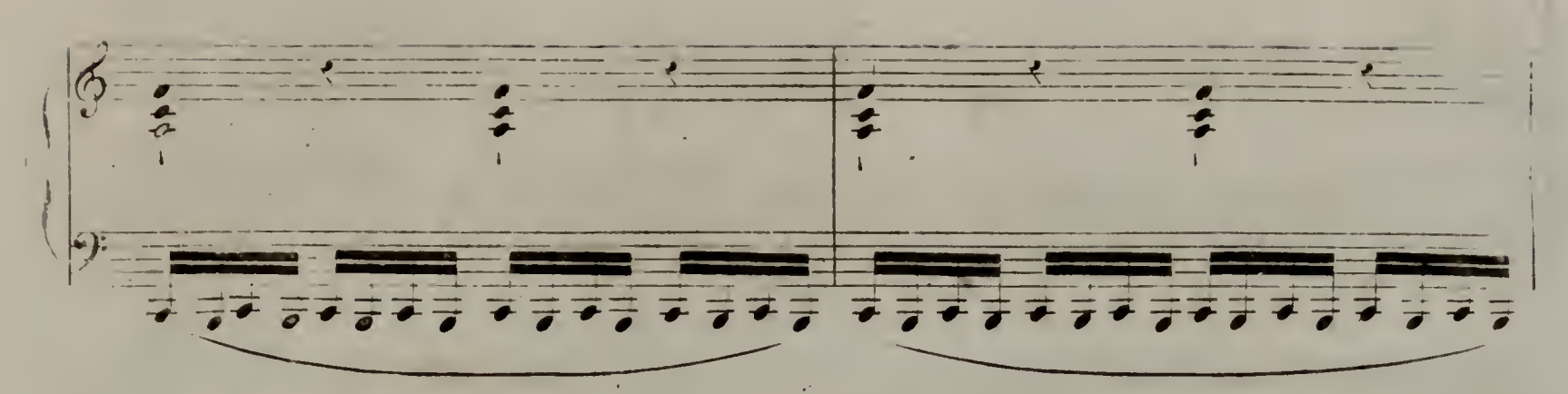

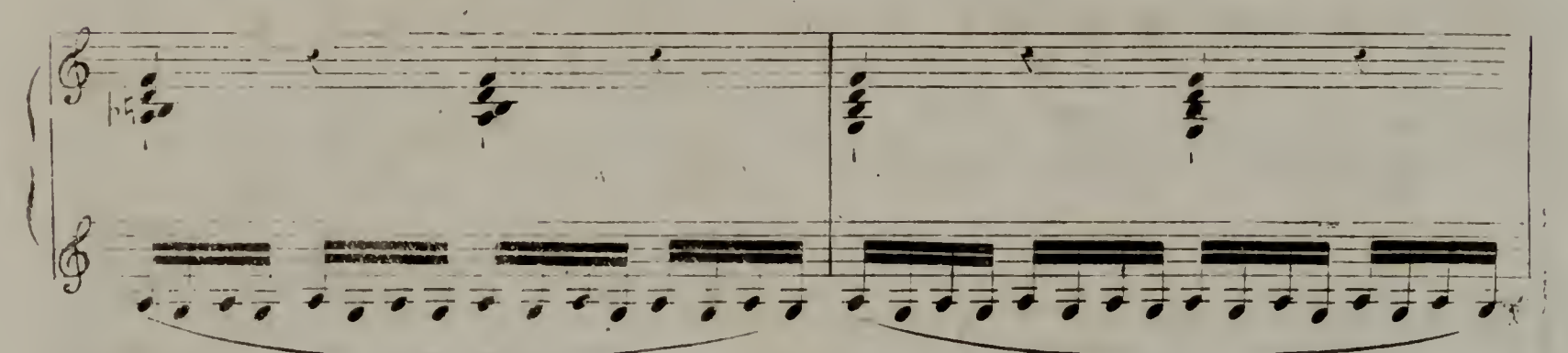

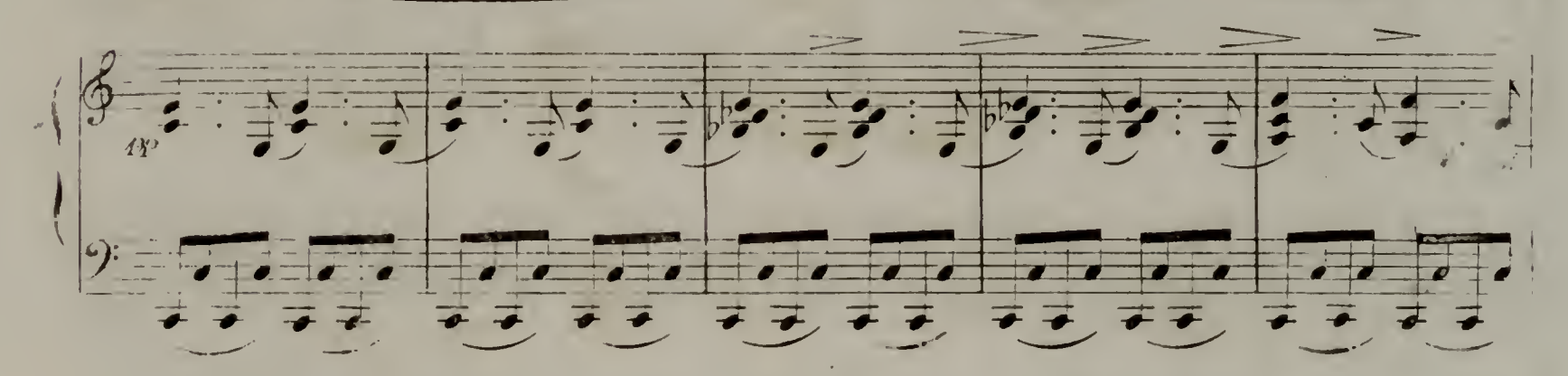

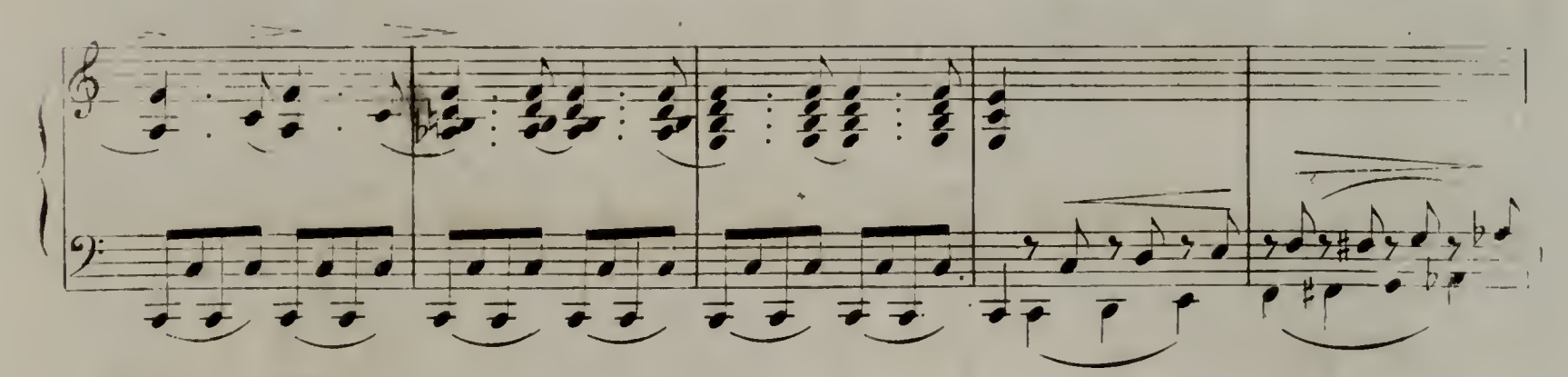

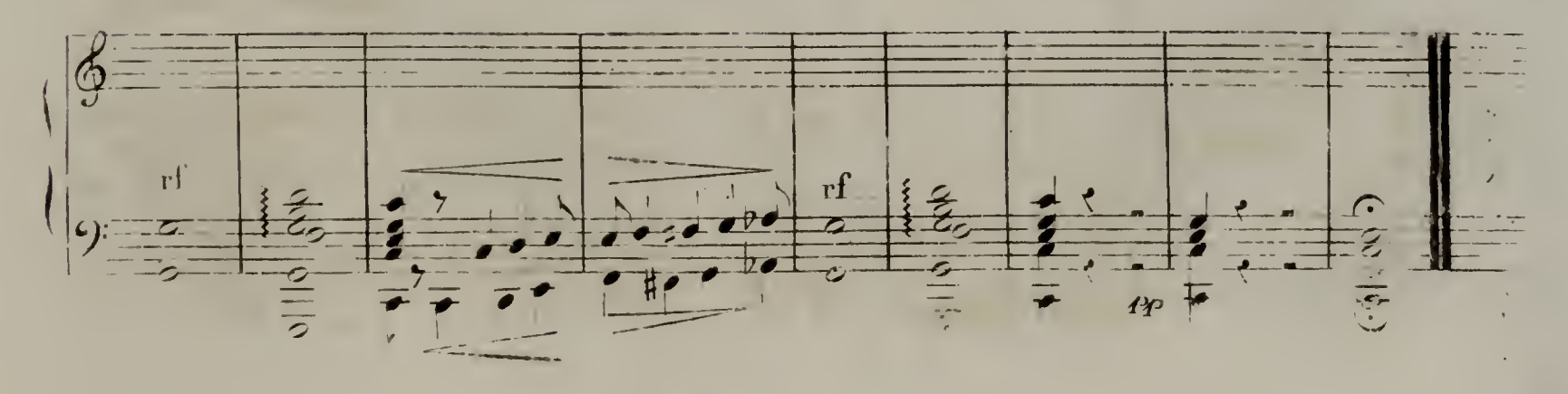

 $(\mathbf{V},\mathbf{D},\mathbf{v})\in\mathcal{P}$  ,  $(\mathbf{D},\mathbf{D})$ 

PAANO

 $8^{\circ}$ 

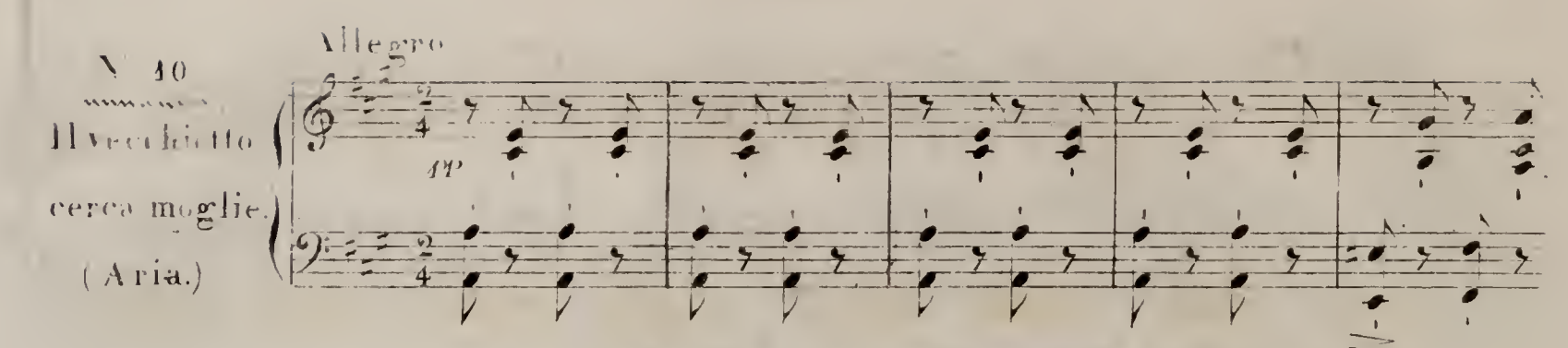

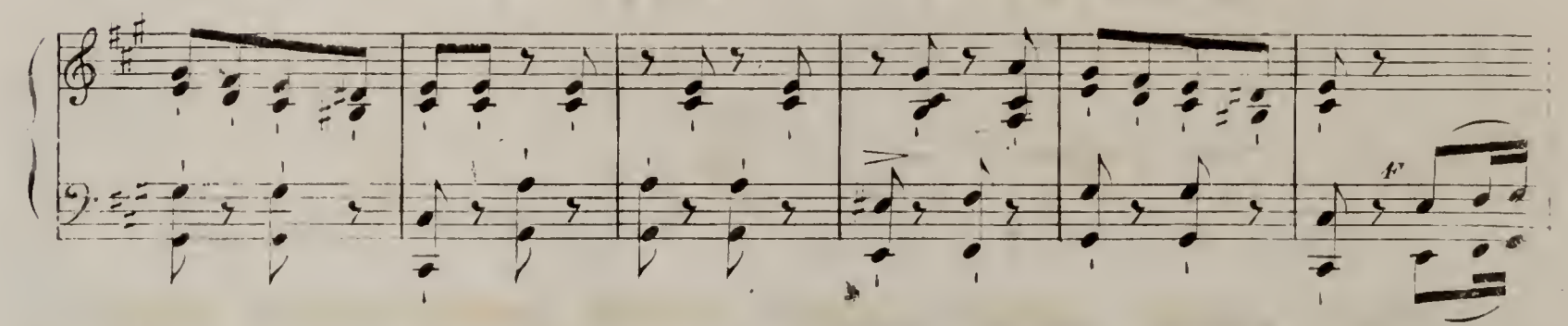

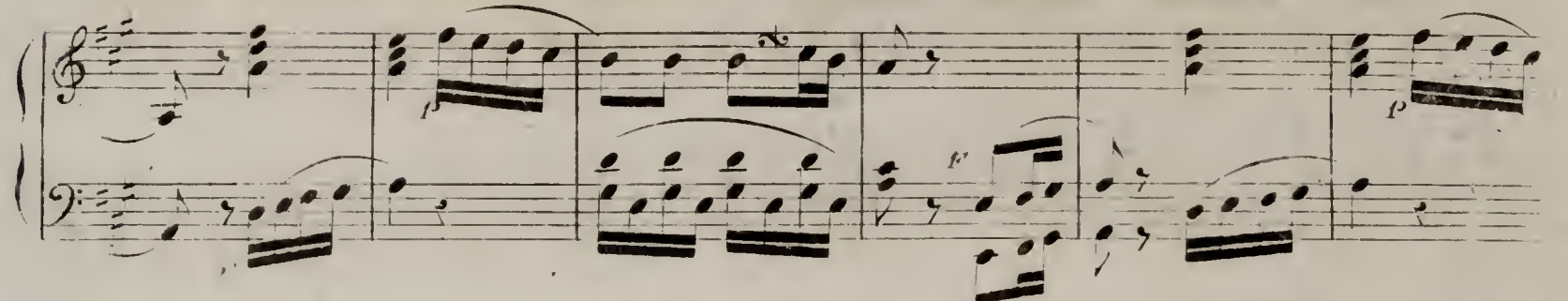

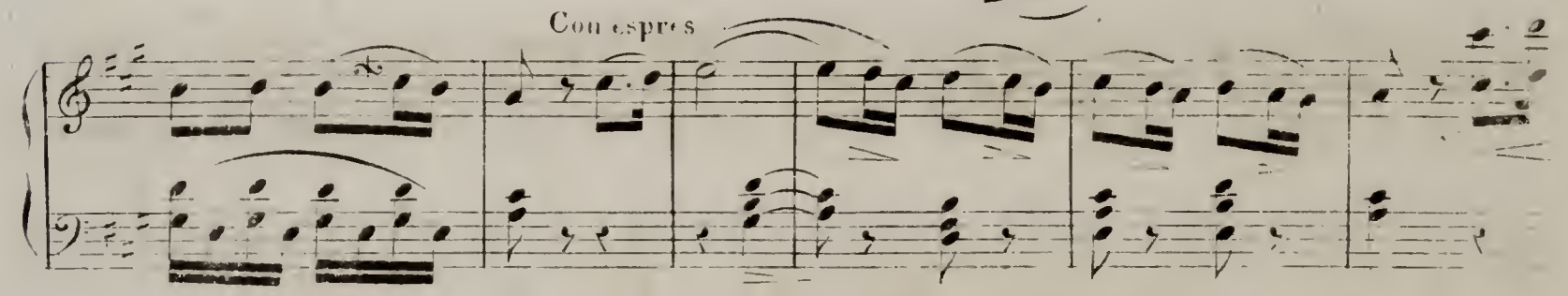

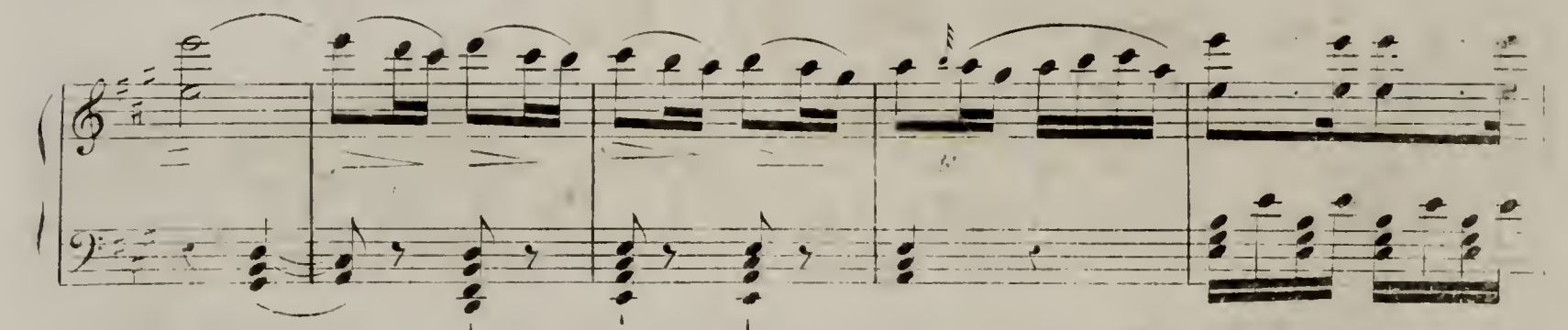

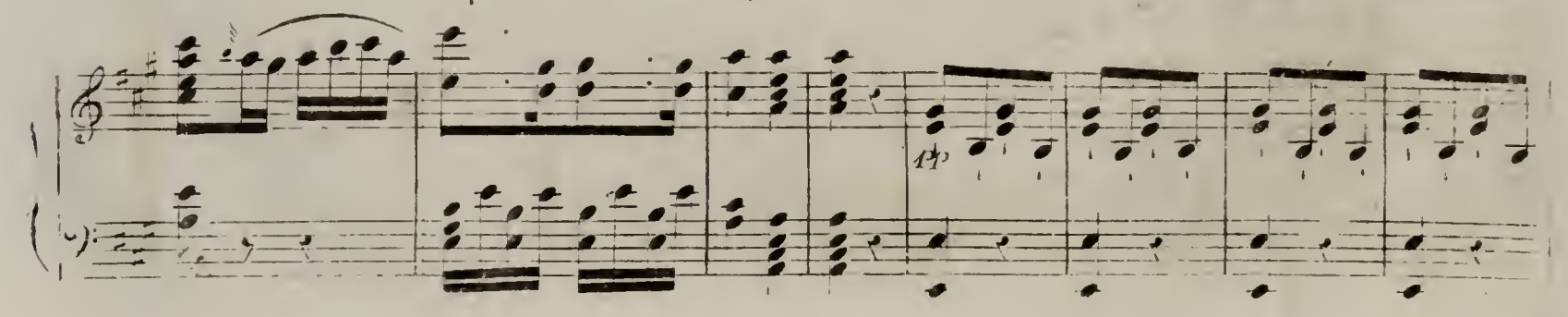

 $\mathcal{F}^{\mathcal{A}}(t)$  and  $\mathcal{F}^{\mathcal{A}}(t)$  . The following

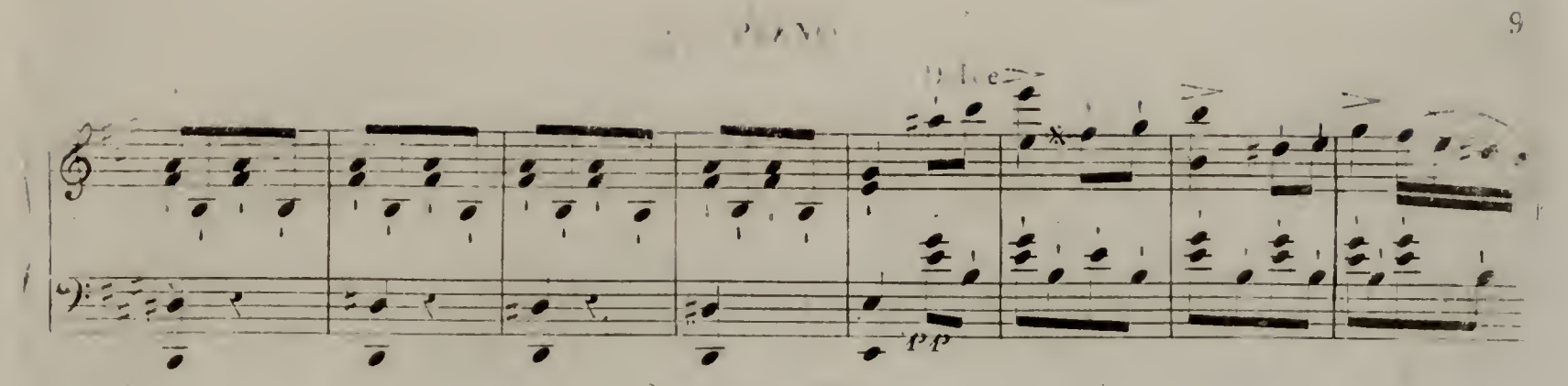

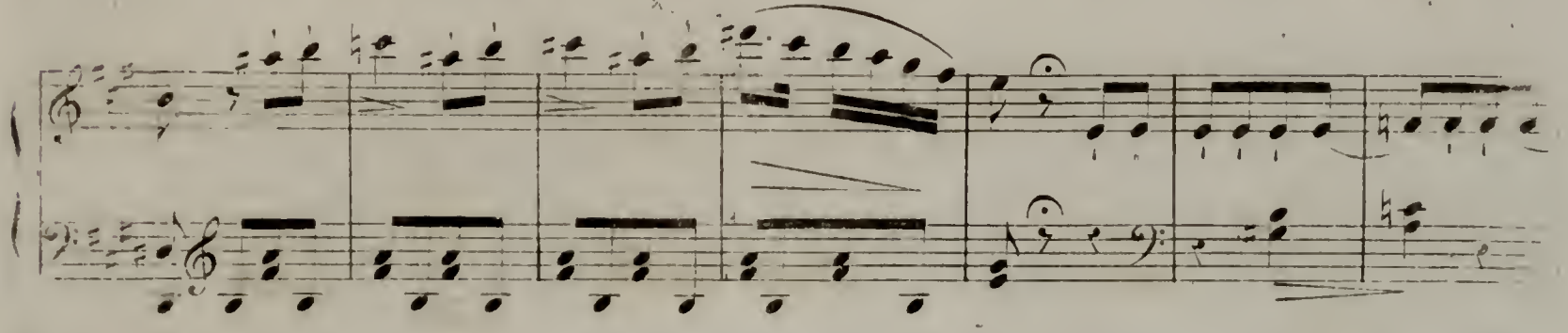

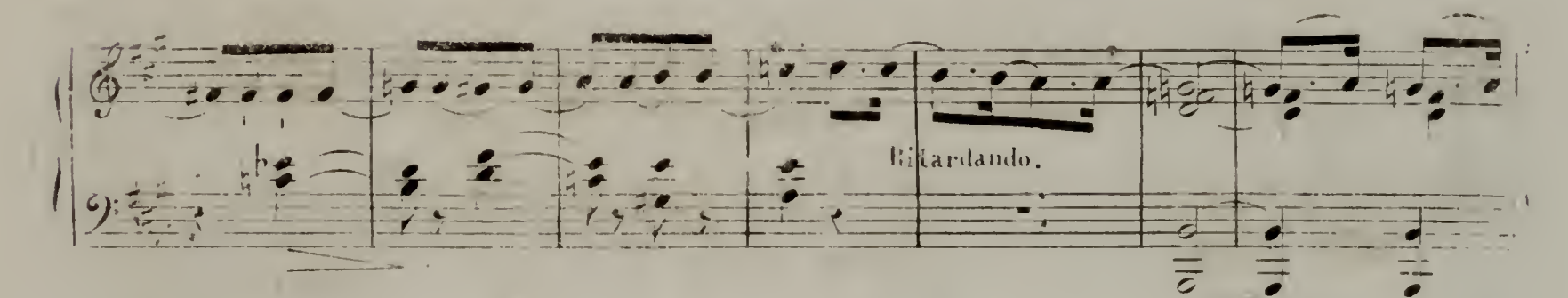

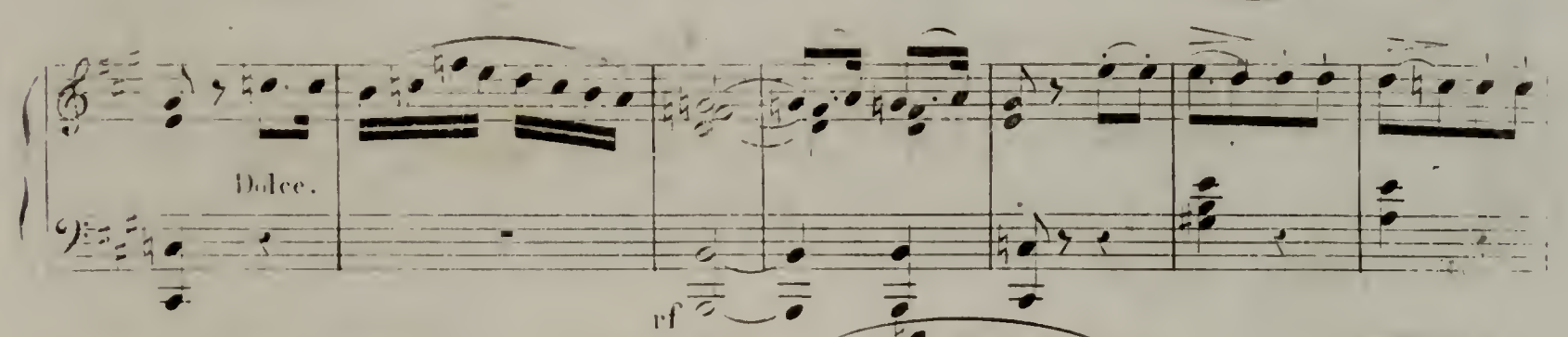

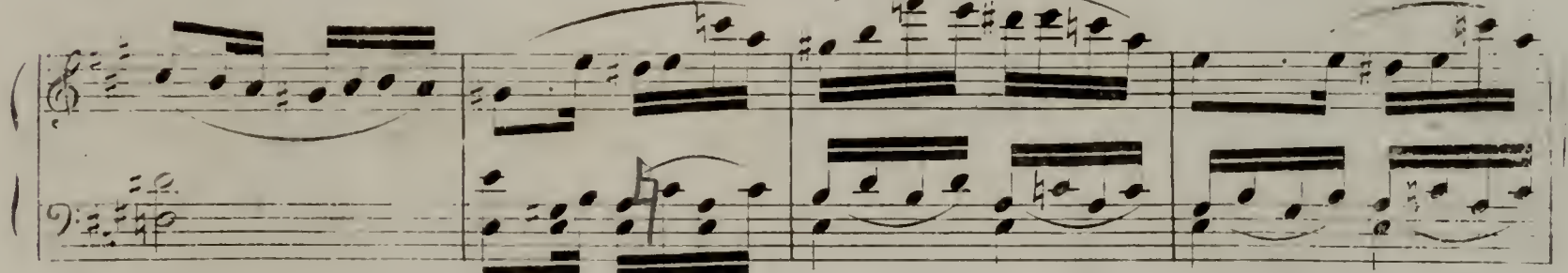

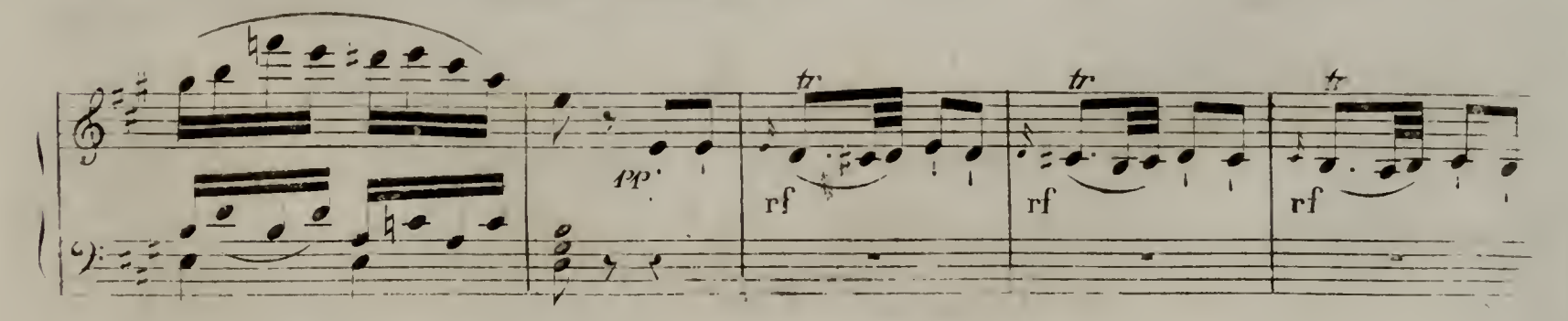

V.D.d. B. 572.1

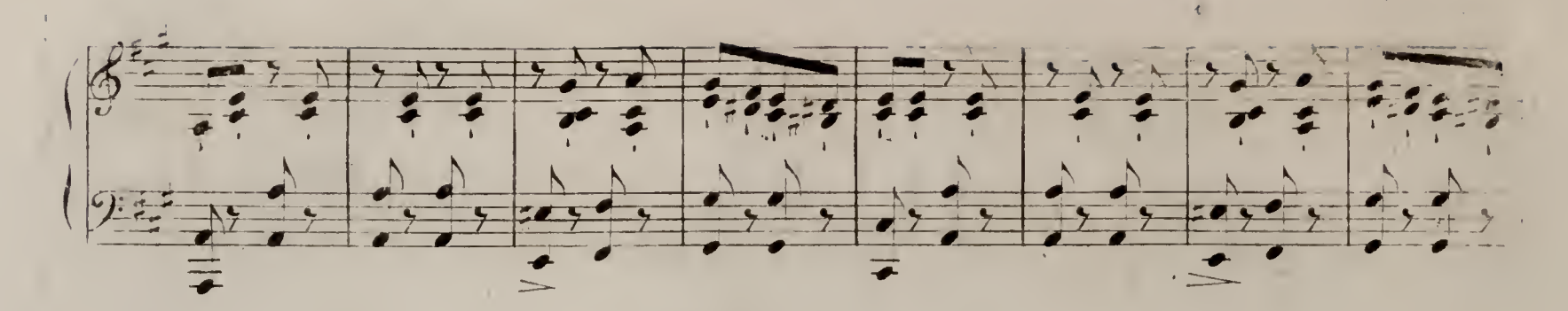

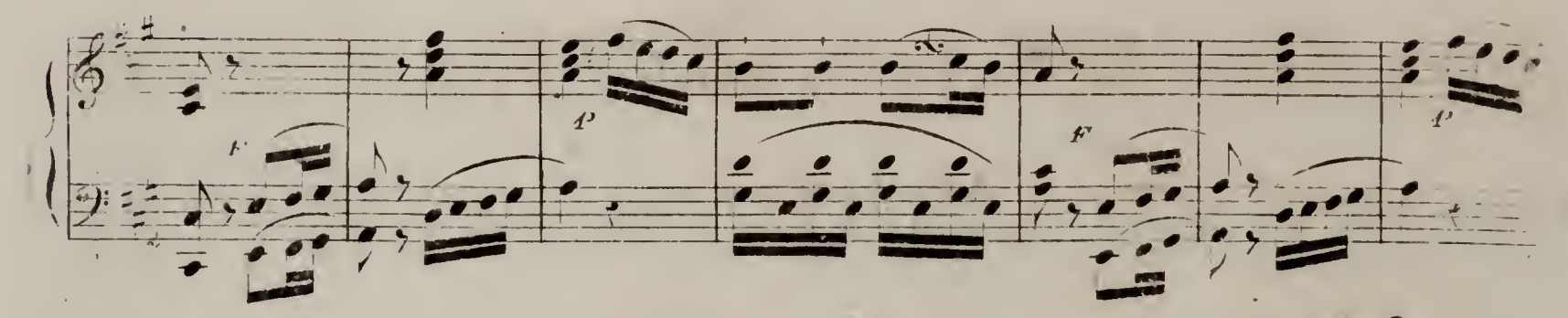

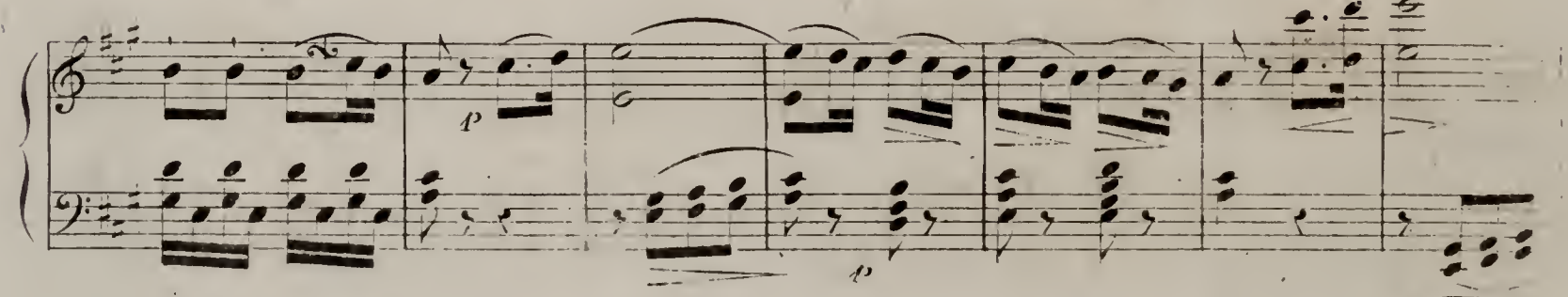

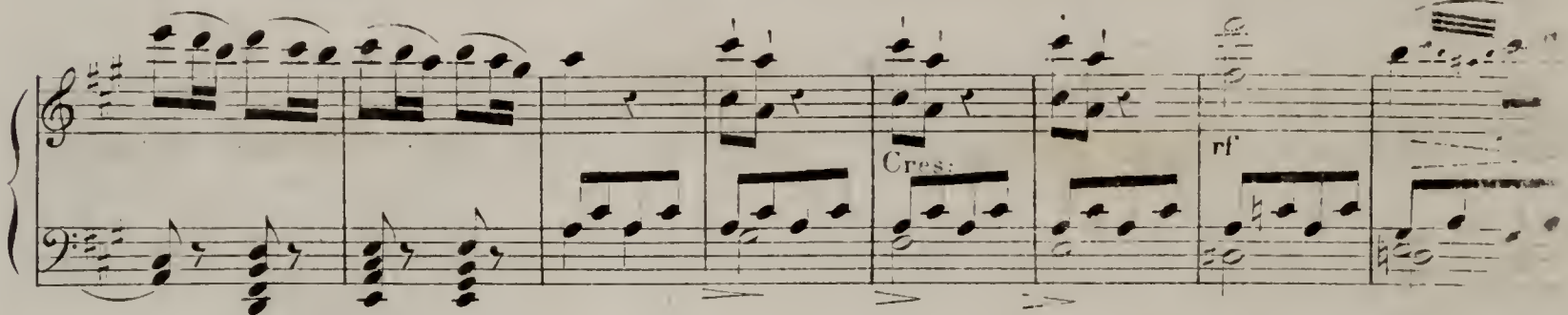

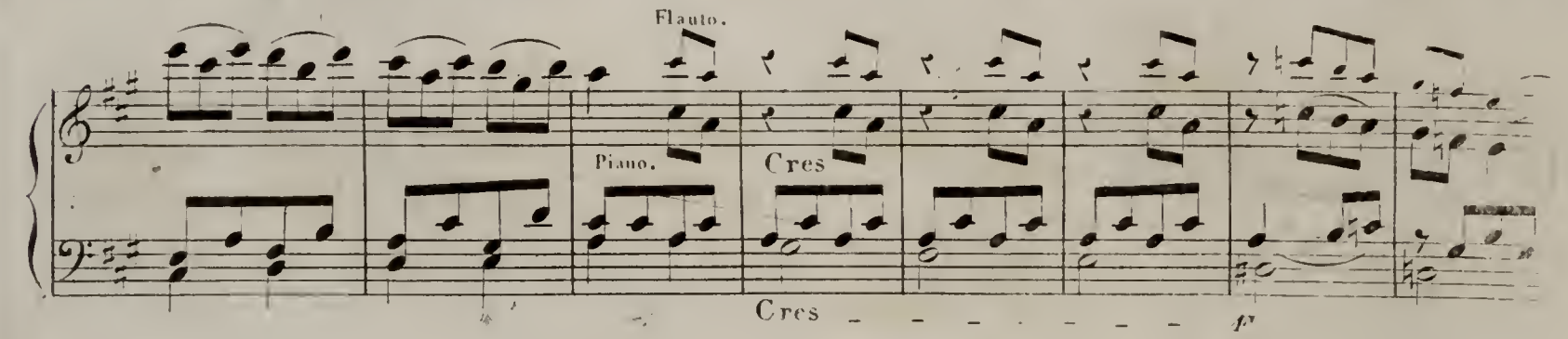

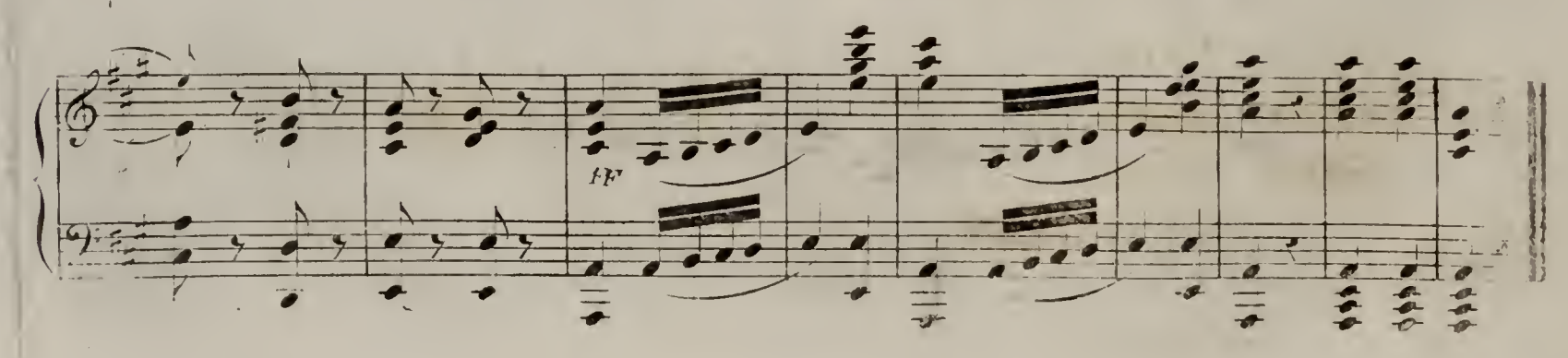

 $(\Delta, \mathbf{p}, \mathbf{d}, \mathbf{h}, \mathbf{5}, \mathbf{2})$ 

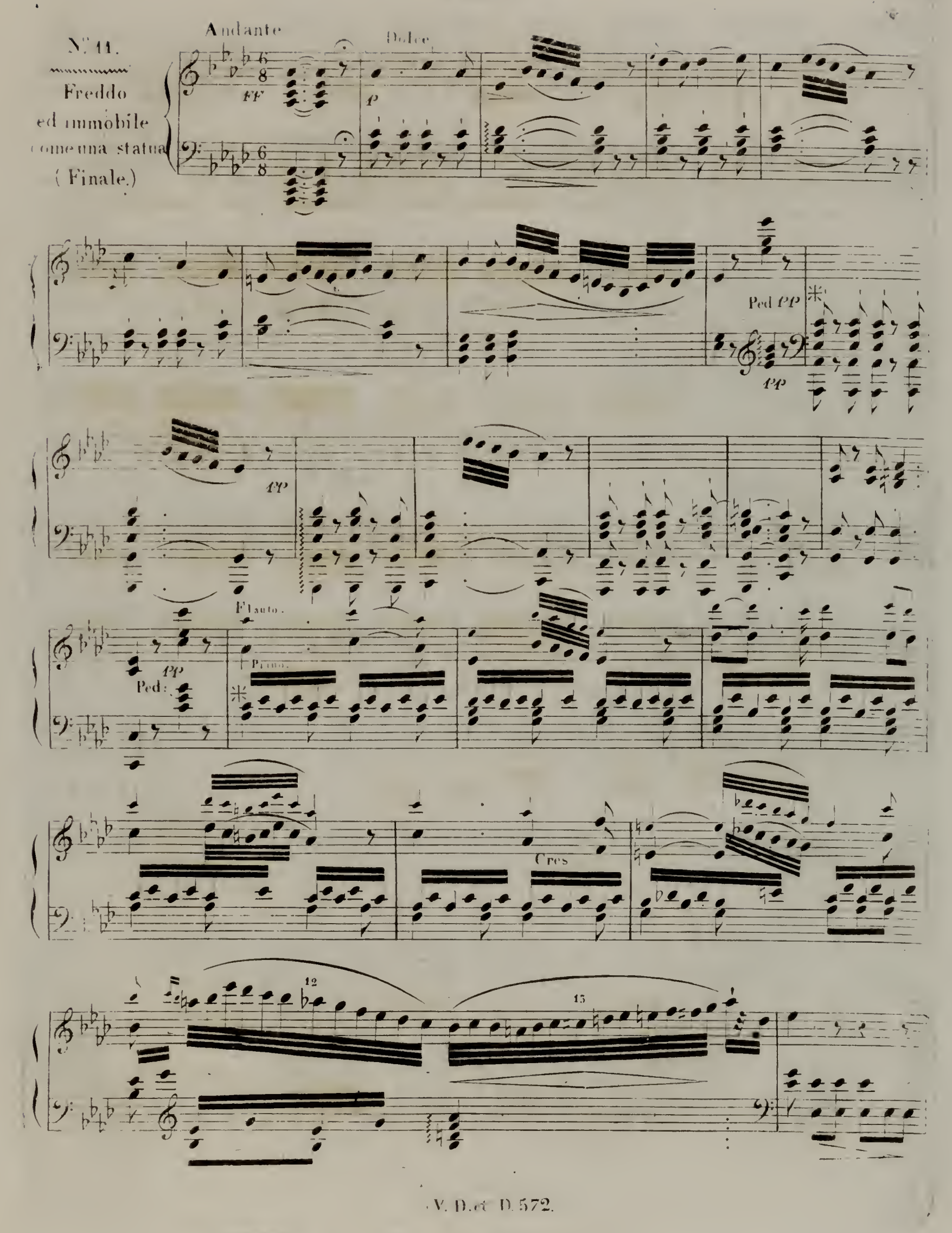

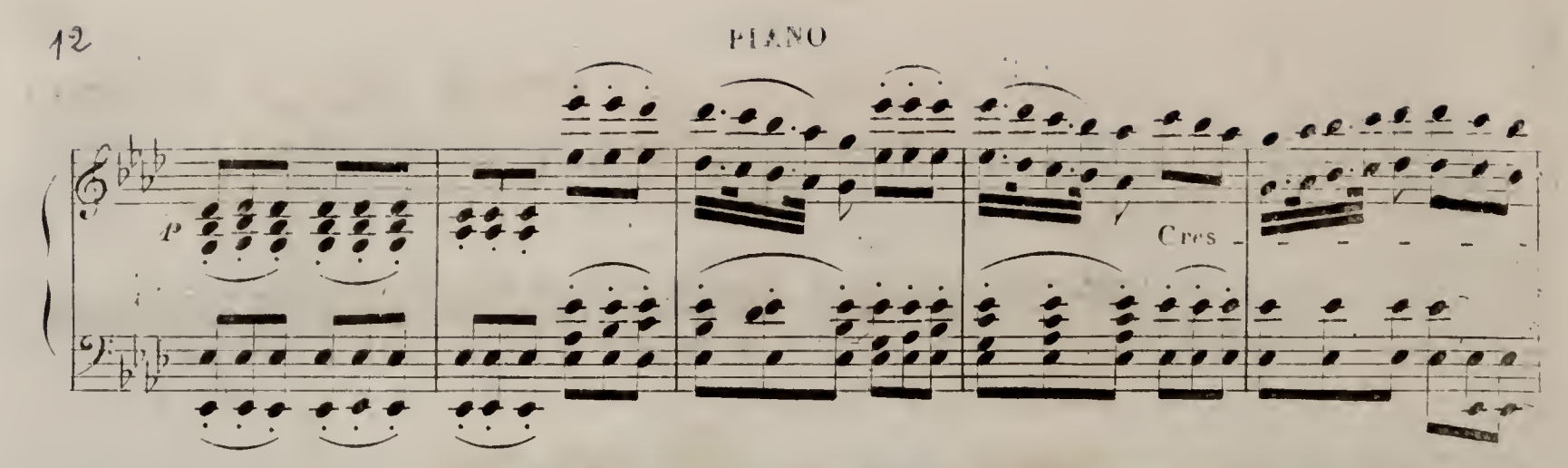

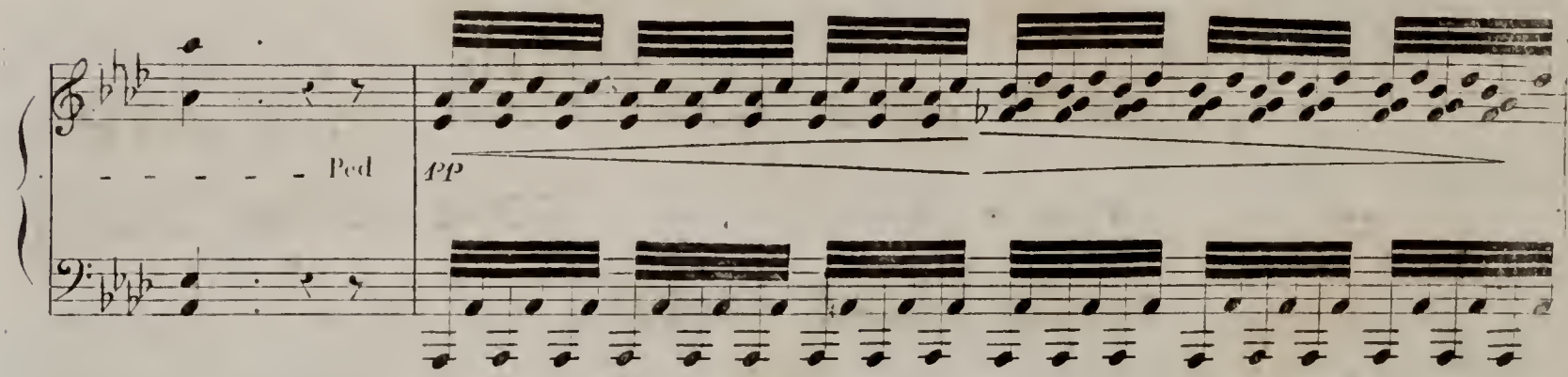

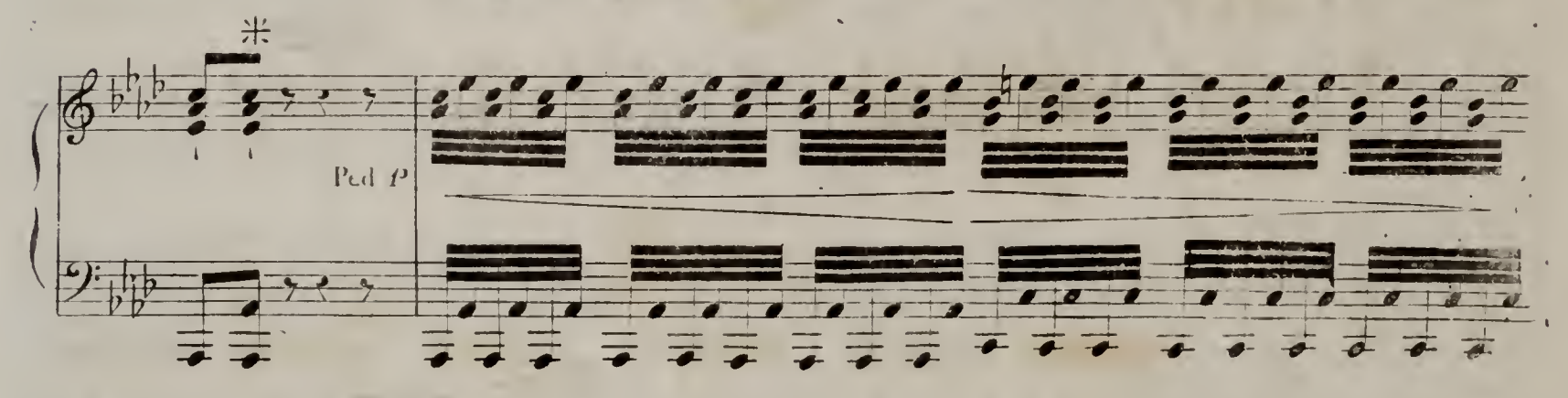

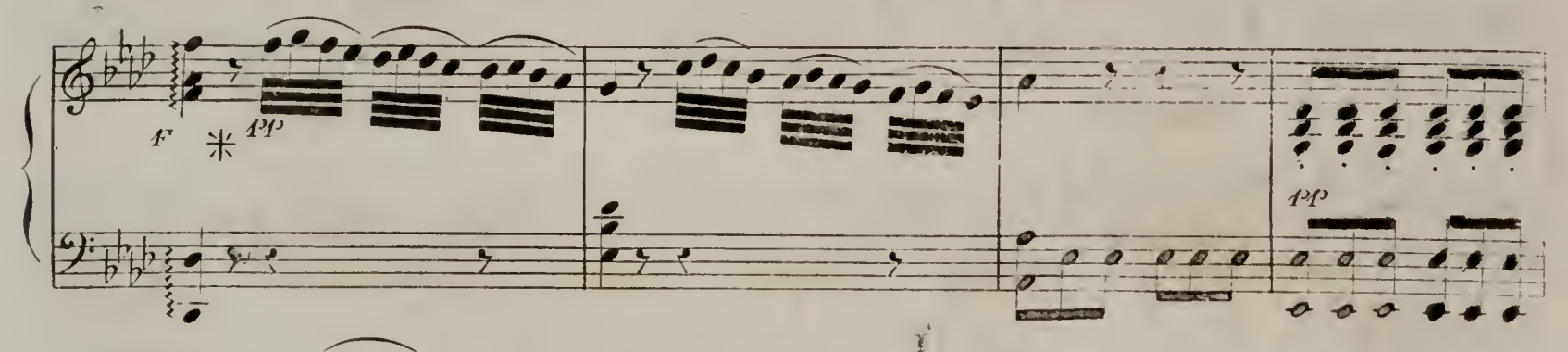

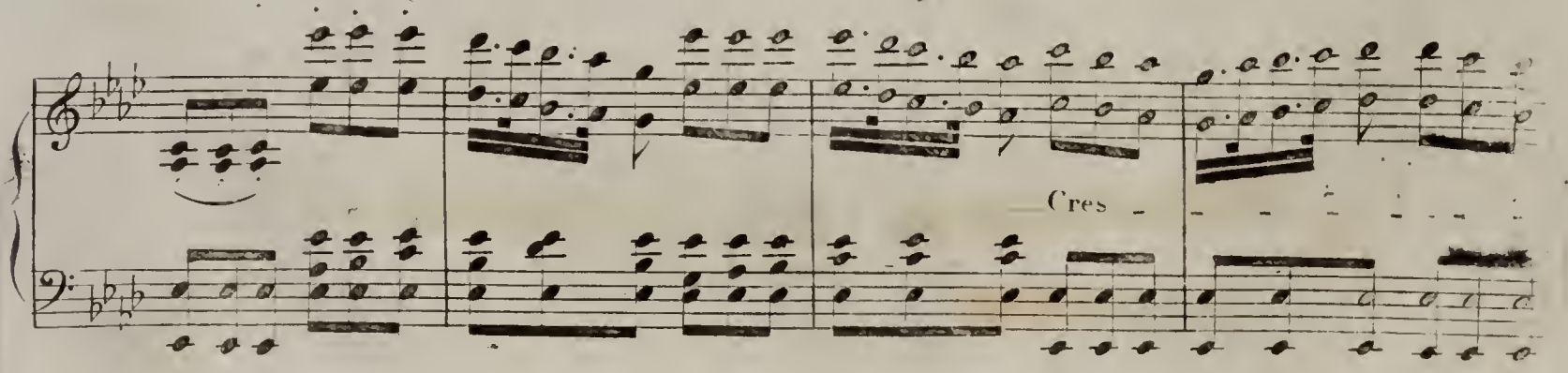

 $(3 \text{ if } D \text{ 574.})$ 

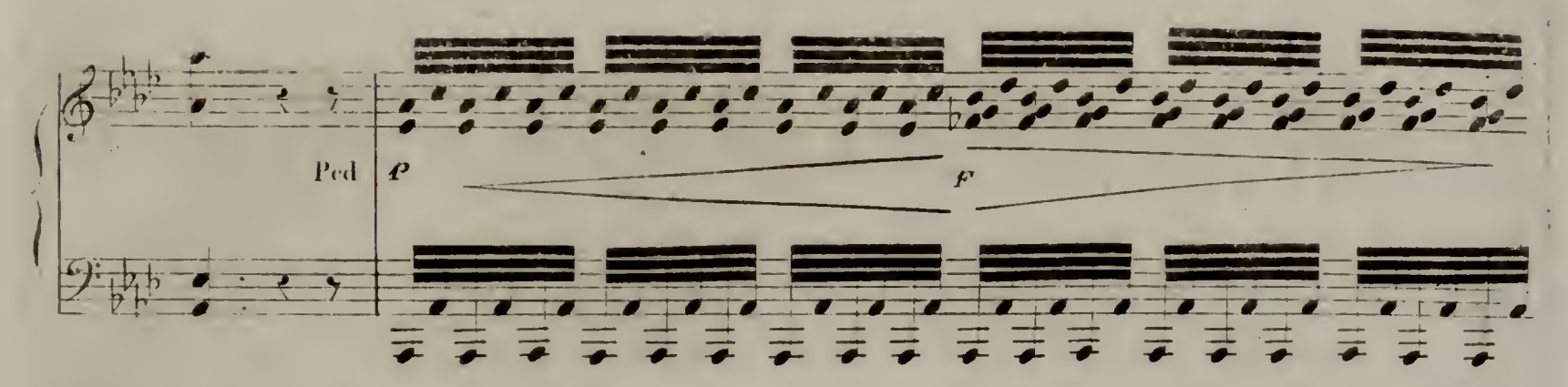

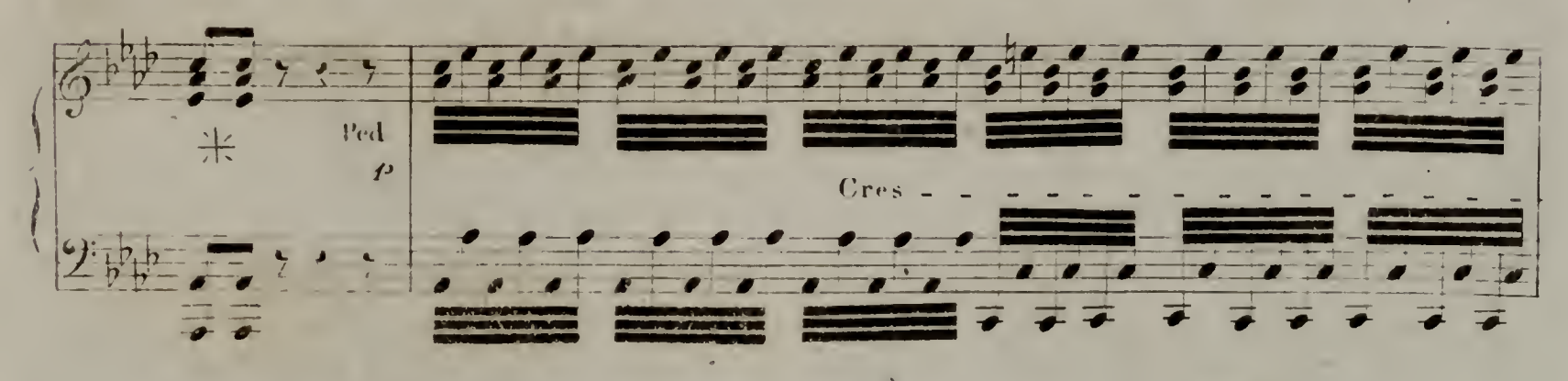

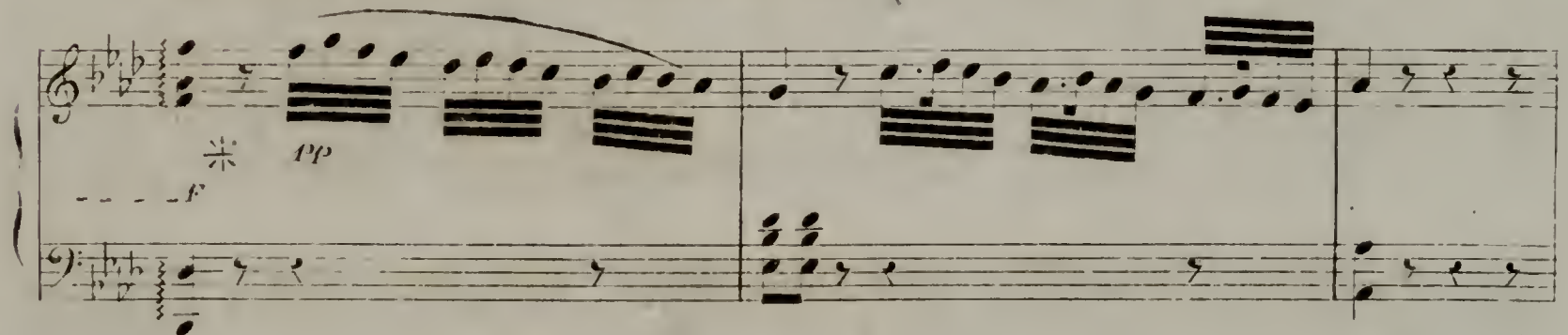

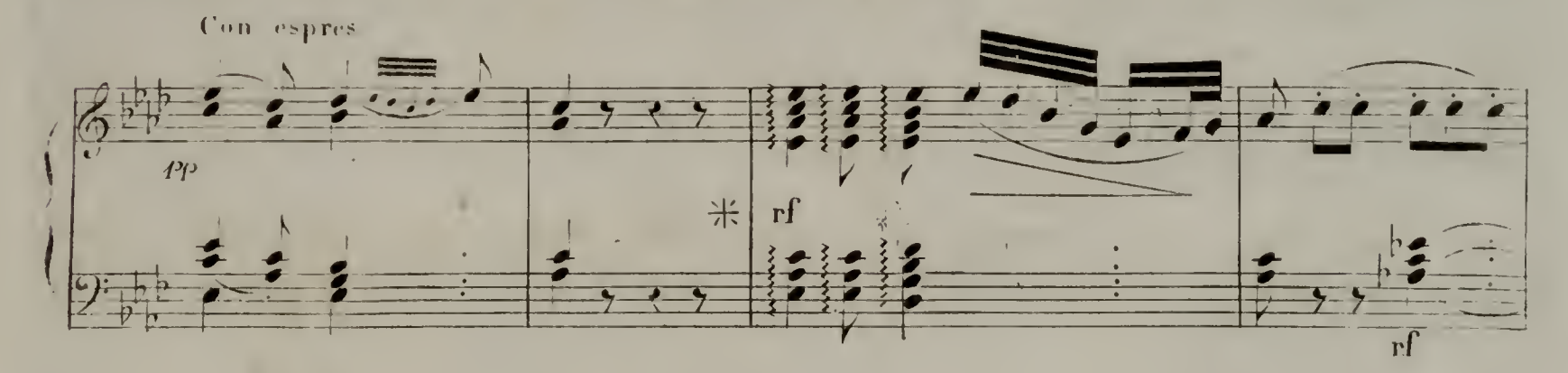

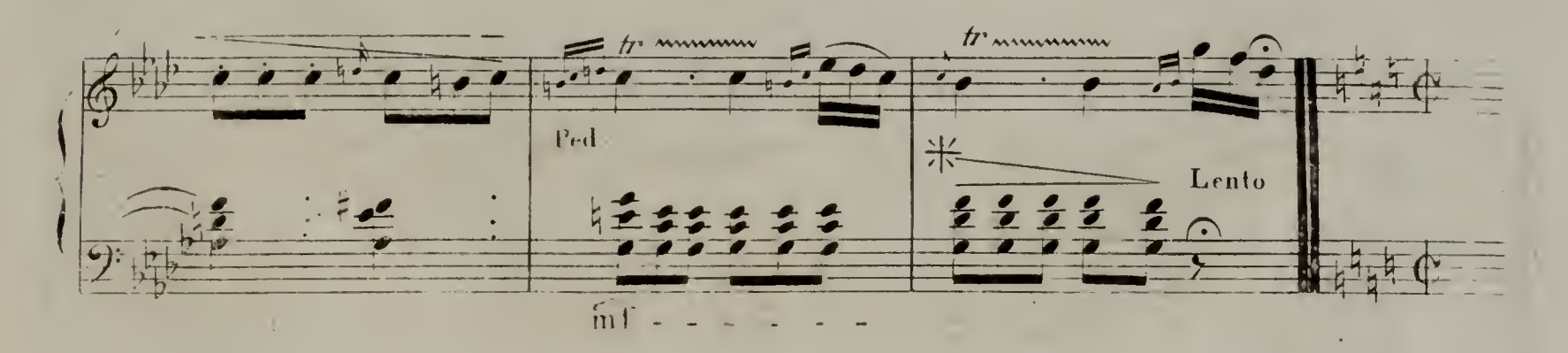

 $\left( \nabla_{\mathbb{S}^n} \mathcal{A} \right)$  ,  $\mathcal{A}(\mathbf{D})$  ,  $\mathcal{A}(\mathbb{S}^n)$ 

 $15$ 

 $\mathcal{C}_{\mathcal{C}_1}(\mathcal{A},\mathcal{C}_2)$ 

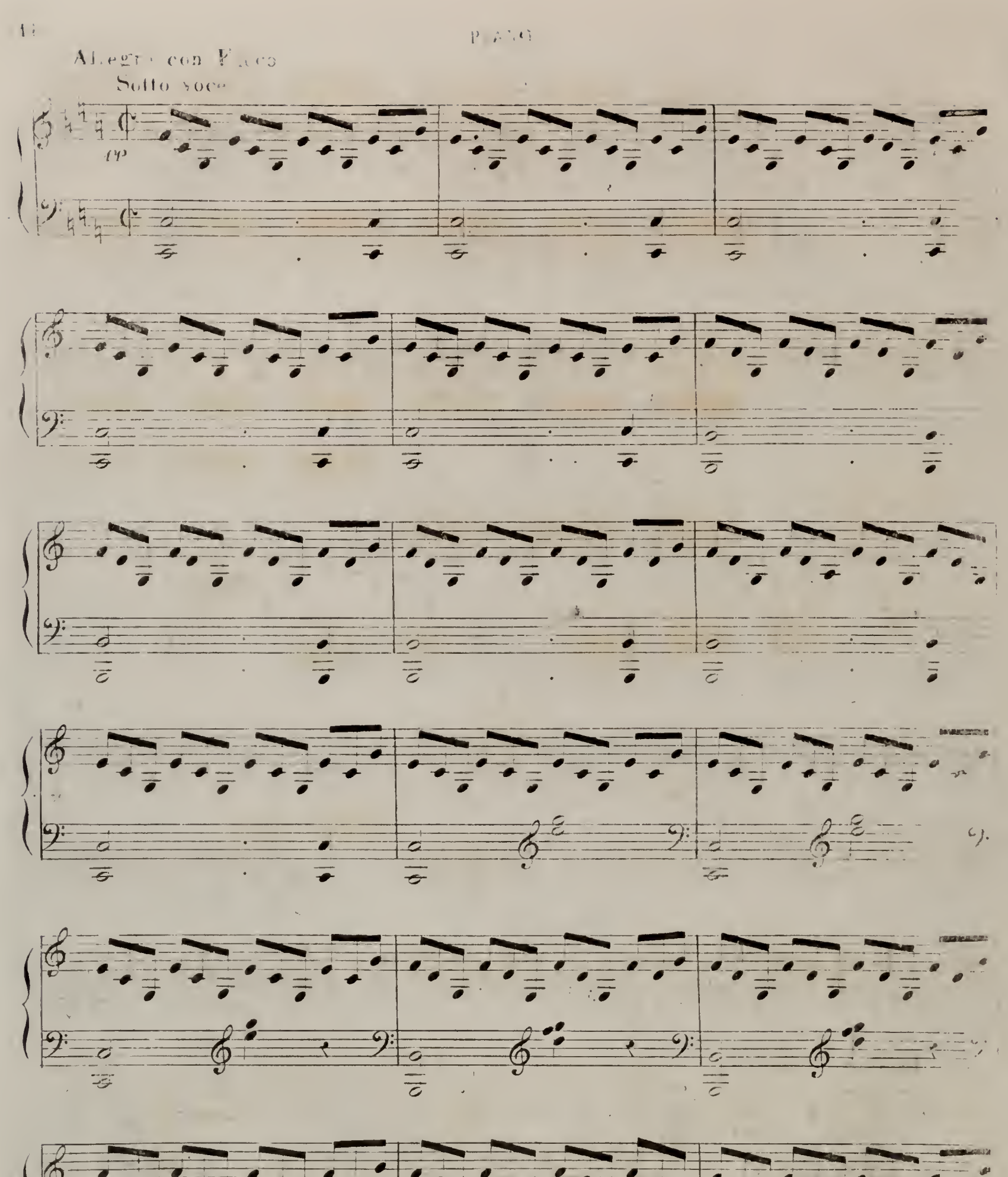

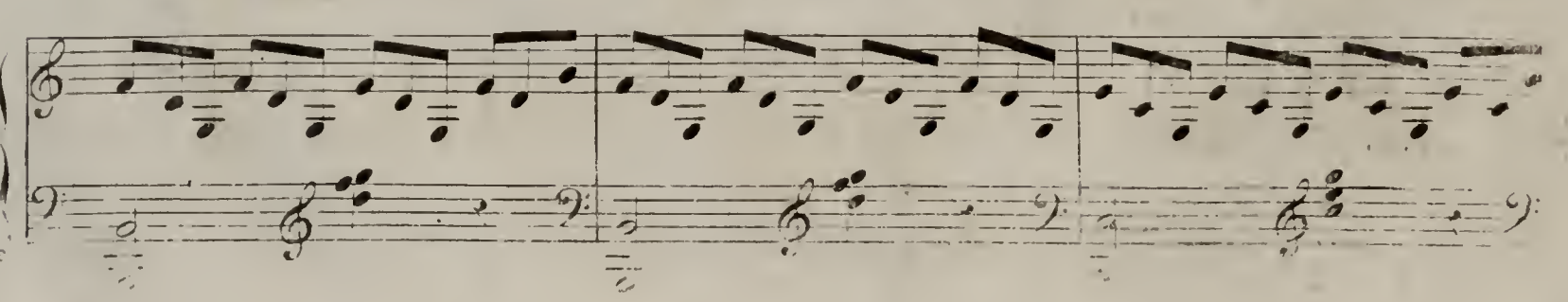

 $\sqrt{D}$  et D 572.

#### 217.53

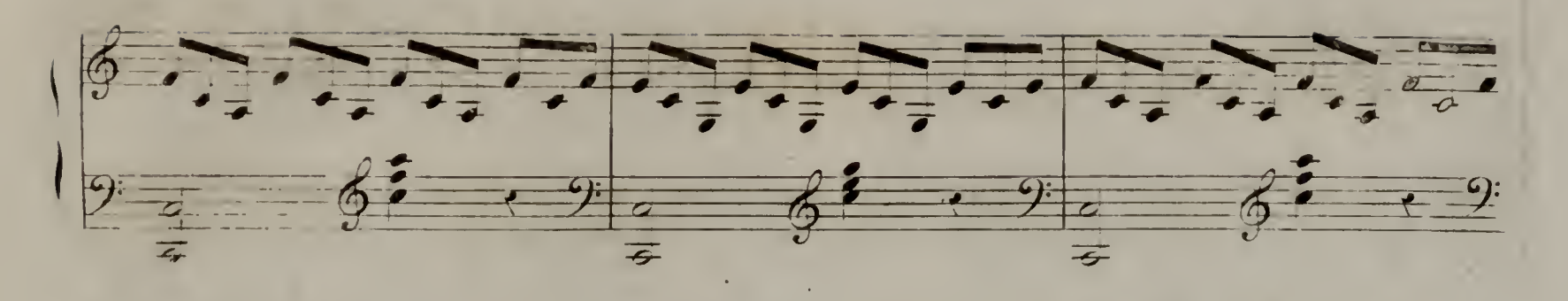

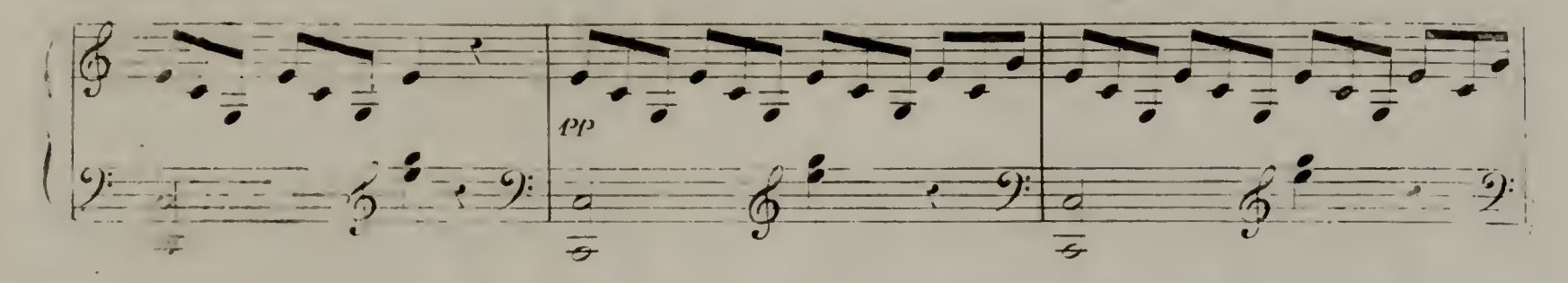

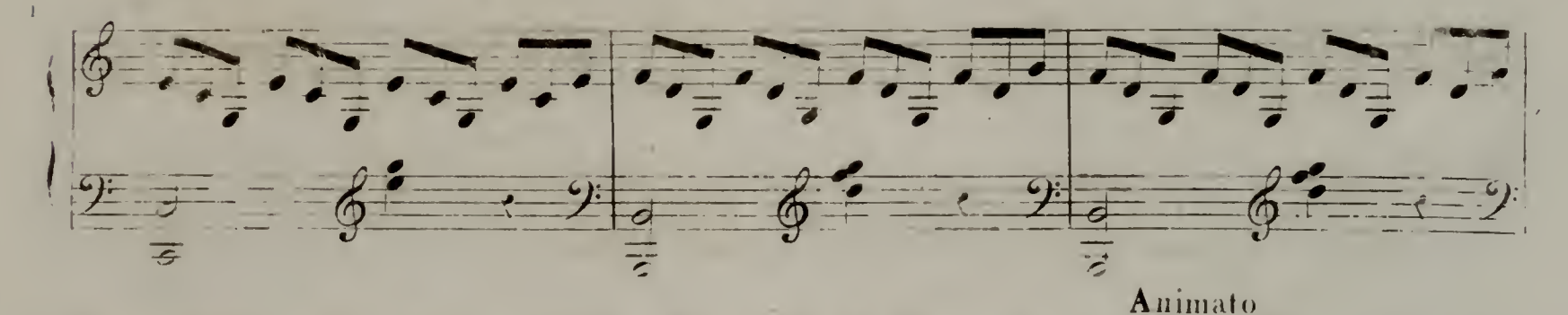

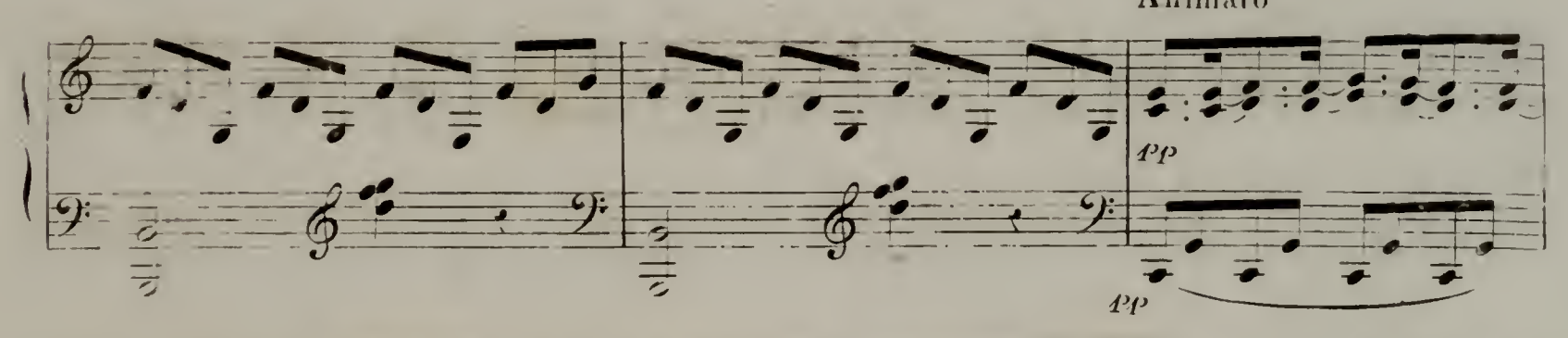

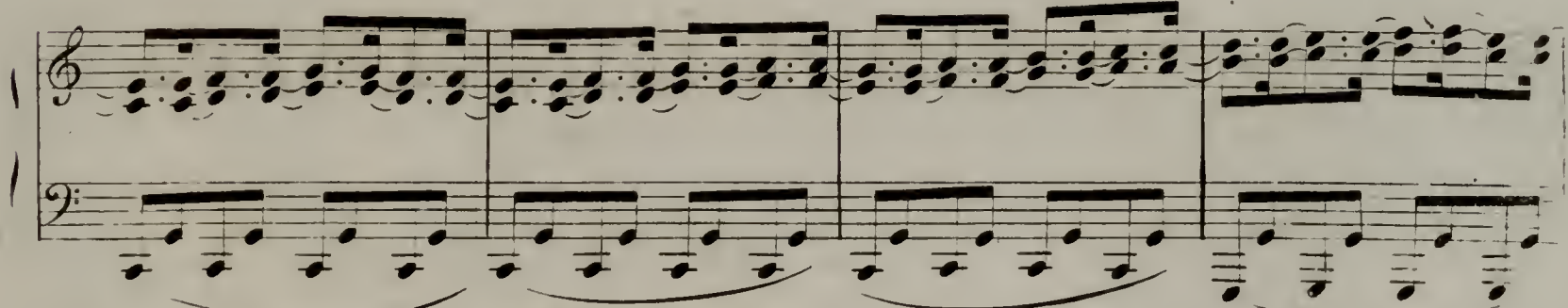

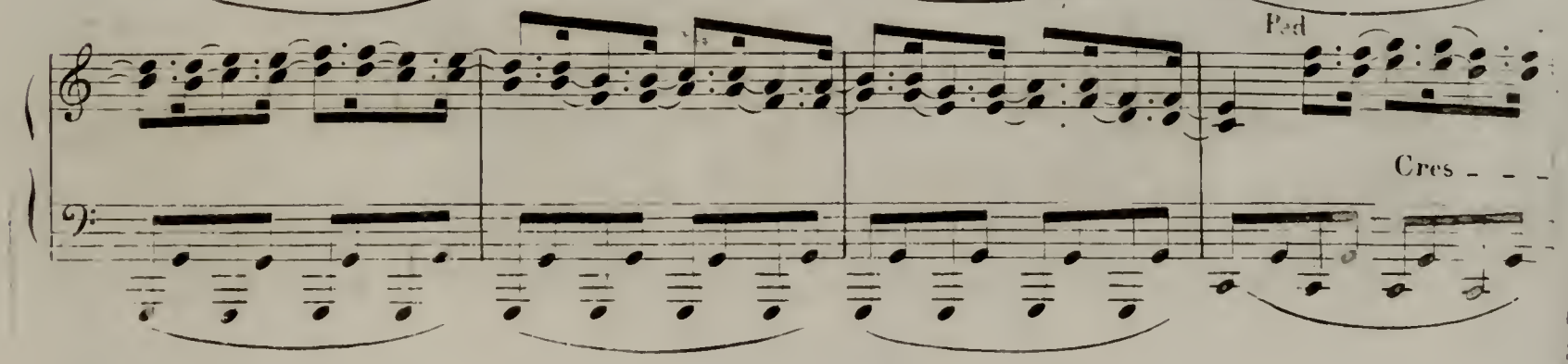

 $\sqrt{1 + 1 + 1 + 1}$  5.72

 $15$ 

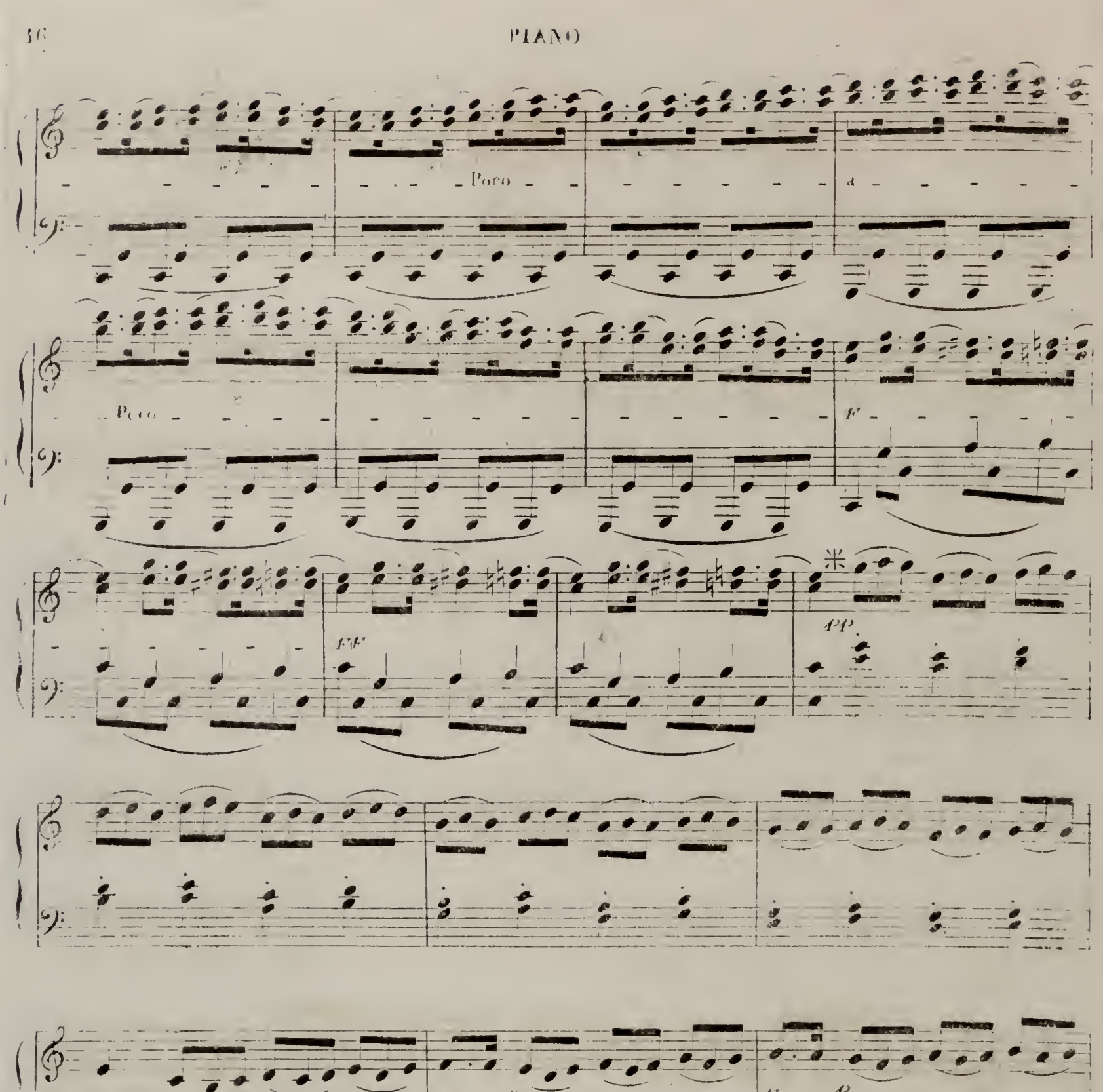

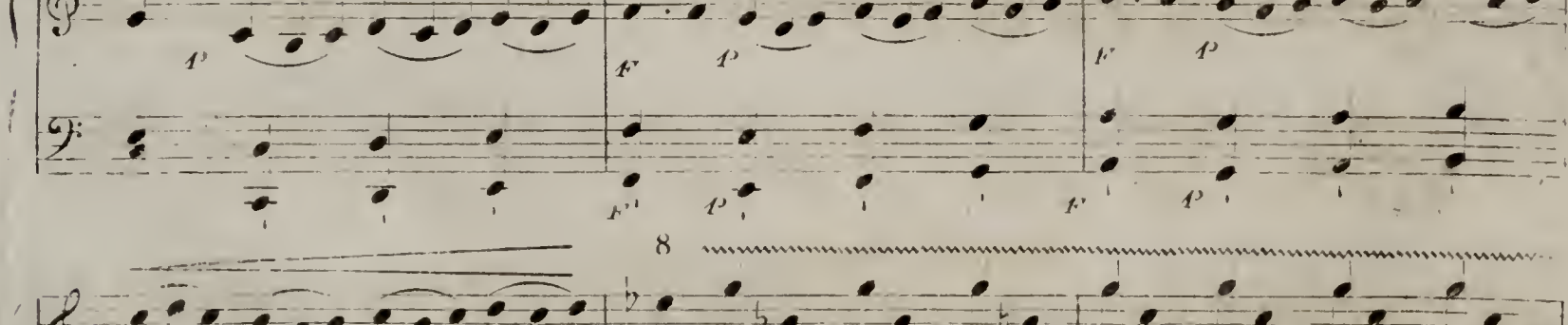

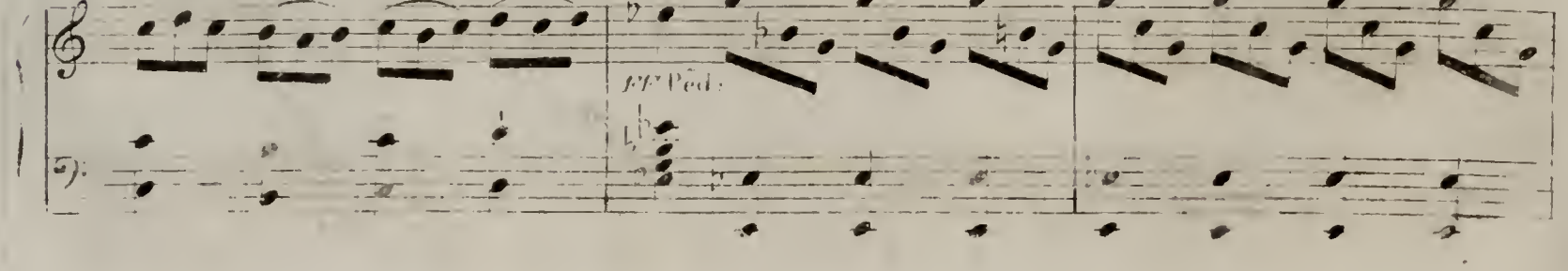

 $V = 0.02574$ 

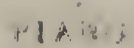

 $17$ 

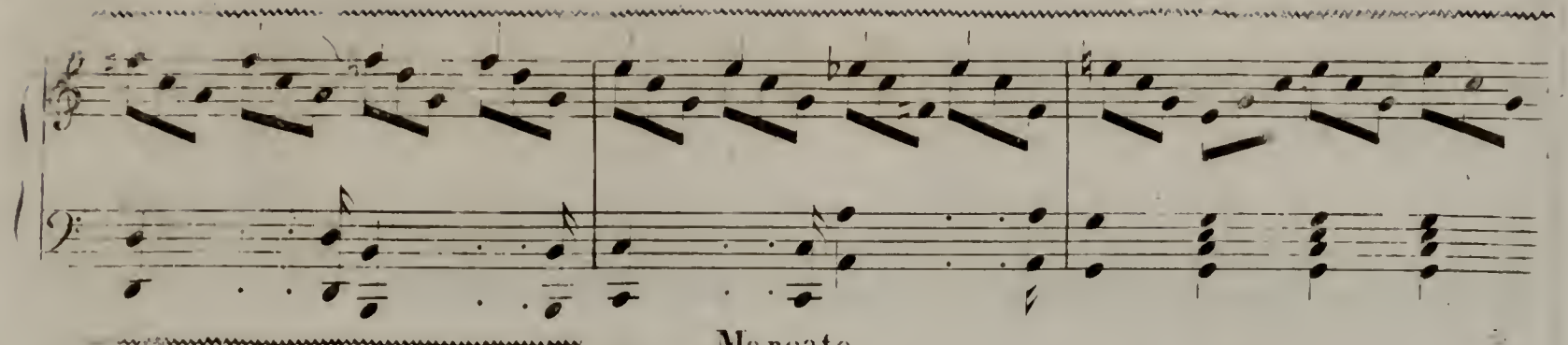

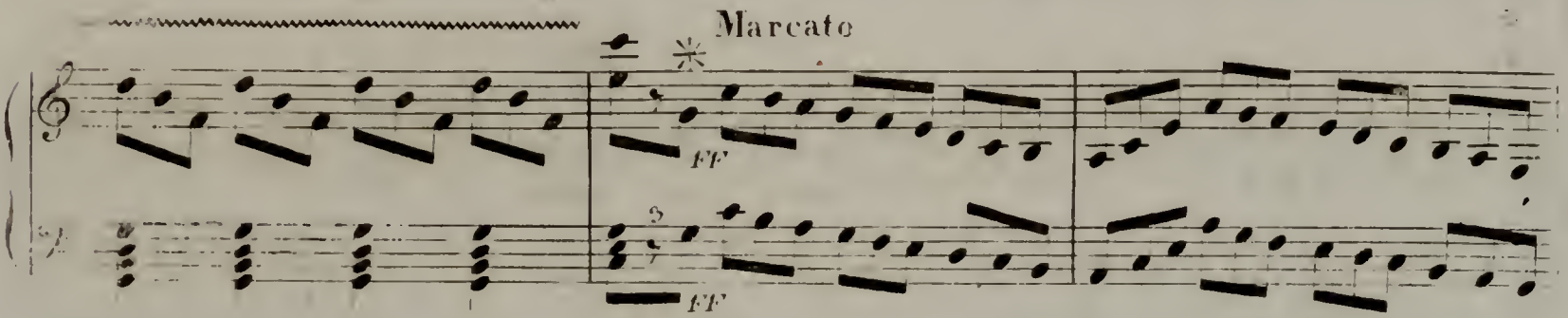

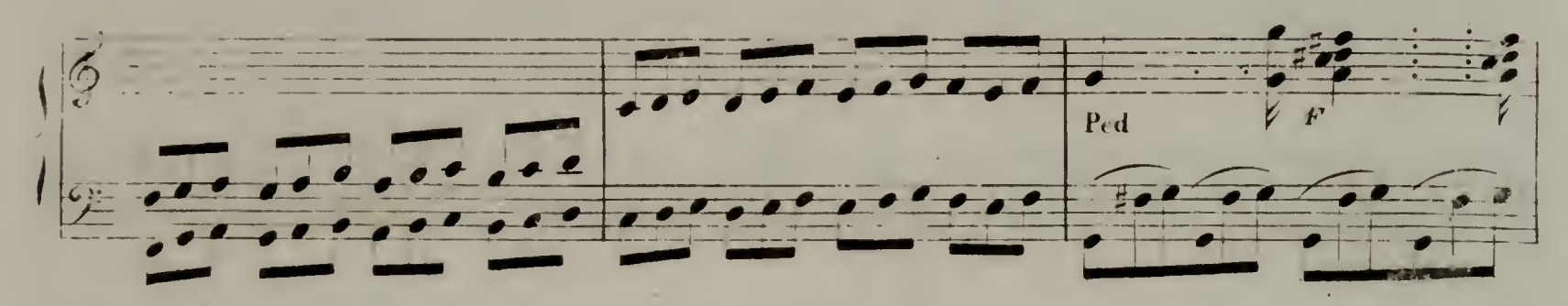

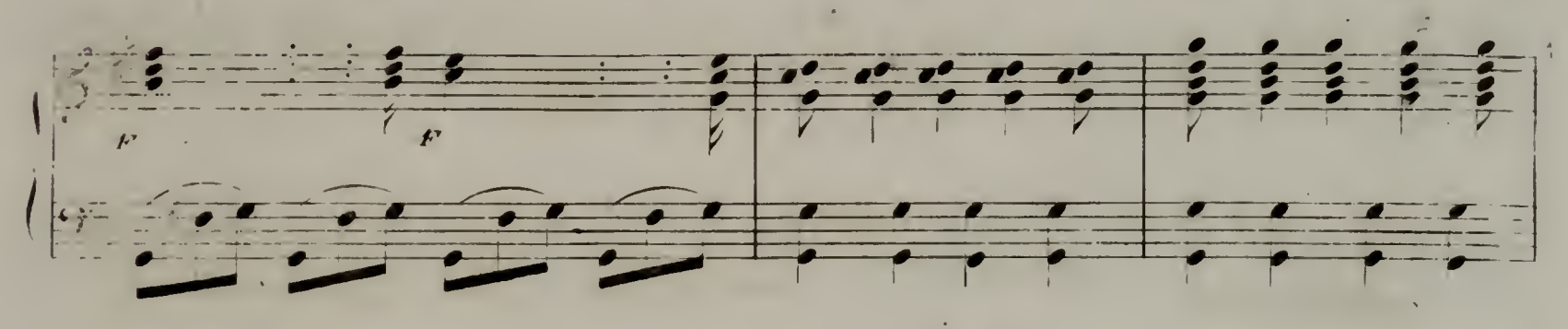

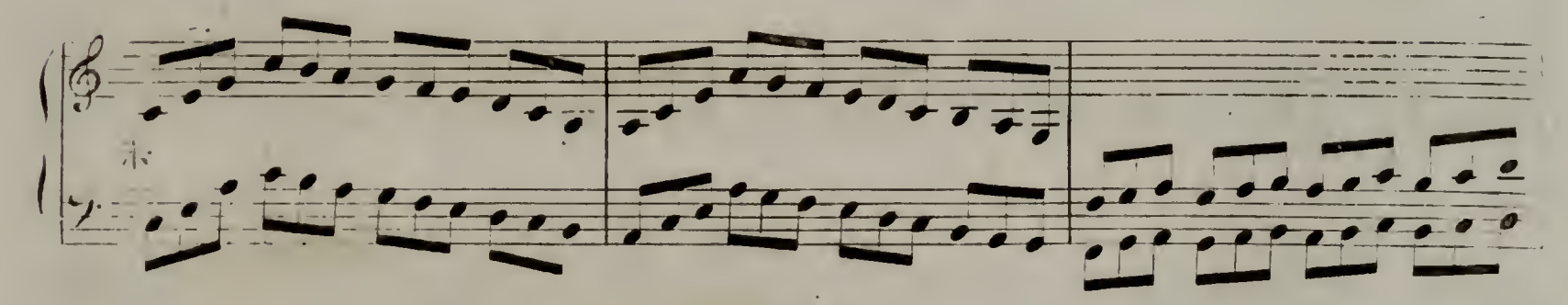

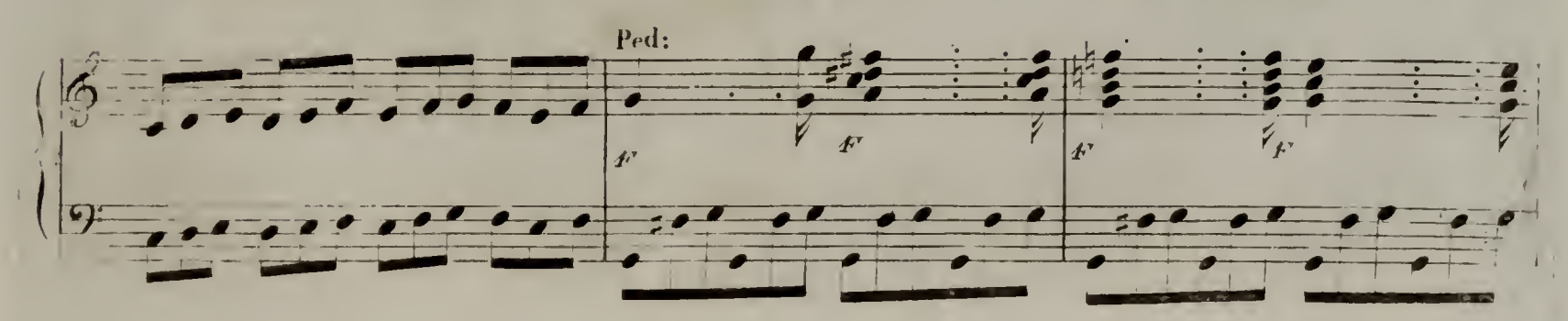

 $(V, D, e)$  b 572.

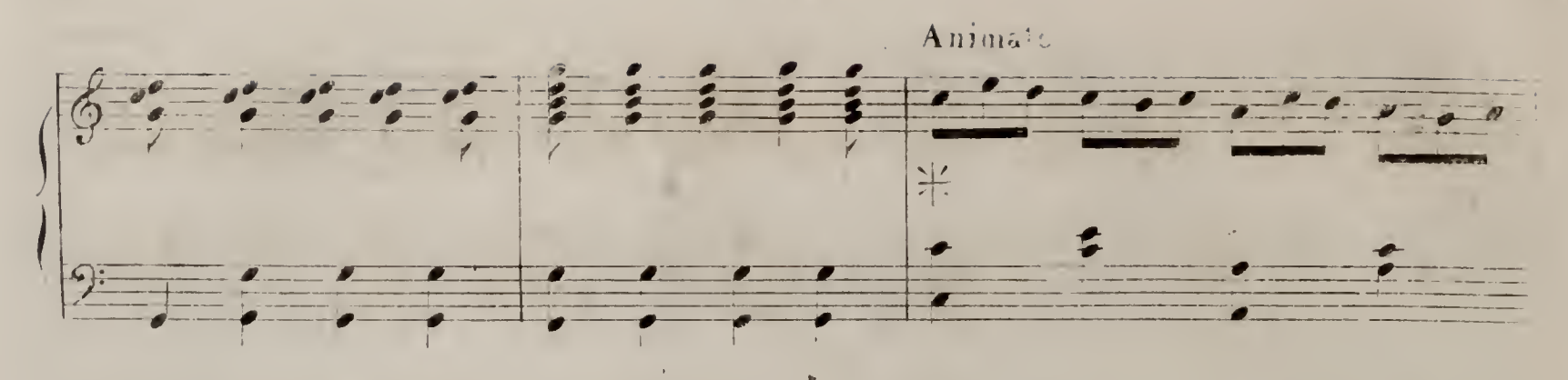

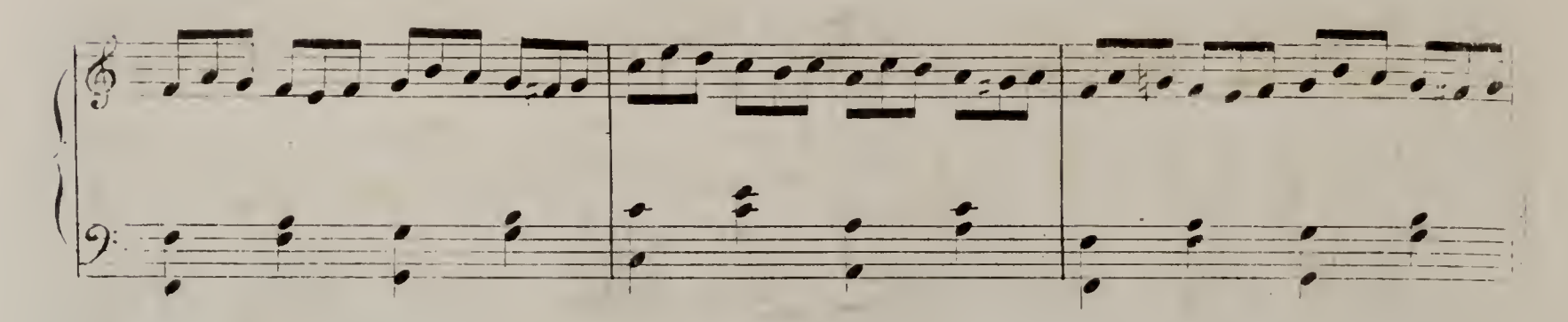

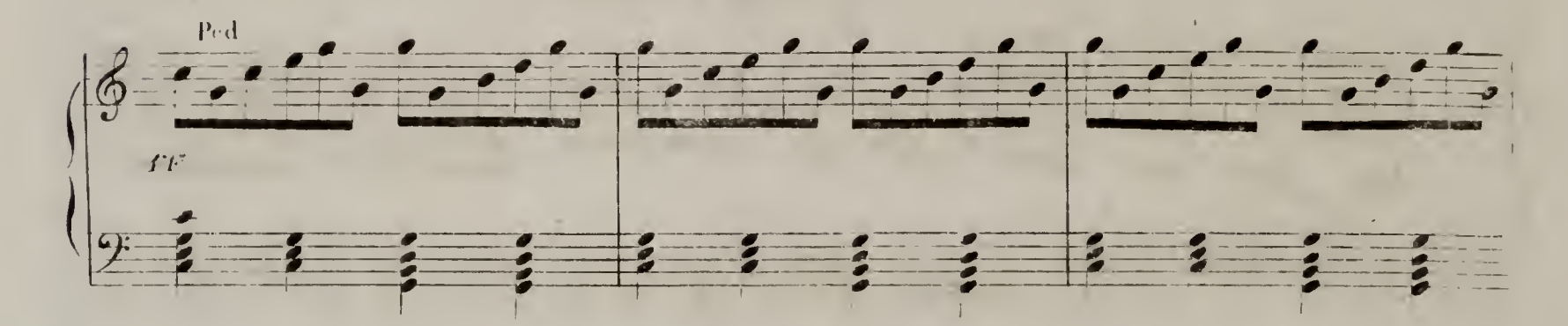

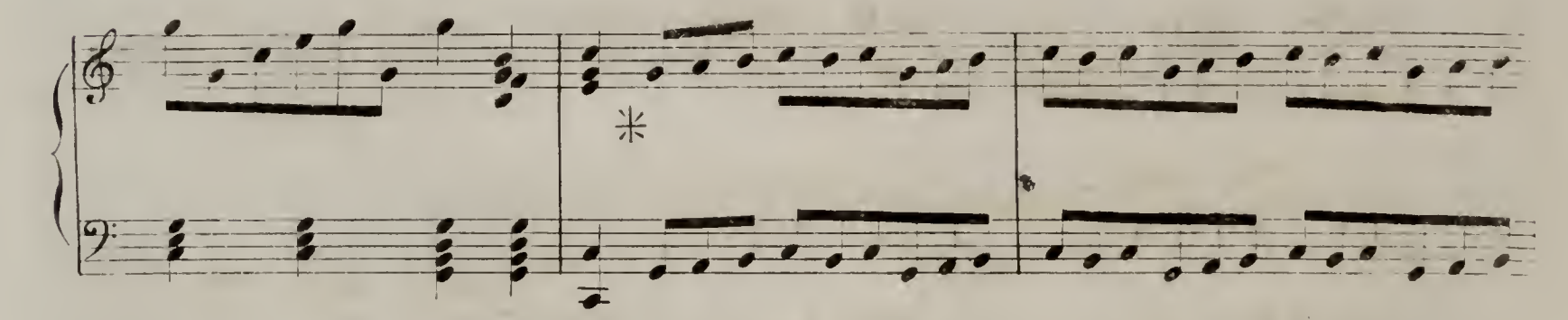

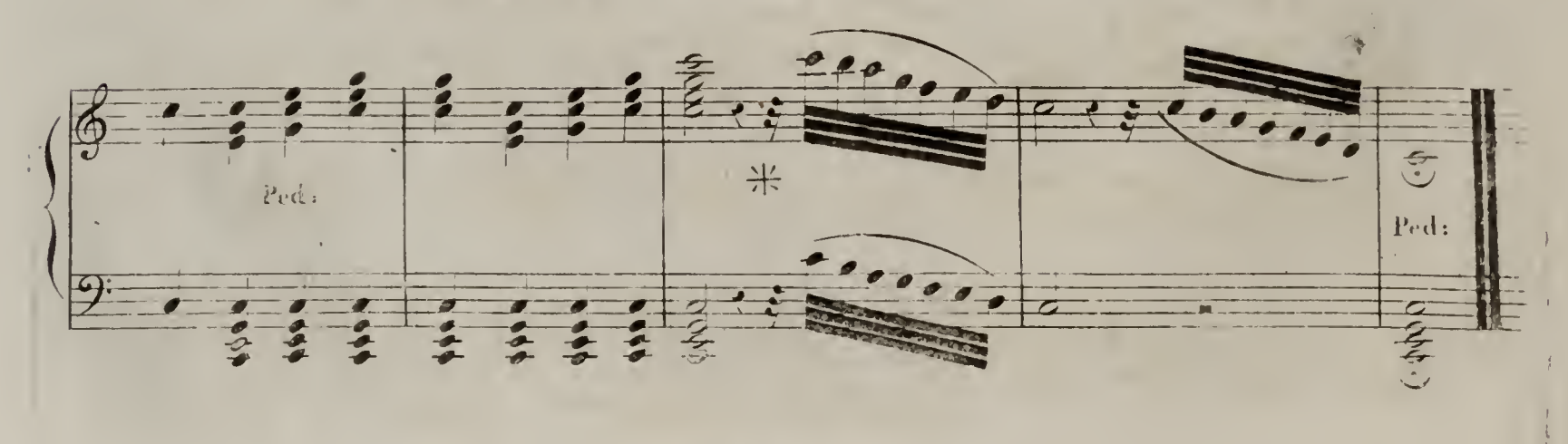

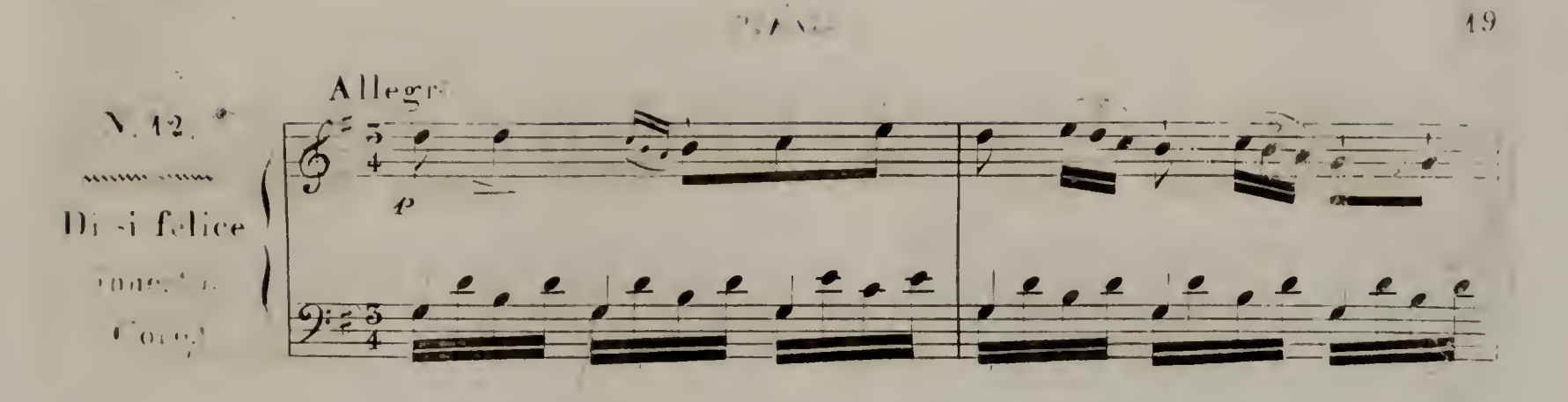

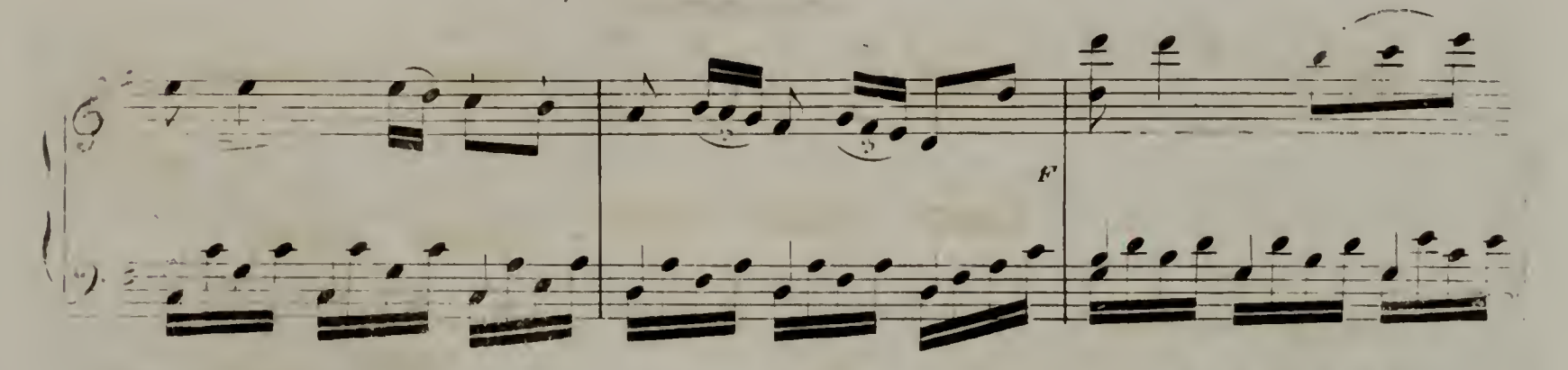

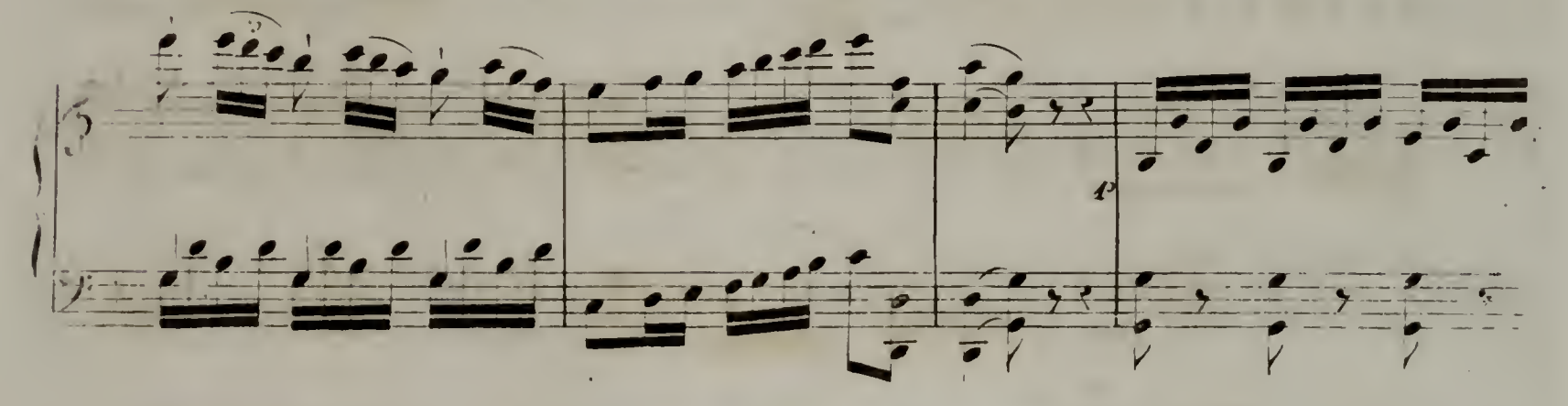

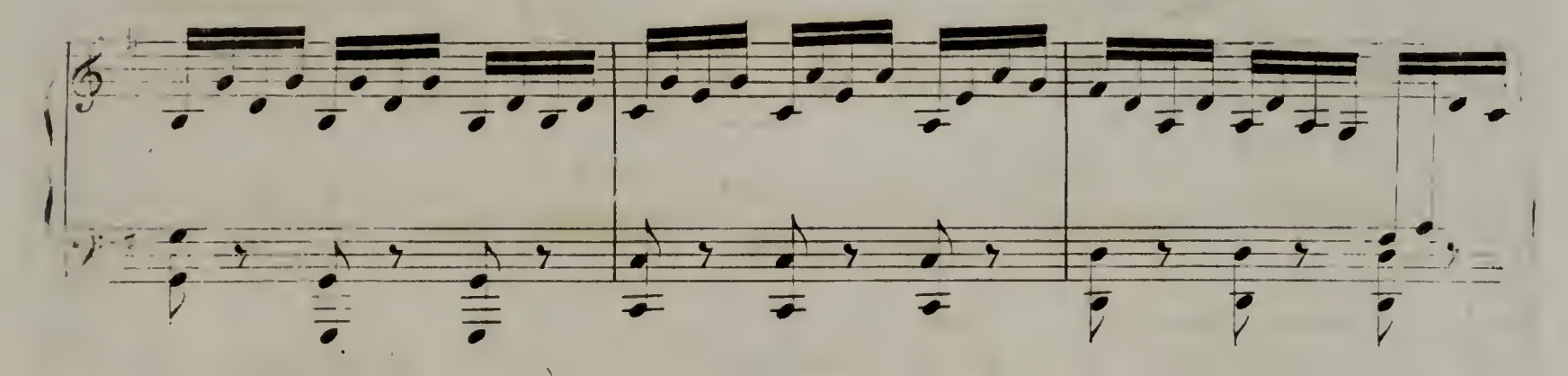

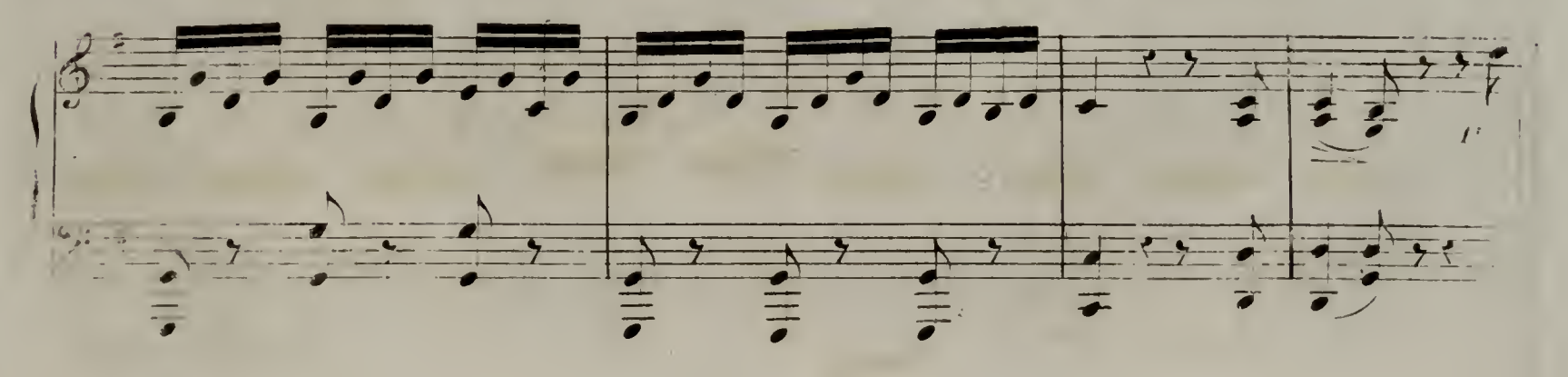

 $(\sqrt{6}) \approx D.572$ 

 $0\,\%$  A 14

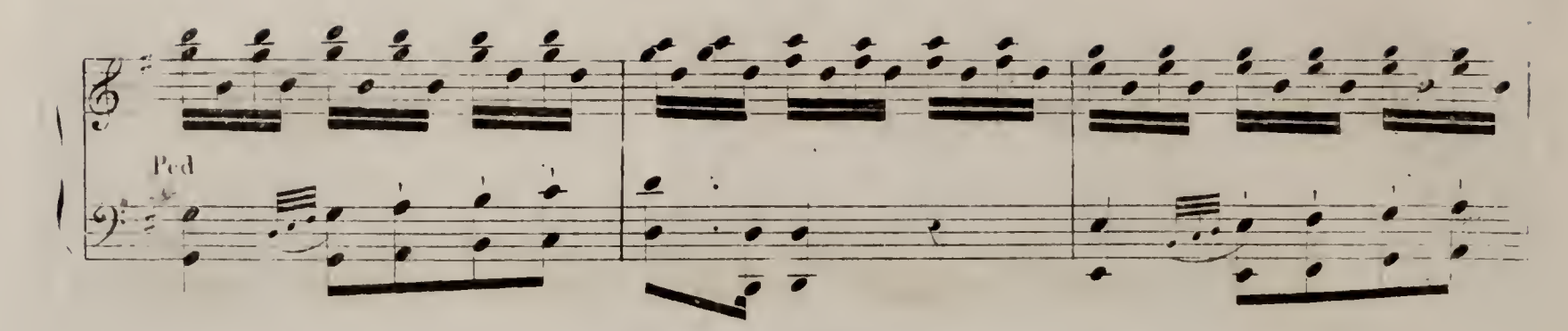

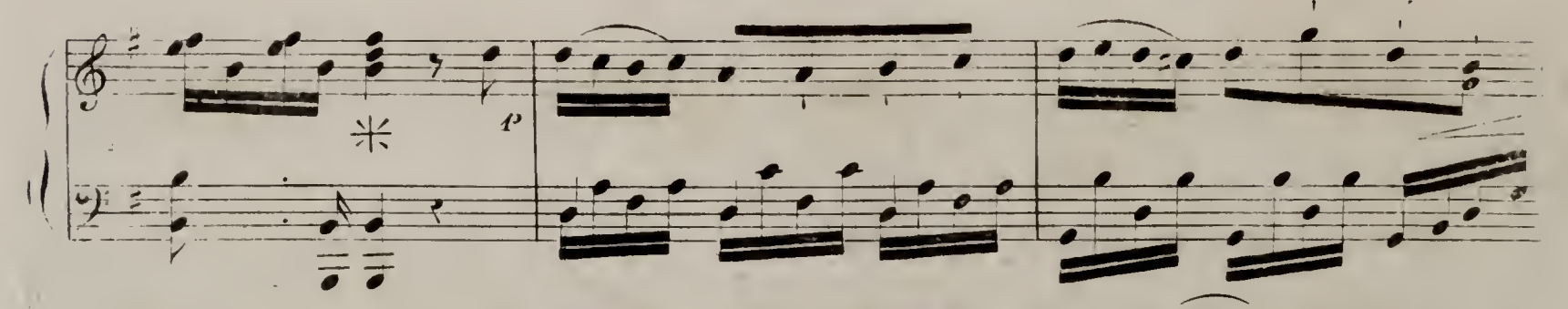

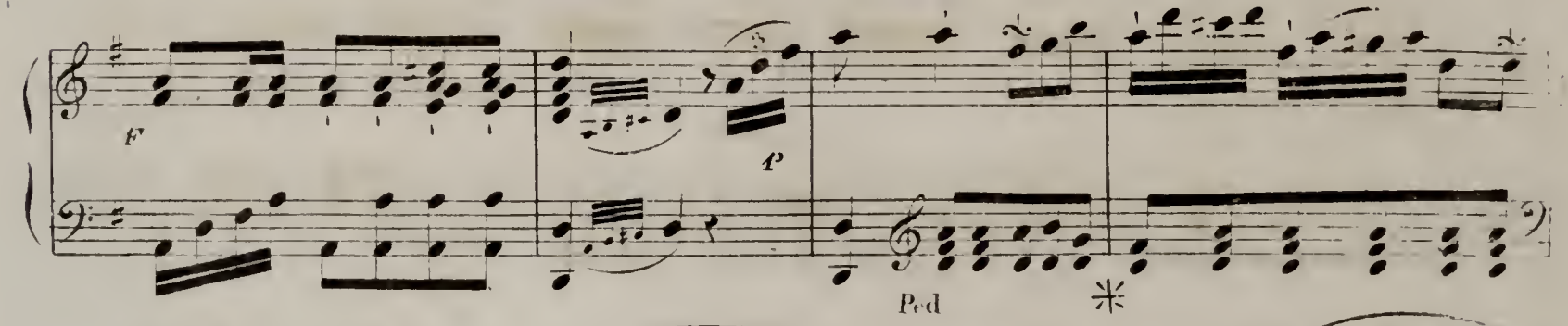

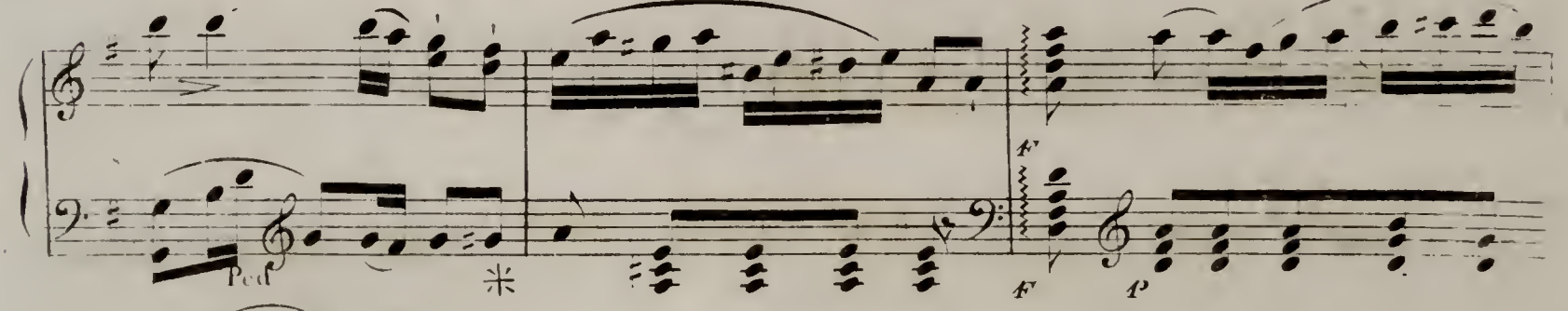

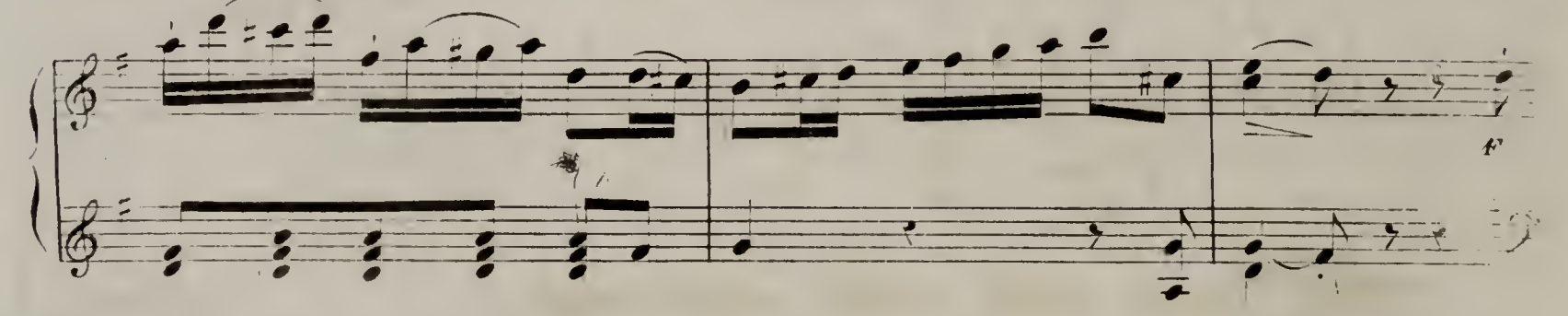

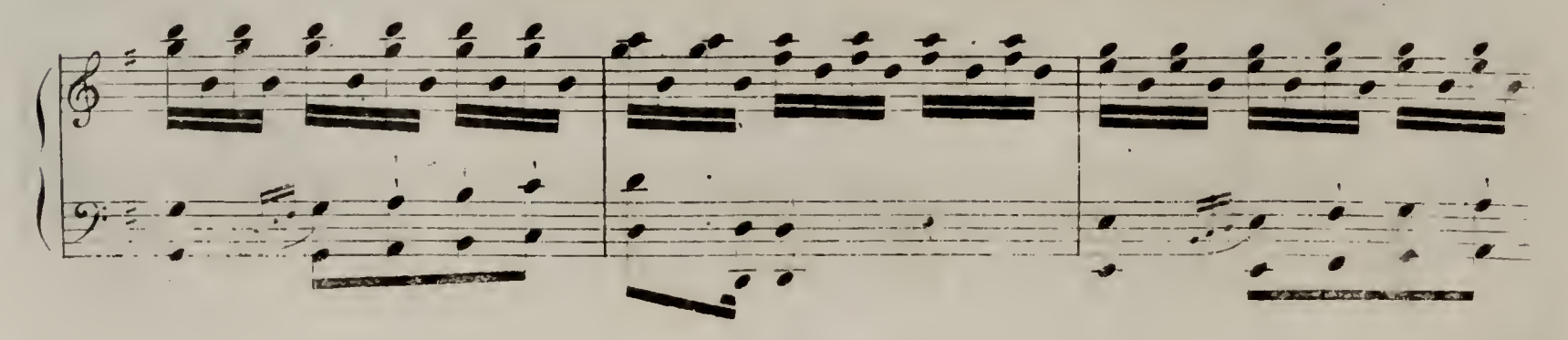

1. 3. 1. 1572.

 $\mathbb{P}^1(K^{2n})$  .

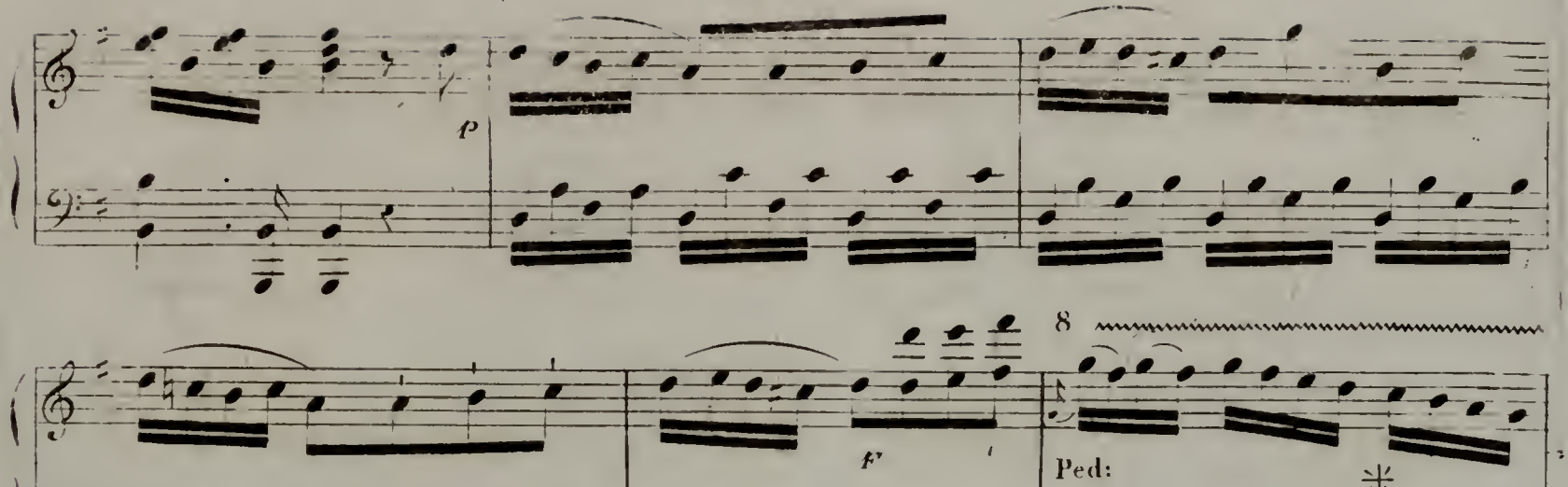

![](_page_40_Figure_2.jpeg)

![](_page_40_Figure_3.jpeg)

![](_page_40_Figure_4.jpeg)

![](_page_40_Figure_5.jpeg)

![](_page_40_Figure_6.jpeg)

 $. 21$ 

![](_page_41_Picture_0.jpeg)